# **UNIVERSIDAD NACIONAL DE INGENIERIA**

# **FACULTAD DE INGENIERÍA ELÉCTRICA Y ELECTRÓNICA**

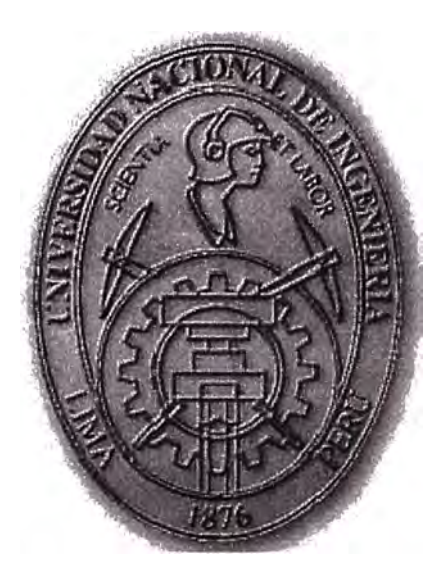

# **ANÁLISIS Y DESCRIPCIÓN DEL FUNCIONAMIENTO DE**  –<br>?<br>} **LA IMPRESORA LASER DE ALTA DEMANDA INFOPRINT**  ·4000

# INFORME DE SUFICIENCIA

# PARA OPTAR EL TÍTULO PROFESIONAL DE:

# **INGENIERO ELECTRONICO**

# PRESENTADO POR:

# **WILL Y YUVER, LEÓN PAREDES**

**PROMOCIÓN 2001 - I** 

, **LIMA-PERU**  2008

# **ANALISIS Y DESCRIPCION DEL FUNCIONAMIENTO DE**  LA IMPRESORA LASER DE ALTA DEMANDA INFOPRINT 4000

# **DEDICATORIA**

A mis queridos Padres y Hermana por su paciencia y apoyo incondicional en todos estos años de mi vida.

**SUMARIO** 

El presente trabajo trata del análisis y descripción de una impresora laser de alta demanda, poco conocida en nuestro país, pero de gran uso en países desarrollados, usados por empresas que generan gran volumen de impresiones variables, como es el caso de entidades bancarias, entidades educativas, empresas industriales, etc.

Dichas empresas debido al inmenso volumen de impresión que no puede soportar las impresoras de desempeño medio, se ven obligadas a la necesidad de contar con una impresora de alta demanda, de preferencia laser debido a que son las más rápidas y las de mejor calidad de impresión. La tendencia en estos momentos debido a la complejidad y costos de producción es la de tercerizar dicho servicio, por lo cual están creándose en el país centros de impresiones especializados.

Este trabajo se fundamenta debido que en la actualidad, no existe un centro especializado en el uso y manejo de este tipo de impresoras de alta demanda; Investigando en las instituciones educativas de formación técnica y profesional, no se llegó a encontrar cursos referentes a este tipo de tecnología, a pesar que la demanda de personal con conocimientos en este tipo de maquinarias está en aumento, acorde con el aumento también de empresas con este tipo de impresoras, es por eso que este trabajo se presenta como una guía de referencia para los profesionales que tengan la necesidad de tener conceptos teóricos y prácticos de este tipo de impresoras de alta demanda.

El análisis y descripción del funcionamiento de la impresora laser de alta demanda, se dará tomando como referencia la impresora INFOPRINT 4000, que en la actualidad pertenece a la firma lnfoprint Solutions Company (Fusión entre IBM y RICOH).

El presente trabajo tiene como objetivo principal, servir como un manual de consulta teórico y práctico en el funcionamiento de la Impresora Láser de Alta Demanda INFOPRINT 4000 y su interrelación con un Servidor de Impresiones, además de dar a conocer un tipo de tecnología poco investigada en nuestro país.

# **Í NDI C E**

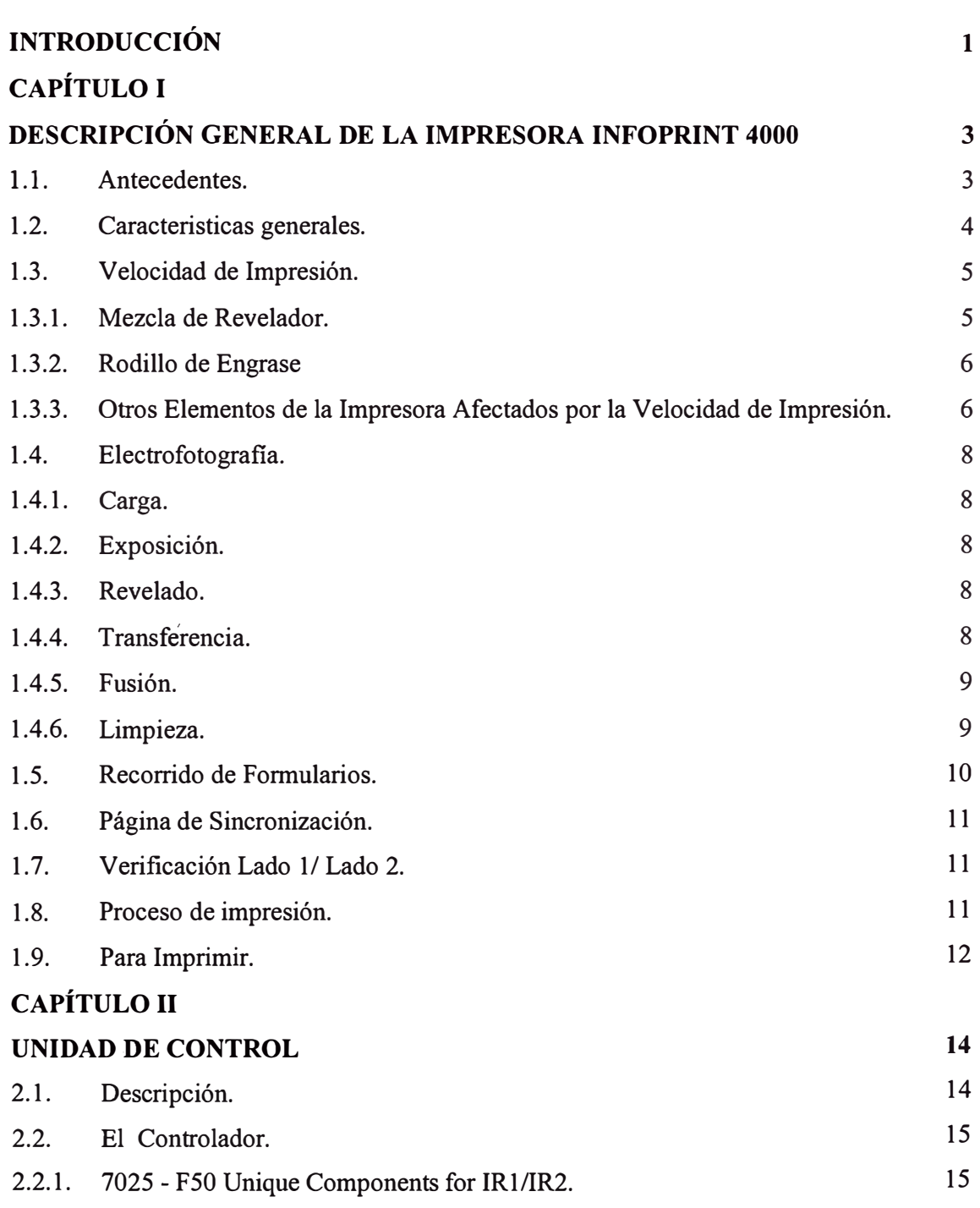

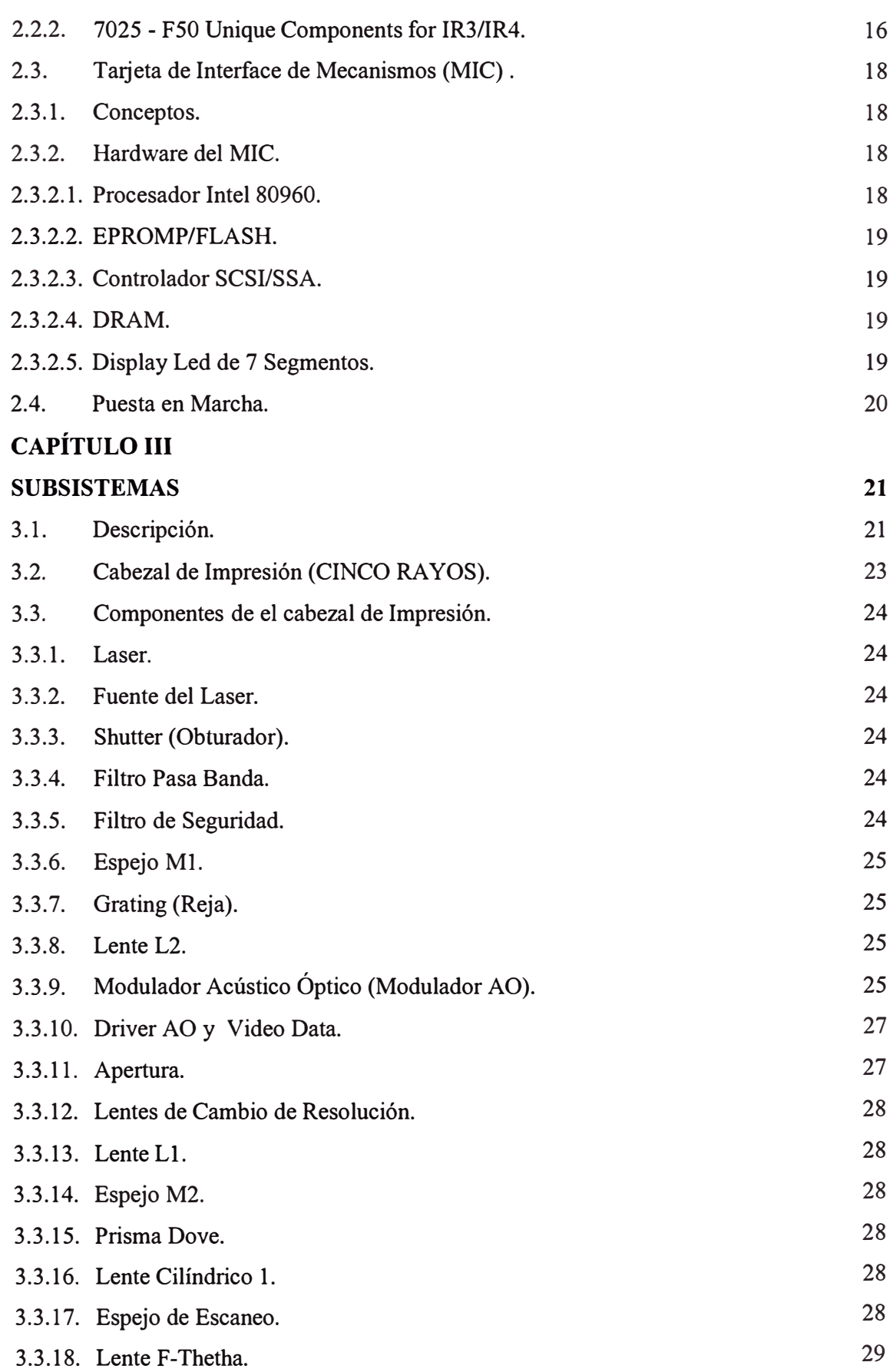

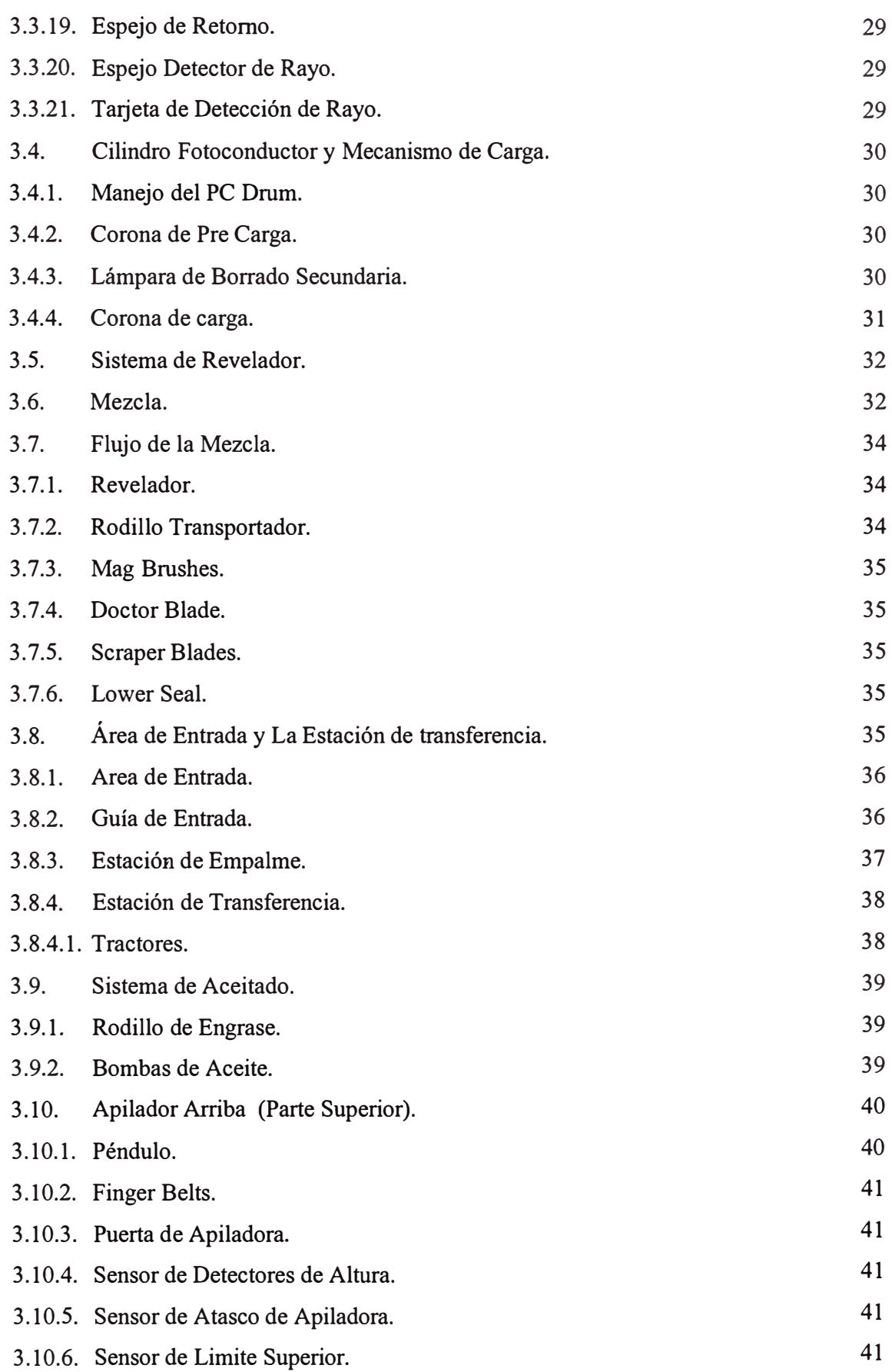

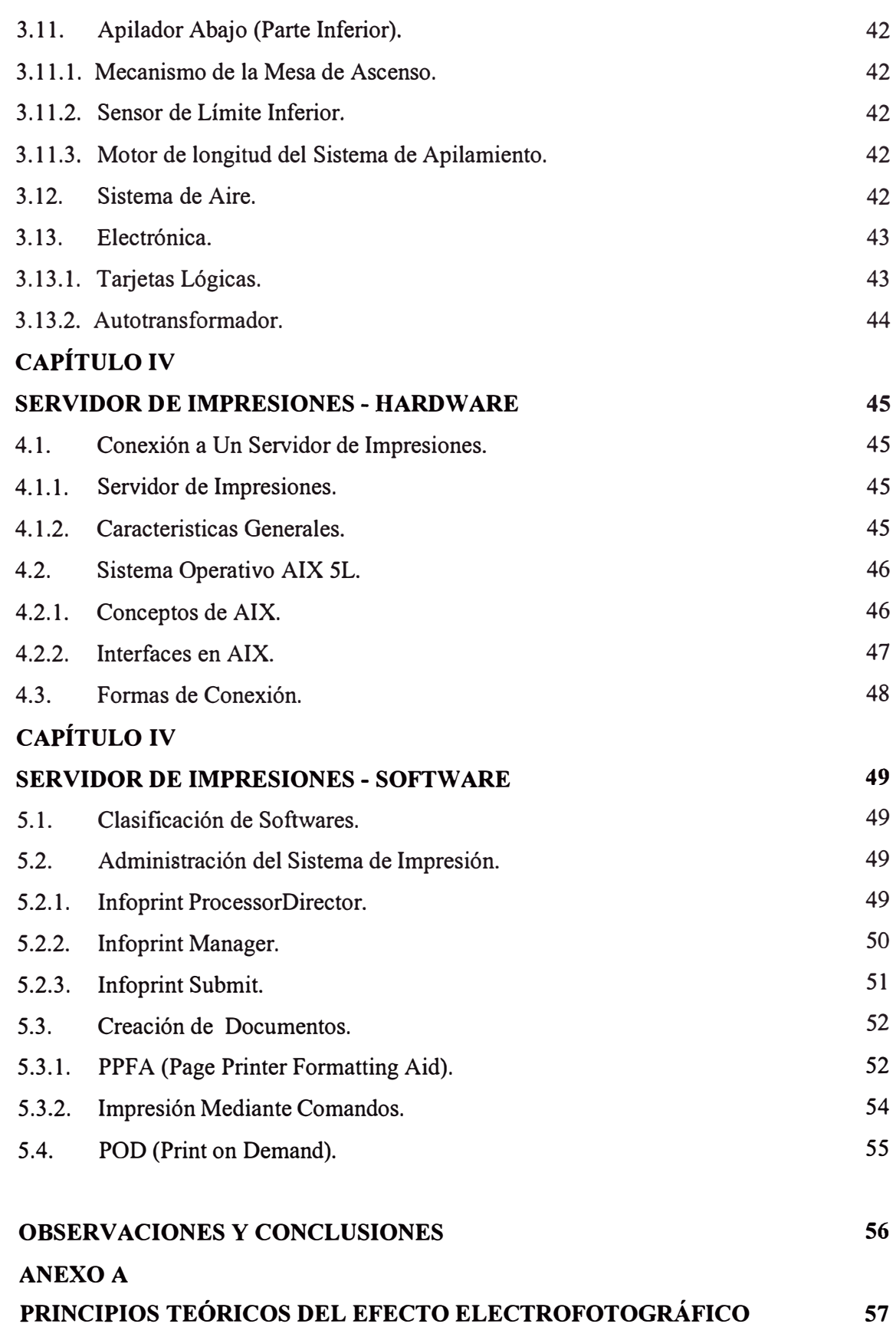

**ANEXO B** 

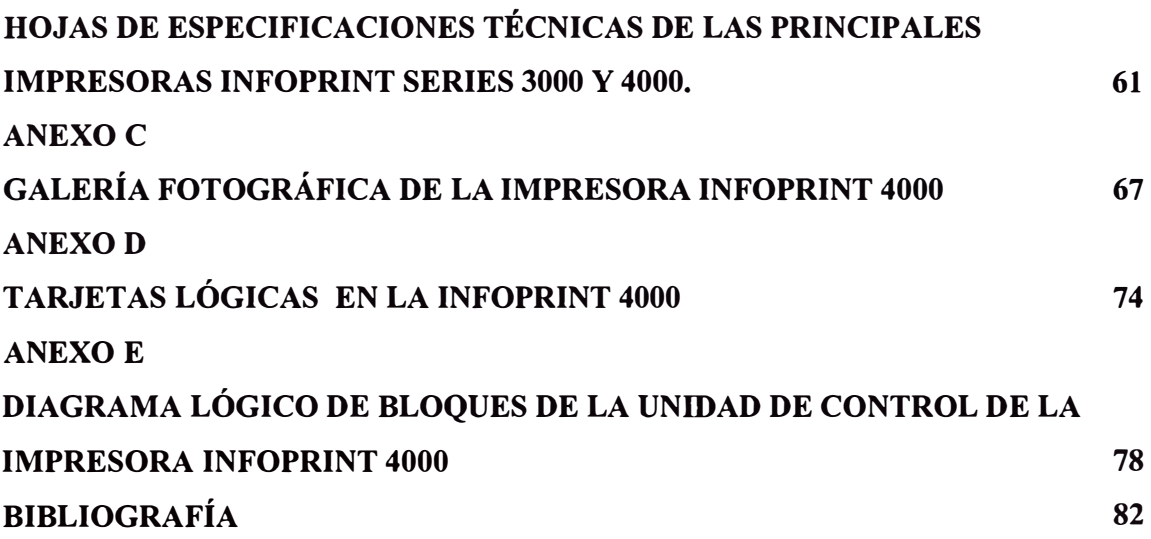

### **INTRODUCCIÓN**

En la actualidad, estamos viviendo la era de la informática e Internet en la que, muchos de nosotros realizamos nuestros pagos de servicios por internet, hacemos consultas de estados de cuenta de los diferentes bancos a los que estamos afiliados, y realizamos lecturas de artículos y libros sin necesidad de tenerlos impresos físicamente solo es necesario estar conectados al mundo de Internet.

Es lógico pensar que la tendencia de la impresión física, en los distintos tipos de tecnología que conocemos desaparezca, para dar paso a un mundo globalizado por la informática e Internet, pero estamos cerca de que ello ocurra?

La respuesta es no, aún a muy largo plazo seguiremos dependiendo de las impresiones físicas, por diversos factores entre los cuales se pueden mencionar: acceso a un terminal conectado a Internet, poseer la energía necesaria para que dicho dispositivo esté operativo, el dispositivo sea portátil y fácil de usar, ver los costes que ello conlleve, tanto el dispositivo como el servicio en si, la costumbre que tenemos las personas de depender del papel por ser algo físico y además la resistencia de muchas de ellas al mundo de la informática, en conclusión, la impresión física está en la plenitud de su momento y lo estará por muchas décadas más y quizás centurias.

En todo el mundo, la demanda de impresiones está en un aumento sostenido, y América Latina no es la excepción, la demanda de impresiones está en aumento y se demuestra también por el aumento de empresas dedicadas al rubro de la impresión, en nuestro País, dos nuevas empresas han empezado a ofrecer este servicio y otras ya se están repotenciando.

El presente informe da a conocer una rama de la electrónica que muy pocos profesionales han tenido la oportunidad de estudiar o dedicarse a ella. Pero que se viene abriendo paso de manera silenciosa en nuestro País y de Países vecinos.

El informe se inicia haciendo una breve comparación con las famosas impresoras offset, principales diferencias y porque la INFOPRINT 4000, está en ventaja ante ellas. Luego se describirá de una manera detallada como se realiza el proceso de impresión mencionando las etapas que comprenden.

A continuación se describe lo concerniente a la unidad de control de dicha impresora, de las partes que comprende y el modo en que trabajan entre sí.

En el capítulo III, se estudiará más en detalle todo lo referente a los subsistemas de la impresora, las partes de las que está compuesta y la función que realizan en ella.

En el capítulo IV, se verá lo concerniente a la parte de hardware del servidor de impresiones, cuál es el más utilizado y como se comunica con la Impresora.

En el capitulo V, se verá lo concerniente al Software utilizado en el servidor de impresiones, los tipos de datos a imprimir, y las clases de software que existen.

Y para culminar, se colocan en los anexos, tablas detalladas de las principales especificaciones de las impresoras INFOPRINT 4000, teoría relacionada al principio de funcionamiento de las impresoras laser, una galería de fotografias de los subsistemas e insumos más importantes y diagramas de control de la INFOPRINT 4000.

### **CAPITULO I**

### **DESCRIPCION GENERAL DE LA IMPRESORA INFOPRINT 4000**

### **1.1 Antecedentes.-**

Como la mayoría de maquinarias y tecnologías, la Impresora INFOPRINT 4000, tuvo a lo largo de los años un desarrollo sostenido, acorde con el avance de la tecnología.

Las impresoras laser de alta producción, surgieron de la necesidad de un mercado emergente, que dejo de darse abasto con las impresoras de demanda media, a medida que entidades bancarias, empresas de servicios, y empresas en general buscaban impresoras que satisfagan sus necesidades cada vez mas crecientes. Es allí donde aparece una de las primeras impresoras la que se llamó la INFOPRINT 3000, que fue la primera impresora láser de alta demanda en trabajar con papel continuo, obviamente tenía especificaciones que no podían competir con las ya famosas Impresoras OFFSET, la resolución de la INFOPRINT 3000, era de 240dpi, muy por debajo de lo que es hoy en día, que están por los 600dpi, además de no ser tan rápidas como una impresora offset.

Cada tecnología tenía su mercado, las impresoras laser para impresiones de data variable, como recibos de servicios y las impresoras offset, para data repetitiva, como por ejemplo libros. Y es que las impresoras offset tienen ese tipo de ventajas, son rápidas, pero están diseñados para producciones en masa y operaciones repetitivas, debido a que para cada página a imprimir se fabrica una placa offset que sirve como molde, otro punto a su favor es su buena resolución.

A medida de los años INFOPRINT se continuó desarrollando, pasando por la Impresora Láser INFOPRINT 3300 y luego la INFOPRINT 3800, logrando reducir la brecha en lo que corresponde a velocidad y resolución.

Desde allí nace el concepto de "print on demand", las traducciones son diversas, impresión sobre demanda, impresión bajo demanda, impresión a pedido, impresión de alta demanda; lo que si se entendió es que INFOPRINT, estaba decidido a competir con las impresoras offset, puesto que el mercado de impresiones de data plana o repetitiva también es inmenso, y se han hecho de dos fonnas, la primera tratando de igualar las mejores características de las impresoras offset, y la segunda aprovechándose de sus debilidades.

Las debilidades de las offset también saltan a la vista, están diseñadas para producciones en masa, el costo para imprimir un solo manual es muy elevado, casi comparable como imprimir un tiraje de mil, puesto que se tiene que fabricar las placas que servirán de molde, preparar la impresora para el fonnato de hoja, y si se quiere insertar ciertos datos o hacer correcciones, se tiene que desechar dichas placas y fabricar otras.

LA INFOPRINT 4000, logra superar esas dificultades fácilmente, corregir un archivo a imprimir no es mas que editar un documento en un computador, y el costo de impresión de un manual es igual, asi se imprima una tira de 10 o 1000 manuales, es fácil de intercambiar los fonnatos de trabajo y lo que es mejor ahora poseen una excelente resolución y mayor velocidad.

La tecnología sigue su curso y el desarrollo de INFOPRINT no es la excepción, ya está en el mercado la impresora INFOPRJNT 5000, la primera impresora laser de alta demanda a color, pero según infonnaciones solo existe una en América, (México), pero si muchas otras en Europa.

A continuación se hará una descripción de las partes en que consiste la impresión de formularios.

#### **1.2 Características Generales.**

Las Impresoras de alta demanda INFOPRJNT 4000 tienen las siguientes características generales:

- Es direccionable en todos sus puntos.
- Utiliza fonnularios continuos.
- Se conecta a un Terminal Infonnático (Servidor de Impresiones) , mediante las siguientes maneras: Canal Paralelo, Canal ESCON, Características TCP/IP ya sea Ethernet, FDDI o Token Ring.
- Es de Alto Impacto.

Estas Impresoras están disponibles en dos tipos:

Un Sistema de Impresión Simple (un motor de impresión y una unidad de control conectada a un Terminal del Sistema) y un Sistema de Impresión Dúplex (dos motores de impresión cada uno conectada a una unidad de control enlazadas entre sí, y una de ellas esta conectada a un Terminal del Sistema).

La Impresora INFOPRINT 4000, sólo puede imprimir en formularios continuos, la línea de impresión es de 8 a 17 pulgadas en formularios de 9 a 18 pulgadas de ancho. El apilador puede formar pilas de papel de 7 a 14 pulgadas de longitud, la Impresora puede imprimir en formatos de mas de 14 pulgadas como por ejemplo en tamaño A3, pero es necesario contar con un POSTPROCESADOR, la impresora usa tamaños de formularios, en los valores que se muestra en la siguiente tabla y también puede imprimir en muchos materiales con propósitos especiales, como formatos pre-impresos y etiquetas adhesivas.

# **1.3 Velocidad de Impresión - Rendimiento de los suministros afectados por la velocidad de la impresora.**

Dos suministros son afectados por la velocidad de la impresora: La mezcla del Revelador y el Rodillo de engrase.

### **1.3.1 Mezcla del Revelador.**

La duración de la mezcla que esta almacenada en la memoria de la impresora es:

1,2 MFT. a 310 ppm y 324 ppm.

1,4 MFT. a 229 ppm.

1,0 MFT. a 150 ppm.

Si una impresora está funcionando a 324,310, 229, o 150 ppm, cuando el límite de la Mezcla del Revelador es alcanzada el micro código de la impresora envía un mensaje advirtiéndonos que dicho límite fue alcanzado. El micro código permite luego solo 50000 pies adicionales de formularios impresos, antes de requerir que se cambie la mezcla del Revelador.

Si un impresora tiene instalada la característica (DW1/DW2) A 229 ppm, posee un interruptor de selección de velocidad que permite elegir entre 150 ppm o 229 ppm como velocidad de operación ya sea en dúplex como con modo dual - simple.

El operador puede ser obligado a cambiar la Mezcla del Revelador inmediatamente si la velocidad es cambiada. Por ejemplo, si la impresora esta trabajando a 229 ppm y se cambia a 150 ppm; si se ha impreso mas de 1 Mft de formularios cuando la velocidad es cambiada, el operador es requerido para cambiar la Mezcla del Revelador inmediatamente, porque el límite de 150 ppm que es 1.0 Mft. ha sido excedido.

#### **1.3.2 Rodillo de Engrase**

La duración del Rodillo de Engrase que está almacenada en la memoria de la impresora es:

1.7 Mft. a 310 ppm and 324 ppm

1.5 Mft. a 229 ppm

1.3 Mft. a 150 ppm

Cuando una impresora está trabajando a 324, 310, 229 o 150 ppm, cuando el limite del Rodillo de Engrase es alcanzado, el micro código también envía un mensaje advirtiendo que el limite fue alcanzado. El micro código permite operar por 10000 pies adicionales más luego de requerir que el Rodillo de Engrase sea cambiado.

# **1.3.3 Otros Elementos de la Impresora Afectados por la Velocidad de Impresión.**

La velocidad de operación de los Cilindros Magnéticos (Mag Brush) y el voltaje de la Superficie del Drum, dependen de la velocidad de impresión. Además, algunos componentes cambian de velocidad cuando se imprime a diferentes velocidades:

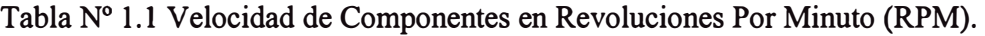

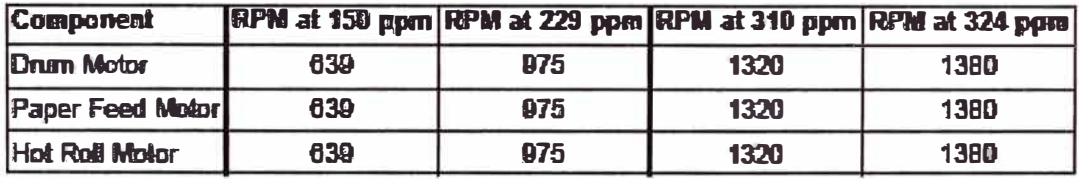

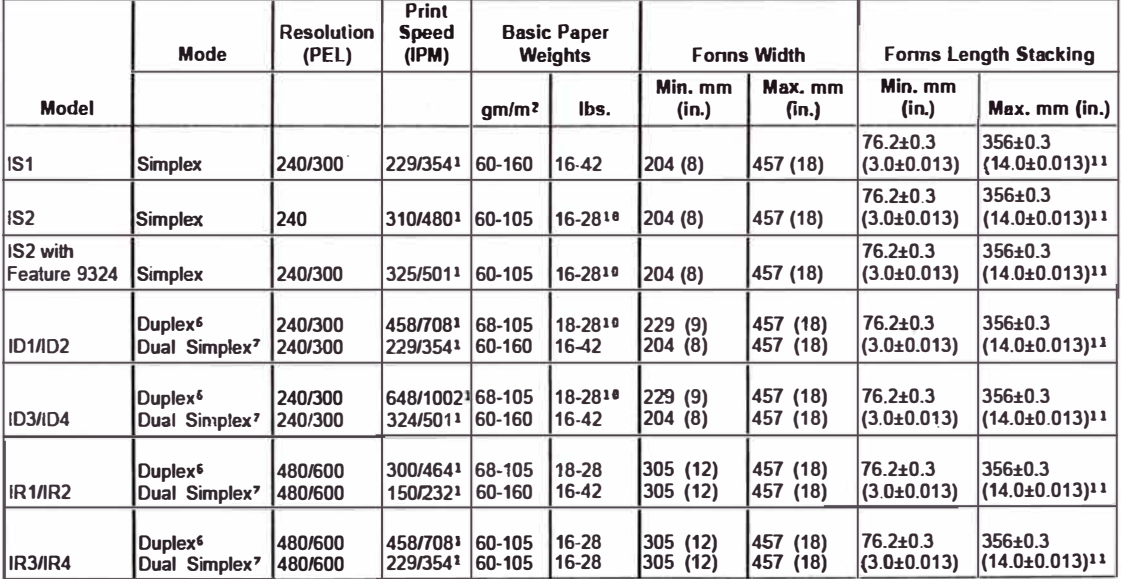

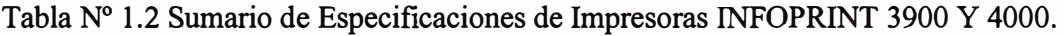

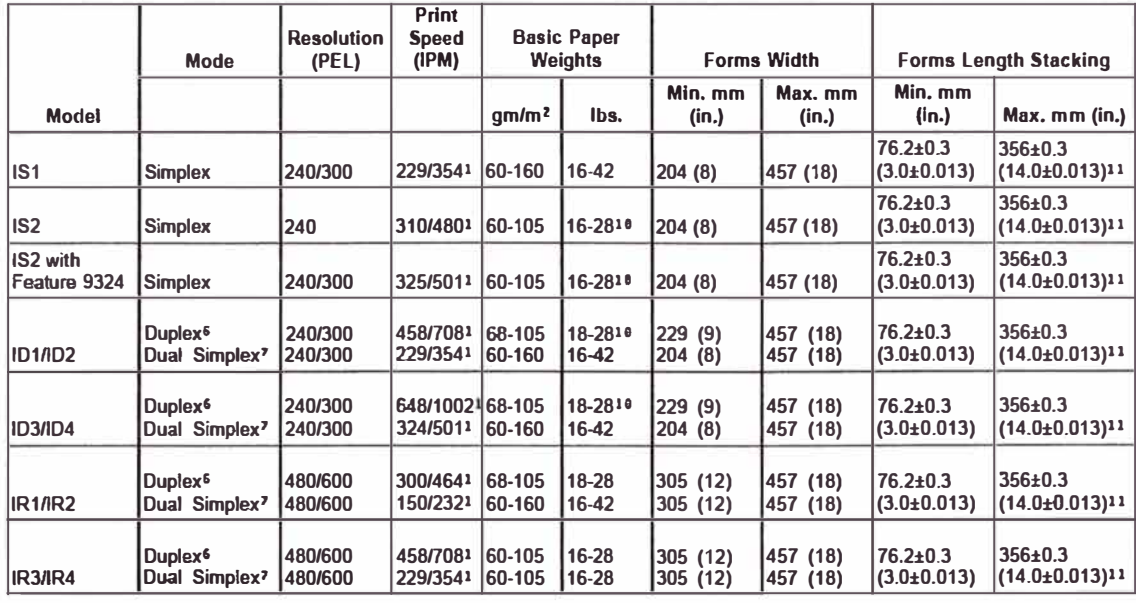

Notas:

- 1. La velocidad de impresión se indica es modo 1 up/modo 2up.
- 2. Sin la característica del interruptor de velocidad simple dual o con la característica trabaja a 150IPM.
- 3. Con la característica del interruptor de velocidad simple dual trabaja a 229IPM.
- 4. Sin la característica dúplex alta velocidad (458IPM) o con la característica trabaja a 1 50IMP.
- 5. Con la característica dúplex 458IPM trabaja a 229IPM.
- 6. La velocidad de impresión para dúplex es la velocidad total del sistema (2 impresoras). La velocidad de impresión para simple dual es la velocidad de una impresora individual (impresora 1 o impresora 2)
- 7. Modo l up (asumiendo 8.5 pulg como longitud de pagina medido en la dirección de proceso del formulario).
- 8. Modo 2up (asumiendo 11 pulg como longitud de pagina medido en la dirección de proceso del formulario).
- 9. Cuando usan la característica de alta velocidad (458IPM)en simple DWl El ancho de formulario es 229(9) a 457(18) y DW2 El ancho de formulario es  $305(12)$  a 457(18).
- 10. El máximo peso de papel para impresoras dúplex corriendo en modo simple debe ser 105 g/m**<sup>2</sup>**(281b) sobre la impresora 2 y 160 g/m**<sup>2</sup>(** 421b) en la impresora l.

11. Máximo longitud de formulario es 635+-0.3mm (25+-0.013pulg) o podría habilitarse RPQ en la consola de operador esto es 711+-0.3mm (28+-0.013pulg) cuando se usa con dispositivos de pre procesamiento y post procesamiento.

### **1.4 Electrofotografía.**

El proceso de impresión electrofotográfica requiere seis pasos básicos:

# **1.4.1 Carga.**

Un alto voltaje es generado desde la zona de carga para proporcionar en toda la superficie del Cilindro Fotoconductor (Drum) una carga electrostática positiva. El recubrimiento en la superficie del cilindro esta hecho de un material fotoconductor (PC). El rango de la carga esta entre los 480 y 800 Volts, como es requerido por la mezcla de revelador a usar y el contraste deseado.

### **1.4.2. Exposición.**

El Cabezal de Impresión expone una luz en las áreas donde la impresión es deseada. El Cabezal de Impresión expone la luz en forma de pulsos en las áreas expuestas del Drum. La duración de los pulsos (El tiempo que la luz esta encendida) es determinado por el número de elementos consecutivos de imagen que deben ser impresos.

En cada punto donde la luz de el cabezal de impresión golpea la superficie PC, la carga electrostática en el Drum es descargada, y una imagen latente electrostática se forma, es asi como la luz produce una imagen latente en la superficie fotográfica. *)* El voltaje en cada una de las áreas expuestas en la imagen latente se descarga a unos 50 Volts.

### **1.4.3. Revelado.**

Cuando el Drum gira, pasa el desarrollador Mecanismo Revelador, el cual deposita el tóner en las zonas del Drump que han sido expuestos a la luz.

La Mezcla de Revelador se pone en contacto el Drum por medio de un rodillo giratorio magnético llamado Mag Brush. El tóner, positivamente cargado se atrae a las secciones del Drum que han sido descargadas durante el proceso de exposición. La imagen electrostática latente se hace visible en el Drum y se llama imagen revelada.

#### **1.4.4. Transferencia.**

En la estación de transferencia, un alto voltaje se produce del tóner al papel.

La estación de transferencia expone una carga negativa en la parte posterior de los formularios.

## **1.4.5. Fusión.**

Después de la transferencia de tóner en el papel, éste va hacia el Fusor. El fusor pre calienta al papel, entonces se aplica calor y presión para fundir el tóner y adherirlo en las fibras del papel. Después de que el tóner se funde con el papel, el papel es dirigido a la Apiladora para ser apilados.

### **1.4.6. Limpieza.**

Alrededor del 80% del tóner que se encuentra en la Imagen Revelada se transfiere al papel, el resto permanece en el Drum. El Drum pasa por debajo del Área de Limpieza. La carga en el tóner no transferido es neutralizado por un Voltaje Alterno (AC). El tóner es eliminado de forma mecánica del DRUM por un Cleaner Brush. Una Lámpara de Borrado que se encuentra antes de la Estación de Limpieza descarga el Drump a un estado uniforme.

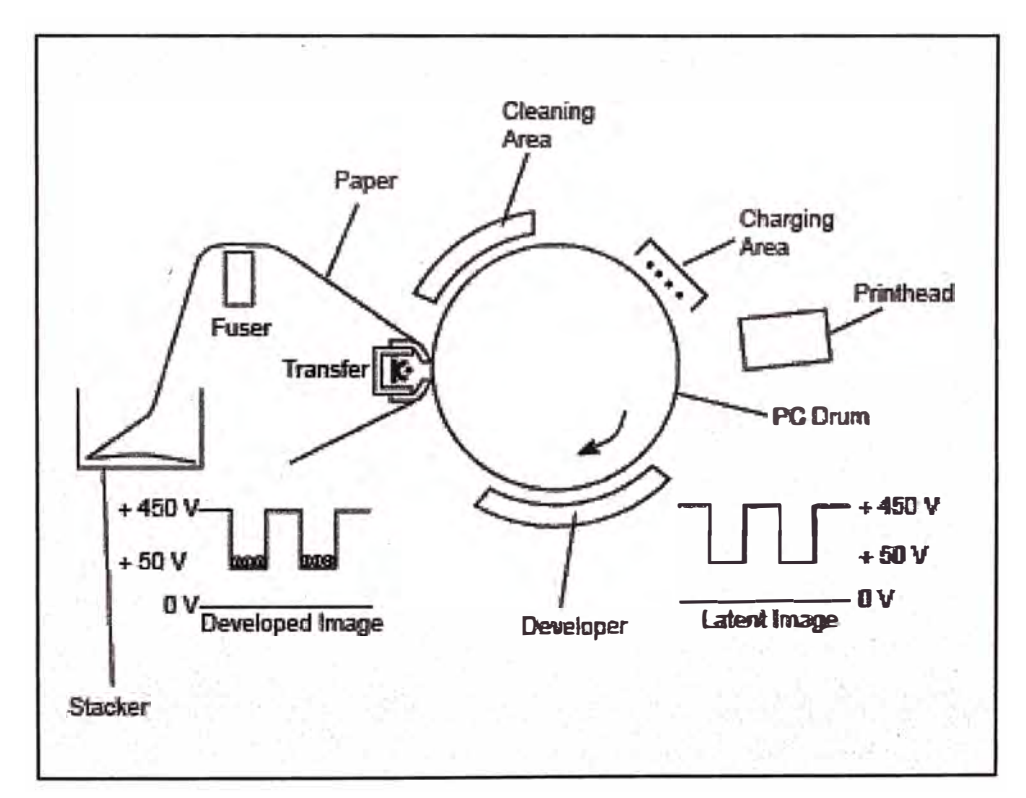

Fig. l. l Principios del Proceso Electrofotográfico

### **1.5 Recorrido de Formularios.**

Los formularios son levantados y conducidos a través de la Estación de Transferencia por los tractores. Durante la operación de transferencia, existen dos Retractores que son extendidos, los cuales permiten que el formulario tome contacto con el tóner del Drum. El Brazo de Tensión, aplica tensión a los formularios entre los tractores y el Fusor.

Los formularios viajan a través de la Platina de Pre Calentamiento e ingresan al Fusor.

El Hot Roll dirige y jala los formularios procedentes de los tractores superiores. Durante el proceso de fusión, el Backup Roll es levantado contra el Hot Roll por los Brazos de Dirección. Los formularios están dirigidos por el cambio de presión en cada extremo del Backup Roll a través de los Brazos de Dirección.

Los Scuff Rolls avanzan los formularios a la apiladora y tiran de los formularios cuando el Backup Roll no está cargado.

El Péndulo en la parte superior de la Apiladora refolea el formulario fusionado. La mesa de Apilamiento baja lentamente durante la impresión cuidando que el alto de la pila de formularios esté en el mismo nivel.

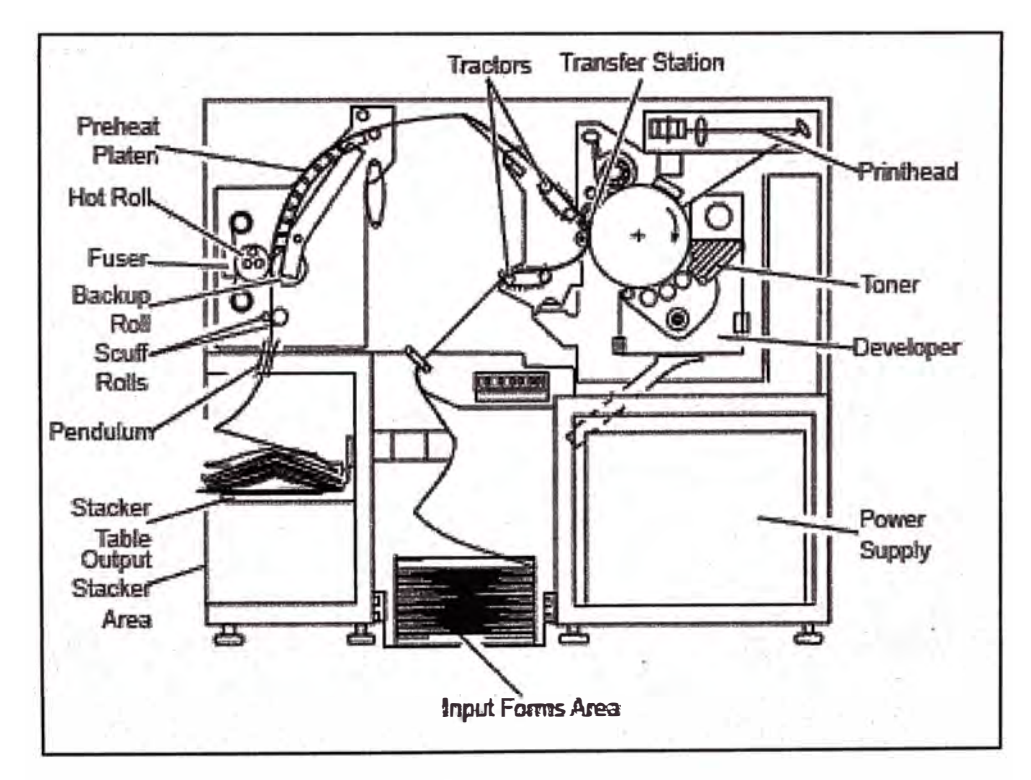

Fig. 1.2 Elementos en el Recorrido del Formulario. )

#### **1.6 Página de Sincronización.**

La página de sincronización en un sistema de impresión dúplex es dejada de imprimir exactamente un número de ciclos de impresión. Para lograr imprimir esta, se deben de realizar muchas impresiones de páginas en blanco. Esto causa que el contador de impresiones de ambas máquinas se incremente. Cualquier NPRO, o avance de formularios en modo simple causa que el contador de ambas máquinas corra. Esto es cierto solo cuando las máquinas están en modo dúplex.

En la INFOPRINT 4000 durante operaciones de no impresión los retractores mueven los formularios fuera del Drum, en este caso el contador no se incrementa.

Cuando la Impresora opera en modo simple, el contador de impresiones se incrementa solo cuando la impresora esta imprimiendo. No se incrementa durante los NPRO u operaciones de avance de formularios.

#### **1.7 Verificación Lado 1/ Lado 2.**

El Sistema de Verificación esta diseñado para verificar la correcta alineación y sincronización del Lado 1 y el lado 2 del documento a imprimir en un sistema de impresión dúplex. El Sistema de Verificación puede determinar si las páginas impresas de la impresora 1 e impresora 2 están fuera de sincronización por 4.2mm (1/6 pulg) o más. Si dicho sistema verifica la falla, un código de error es mostrado.

El Sistema de Verificación consta de hardware y de micro código. La marca de verificación es impresa en los bordes delanteros de ambos formularios lado 1 y lado 2. Un Sensor Óptico sobre la Tarjeta de Sensor de Verificación ubicada en la impresora 2, lee las marcas impresas por la impresora 1. Los datos se envían al Micro código vía la Tarjeta de Control de Verificación.

#### **1.8 Proceso de impresión.**

El controlador RS/6000 se comunica con el host de la impresora, para recibir los datos, fuentes, imágenes y overlays necesarios para la impresión. Internamente, el controlador usa la memoria (DRAM) y la unidad de disco interna SCSI para almacenar información en los buffers. Todos la información se almacena temporalmente en los buffers.

El controlador RS/6000 lee la información de la entrada de buffer para generar las tramas de páginas de cada una de las página para ser impresos. La trama de páginas se

almacena en el búfer de salida hasta que se imprimen. La cantidad de memoria asignados a los buffers de entrada y salida puede ser configurada para alcanzar un rendimiento óptimo (impresión continua de jobs de impresión).

Páginas con muy alta cobertura de impresión puede necesitar más espacio en el buffer de salida. Configurando el tamaño del búfer a usar en "HIGH" utiliza más memoria del controlador RS/6000, y podría afectar negativamente el rendimiento del sistema.

La adición de características de memoria adicional para el controlador RS/6000 causa que los buffers se incrementen de tamaño, pero se pierde memoria de otras zonas del controlador RS/6000.

Como las páginas se colocan en el buffer de salida, el controlador RS/6000 comunica a la Tarjeta de Interface del Mecanismo (MIC) para activar la impresora. El controlador envía páginas completas del buffer de salida hacia el MIC para ser impreso. Mientras el controlador envía páginas del buffer de salida, este continúa recibiendo información del host y construye más páginas para colocarlas en el búfer de salida. Si el buffer de salida se queda sin páginas o no es lo suficientemente grande, el controlador se comunica con el MIC para detener la impresión hasta que más páginas o memoria estén disponibles.

### **1.9 Para Imprimir.**

- El controlador se pone en línea con el host y se encuentra listo.
- El host envía la información necesaria para imprimir al controlador RS/6000.
- La información es usada para construir tramas de paginas a ser impresas las cuales son almacenadas en el buffer de salida.
- El controlador envía señales al MIC para habilitar a la impresora.
- El MIC ejecuta el comando ACTIV ATE a la impresora para arrancar el motor del DRUM, después de 5 a 10 seg. La impresora está lista para imprimir (Si el Fusor está caliente)
- El controlador entonces empieza a transmitir los datos de las tramas de página a el MIC. La Unidad de Control recibe una señal del cabezal de Impresión cuando la Tarjeta de Detección de Rayo detecta el rayo e interpreta el inicio del escaneo.
- El MIC distribuye los datos de página, escanea las líneas de datos para cada rayo de el cabezal de Impresión, y pasa los datos hacia la Tarjeta de Calidad de Impresión Mejorada.
- Para empezar a imprimir en el inicio de la página, el MIC ejecuta en la impresora el comando PAPER FEED en sincronización con la primera señal CVD que es enviada al Modulador del Rayo Laser. El tiempo de sincronización, es ajustado a través del proceso y se observa leyendo las configuraciones de fabrica.
- A medida que la imagen de pagina es generada por la señal del CVD y es enviada a la estación de transferencia, la impresora comienza a mover el formulario y los retractores, moviendo el papel que está en contacto con el Drump, Por el momento, la primera posición de impresión en el Drump ha alcanzado la posición de transferencia, los formularios están en movimiento y la corona de transferencia está cargada para transferir las imágenes a los formularios. El Backup Roll, se cierra y presiona los formularios y causa la fusión.
- El proceso de enviar pels (puntos) a el cabezal de impresión y transferir la imagen, y fusionar la imagen continuamente siempre y cuando la unidad de control pueda procesar los datos de impresión a tiempo para enviarlos a la impresora. Si la unidad de control no puede completar el proceso, esta desactiva el comando P APER FEED, una pagina antes de que el formulario pase por la unida de transferencia.
- Los formularios continúan moviéndose sin parar, siempre y cuando el controlador continúe enviando tramas de paginas a el MIC
- Cuando no se dispone de datos para la impresión, el MIC desactiva el comando P APER FEED y se detiene la transferencia de tramas de pagina a la cabezal de impresión.'

# **CAPITULOII UNIDAD DE CONTROL**

# **2.1 Descripción.**

La impresora INFOPRINT 4000 utiliza un sistema computarizado avanzado de control modular para manejar sus funciones, todas ellas están gobernadas por un controlador central (HOST) hasta donde llegan respuestas de todos los módulos de control de las diferentes partes de la impresora.

Cada modulo de la impresora cumple una función predeterminada y es manejada por tarjetas de control que a su vez escalan en otras tarjetas o directamente al Controlador. A continuación en la Fig. 2.1, se detalla una diagrama de bloques simple de los principales módulos de la impresora y su conexión hacia el Controlador o Host.

Fig. 2.1 Diagrama de Flujos Simplificado de la Impresora INFOPRINT 4000.

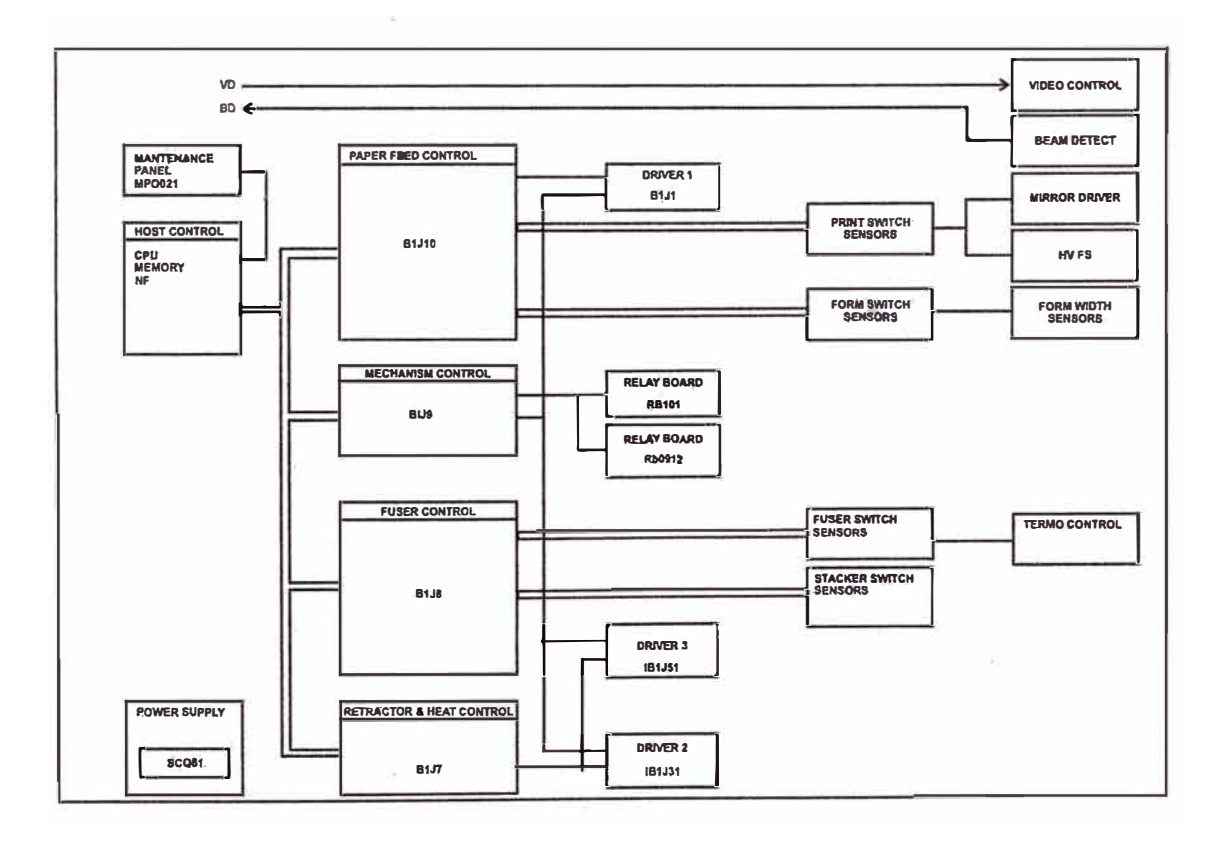

# **2.2 El Controlador.**

El Controlador o Unidad de Control Común de Funciones Avanzadas (AFCCU) está localizado en el host de sistema anexado a la unidad de control.

Es un computador IBM RS/6000 POWER STA TION y puede ser de los siguientes tipos:

Type 7012 Model 370.

Type 7012Model 390.

Type 7009 Model C10.

Type 7009 Mode C20.

Type 7013 Model 591.

Type 7013 Model 595.

Type 7025 Model F50.

Type 7043 Model 43P-140.

A continuación se dan detalles del modelo mas usado en la actualidad:

## **2.2.1 7025-FS0 Unique Components for ffi.1/IR.2**

El modelo F50 usa un microprocesador con una velocidad de 77MHz y posee una memoria RAM de 256MB como valores estándar cuando es usado en un sistema Dúplex.

El 7025-F50, una unidad de disquetera 1.44MB 3.5 Pulg. , cuatro discos duros internos de

3.5GB y una unidad de cdrom interna.

Nueve slots para tarjetas PCI están disponibles en la 7025-FS0:

Slot  $1 -$  Adaptador SCSI (IR1/IR2)

Slot  $2 - No$  Usado (IR1/IR2)

Slot  $3 -$ Tarjeta de Display

Slot 4 - No Usado

Slot 5 - No Usado

Slot 6 - First host attachment card

Slot 7 - No Usado

Slot  $8 -$  Second host attachment card (si es requerido)

Slot 9 - Adaptador SCSI (1Rl/lR2)

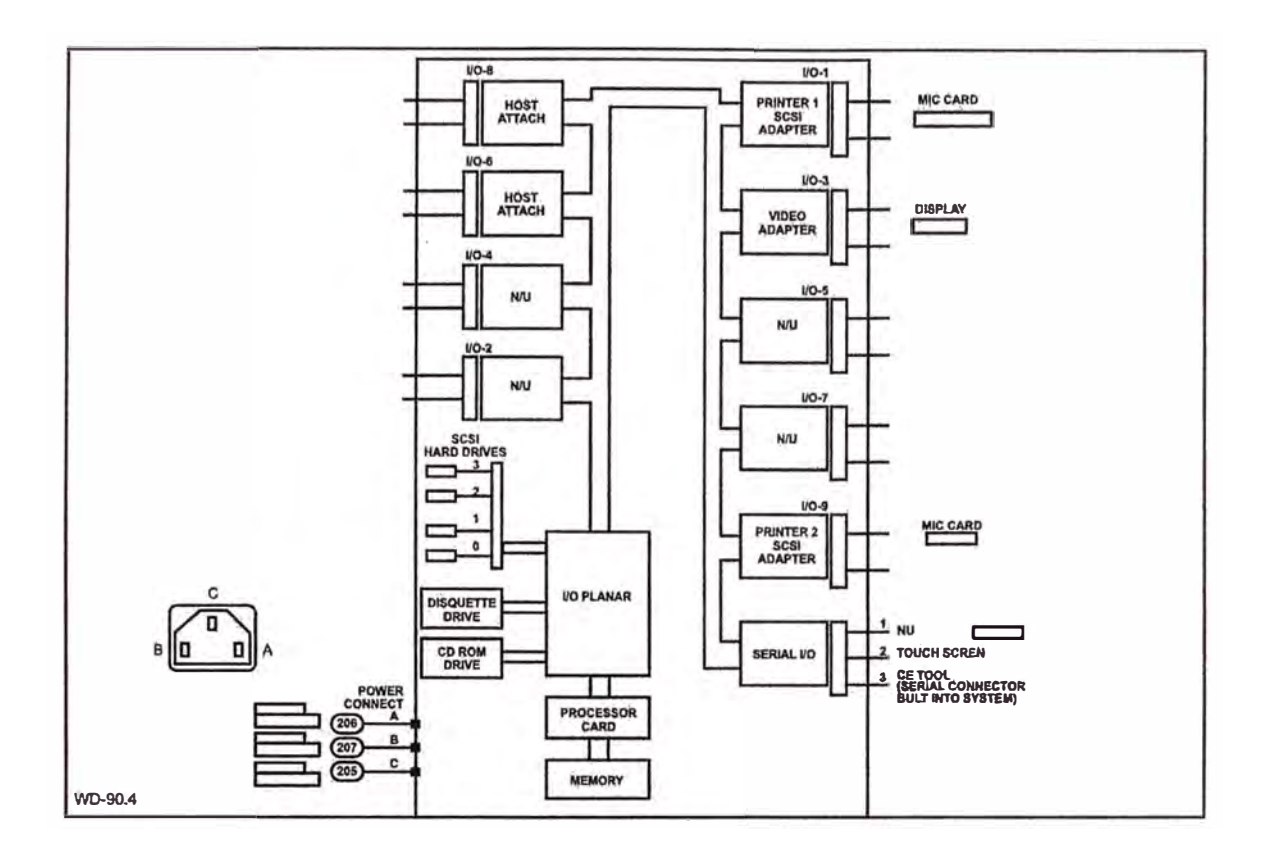

Fig. 2.2 Diagrama de Bloques Controlador RS6000 Tipo 7025 (1Rl/IR2)

# **2.2.2 7025 - FSO Unique Components for IR3/IR4**

El modelo F50 usa un microprocesador con una velocidad de 332MHz y posee una memoria RAM de 1000MB como valores estándar cuando es usado en un sistema Dúplex.

El 7025-F50, una ,unidad de disquetera 1.44MB 3.5 Pulg. , un disco duro interno SCSI de 3.5GB y cuatro discos duros internos SCSI SSA una unidad de cdrom interna.

Nueve slots para tarjetas PCI están disponibles en la 7025-F50:

- Slot 1 Adaptador SSA (IR3/IR4)
- Slot 2 No Usado
- $Slot 3 Tarjeta de Display$
- Slot 4 Adaptador SSA (IR3/IR4)
- Slot 5 No Usado
- Slot 6 First host attachment card
- Slot 7 No Usado
- Slot 8 Second host attachment¡ card (si es requerido)
- Slot 9 Adaptador SSA (IR3/IR4)

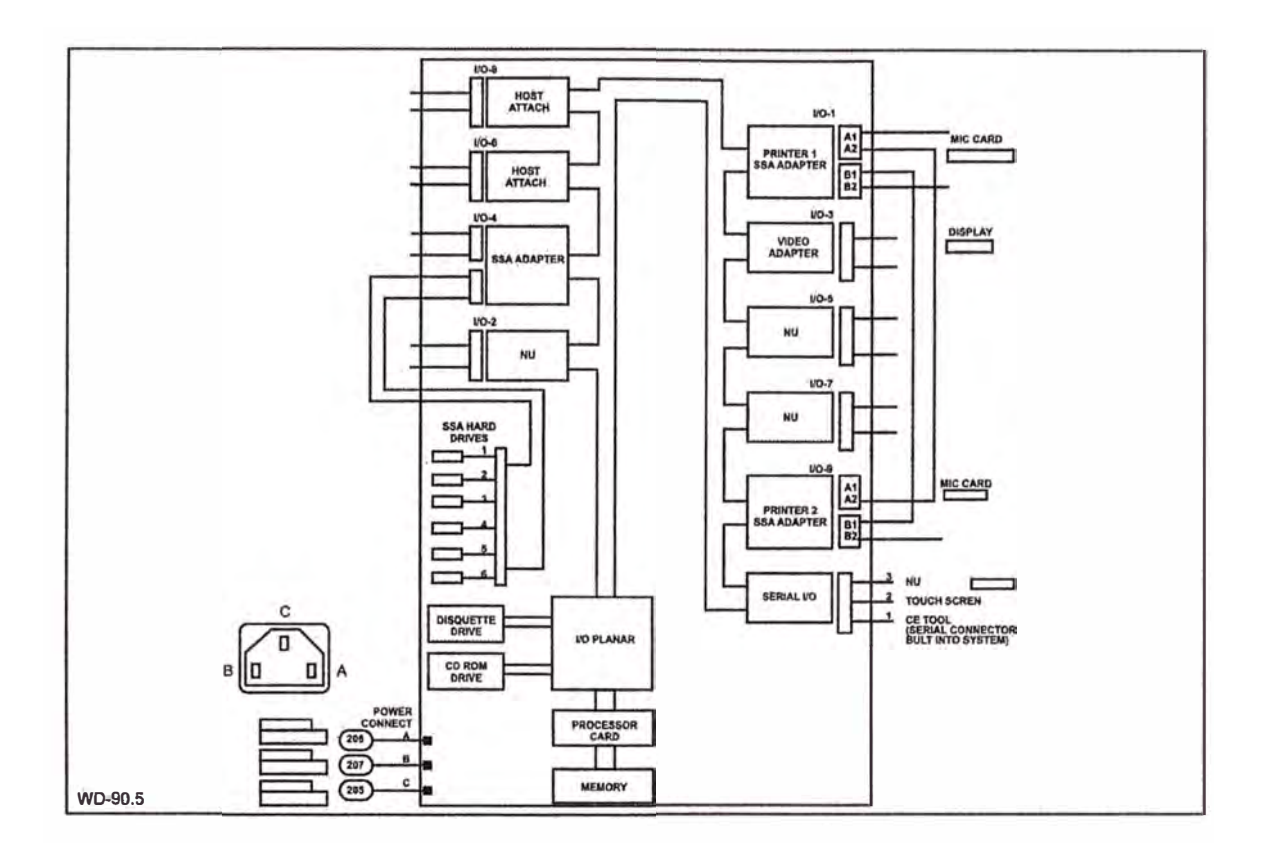

Fig. 2.3 Diagrama de Bloques Controlador RS6000 Tipo 7025 (IR3/IR4)

El disco interno tiene instalado el sistema operativo AIX (versión 4.0 o posterior) y con un software propio de la impresora que se le llama MICRO CODIGO DE CONTROL. Con las tarjetas apropiadas el Controlador RS6000 puede soportar canales paralelos, canales ESCON, token Ring, Ethernet y FDDI.

Memoria extra es requerida para aplicaciones complejas, de acuerdo al formato a imprimir puesto que pueden tener un conjunto de fonts, imágenes, segmentos de pagina, overlays diferentes para cada página.

Después de encenderse el controlador RS6000 automáticamente ejecuta una rutina de diagnostico antes que el sistema operativo AIX sea cargado.

El primer test a ejecutar es el programa buit-in selft-test (BIST). Este programa testea el procesador de 32 bits y las direcciones de memoria.

A continuación se carga el programa power-on selft-test (POST) en la memoria ROM y chequea los dispositivos necesarios para poder cargar el programa inicial (IPL). El programa POST también chequea la memoria, los interruptores de mano comunes y las DMA.

Seguidamente al programa POST, el programa de configuración determina que módulos, tarjetas y dispositivos están activos en el sistema. Este programa también construye una lista de la configuración que es usada por los programas de diagnostico para controlar con test cuales están corriendo correctamente.

# **2.3 Tarjeta de Interface de Mecanismos (MIC).**

# **2.3.1 Conceptos.**

El MIC, es el hardware que conecta el controlador con la Impresora. El MIC se adjunta a través de una interface SCSI o SSA a el Controlador RS6000. Todos los comandos y datos de la impresora deben pasar por esta interface.

El MIC proporciona los datos y comandos de control requeridos por la impresora. La Interface es específica para cada impresora y puede variar de un modelo de impresora a otra. La figura muestra la relación entre el MIC y el resto del Sistema de Impresión Simple.

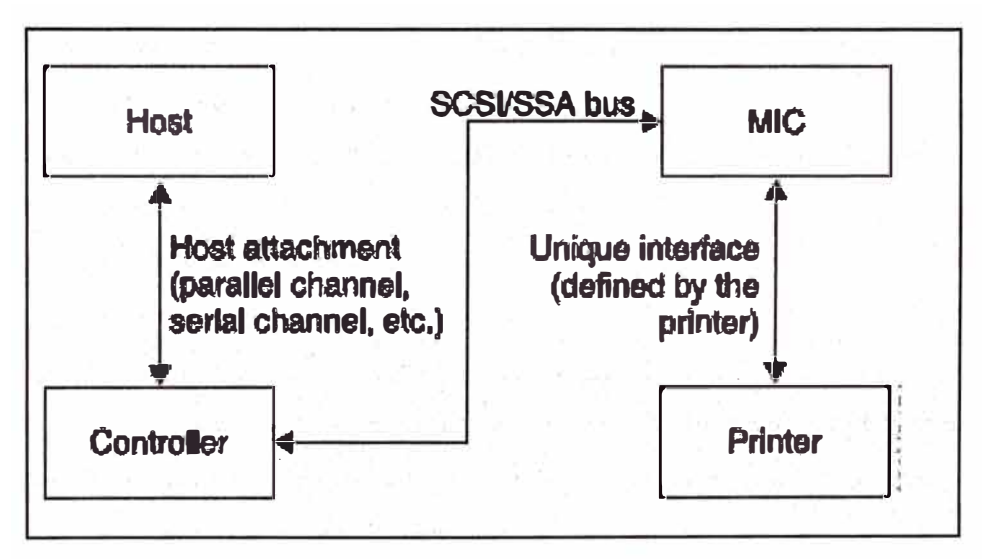

Fig. 2.4 Diagrama de bloques del Sistema - Sistema de Impresión Simple

# **2.3.2 Hardware del MIC.**

El MIC posee los siguientes componentes:

# **2.3.2.1 Procesador Intel 80960.**

La tarjeta del MIC es controlada por un procesador Intel 80960. El procesador incorpora muchos aspectos de la tecnología RS6000. Es un procesador de 32bits y es capaz de soportar hasta 4GB de memoria.

### **2.3.2.2 EPROMP/FLASH.**

El MIC usa EPROM o FLASH para almacenar el programa start-up, el programa actual run-time es descargado del Controlador. El programa del EPROM/FLASH ejecuta el diagnostico power-on en la tarjeta y baja una ruta, entonces espera por un comando para descargar el programa run-time desde el DRAM.

Las rutinas para manejar errores catastróficos también residen en el EPROM/FLASH.

Estos tipos de error severos, no pueden ser enviados a la pantalla del host usando una ruta SCSI, pero si son mostrados en un led de 7 segmentos. Durante la operación normal, el programa EPROM/FLASH nunca debe ser referida.

### **2.3.2.3 Controlador SCSI/SSA.**

La comunicación SCSI es manejada por un chip controlador, el 720, es un chip controlador inteligente de alta performance y programable.

### **2.3.2.4 DRAM.**

La RAM Dinámica es proporcionada por el MIC. Esta memoria es usada para:

Memoria de programa para el procesador i960.

Memoria de programa para almacenar las instrucciones del procesados SCSI/SSA.

Buffers de memoria para la data recibida de la ruta SCSI/SSA.

### **2.3.2.5 Display LED de 7 Segmentos.**

Un único display de 7 segmentos es provisto para que el MIC reporte el tipo de error: Este display es usado para transmitir los resultados del programa de diagnostico y comprobar si los errores de comunicación a través de la via SCSI/SSA hacia el controlador esta comprometida. Este display también se usa para mostrar el estado de la impresora y el estado durante la etapa de transición y descarga de diagnostico.

OTROS MIC LED DISPLAY: Indicadores de estado:

- O Impresión.
- 2-Normal (Lista para imprimir).
- 3 -Ciclo de motor alcanzado o Condición falta de suministro.
- 6 -Esperando la temperatura de fusión.
- 8 SCSI/SSA colgado.
- 9 -Test de memoria fallido. /
- / = - Esperando la descarga de la memoria del RS6000 (podría indicar time-out).
- L -Enlace SSA no esta en línea entre el MIC y el controlador RS6000.

### **2.4 Puesta en Marcha.**

El MIC está diseñado para que el programa de operación normal lo descargue del controlador. Debido a esto, los MIC no pueden llegar a un estado "Listo". Lo que sigue es una descripción de las funciones del MIC hasta el Power.on.

Cada vez que el procesador i960 se reinicia (como en el primer encendido), automáticamente ejecuta el test de auto prueba build-in (BIST). Si son encontrados errores, el procesador escoge un LED de error y lo retiene, El pin de error es conectado a un LED de 7 segmentos en el MIC.

Después de un exitoso test de auto prueba, el procesador i960 carga la información del setup de la memoria EPROM y verifica el checksum EPROM/FLASH.

Luego, la memoria DRAM es testeada, y unos controles de verificación son realizados por el chip SCSI/SSA.

Todo el hardware es necesario que se inicialice para poder descargar los programas y luego el mensaje con el status reset-state es enviado al controlador, lo que indica que el MIC esta en el estado reset (sin errores).

El MIC espera para recibir el programa Run-time del controlador, el controlador puede enviar programas para ejecutar mas diagnósticos o para accionar la impresora.

# **CAPITULOIII SUBSISTEMAS**

### **3.1 Descripción.**

La impresora INFOPRINT 4000 consta de muchos subsistemas, cada una de vital importancia para lograr el correcto funcionamiento de la impresora y obtener una buena calidad de impresión. Cada parte está controlada por una serie de sensores y tarjetas que al final reciben o envían datos al MIC, son unidades de la impresora que hacen gran parte de las operaciones de la impresora, como el traslado del papel, la transferencia de la imagen latente, el revelado de la imagen latente y la fusión de la imagen al papel.

La figura 3.1 muestra la parte frontal de la impresora con sus subsistemas indicados los cuales son:

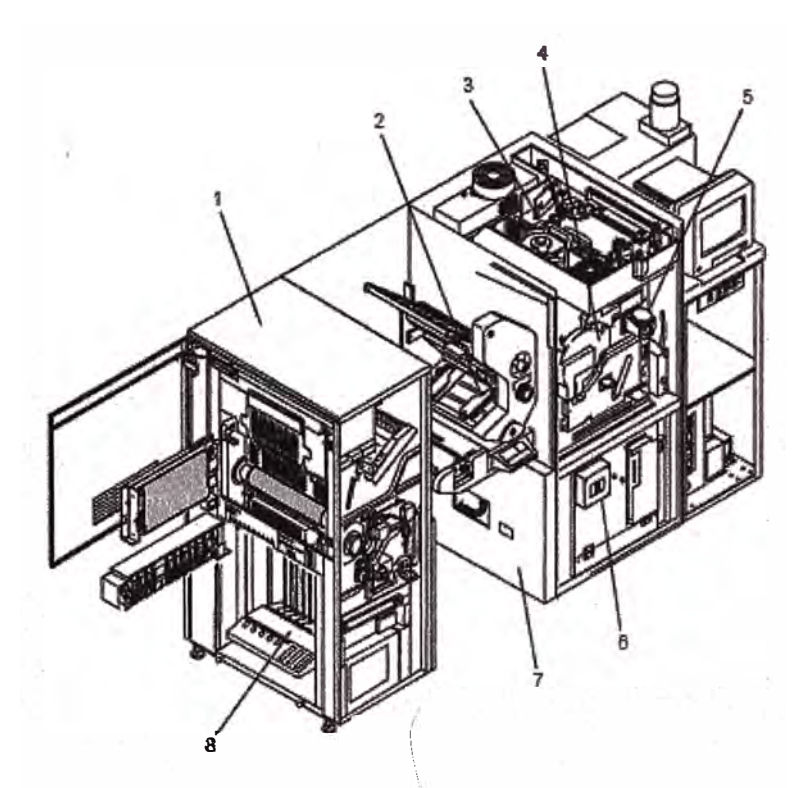

Fig. 3.1 Vista Frontal de la Impresora **INFOPRINT** 4000.

- **(1)** Estación de Fusion.
- **(2)**  Estación de Transferencia.
- **(3)** -Cabezal de Impresión.
- **(4)-** Cilindro Fotoconductor (Drum).
- $(5)$  Revelador.
- **(6)** -Fuente de poder AC y DC.
- (7) Estación de Entrada
- **(8)**  Apilador.

La figura 3.2 muestra la parte posterior de la impresora con sus subsistemas indicados los cuales son:

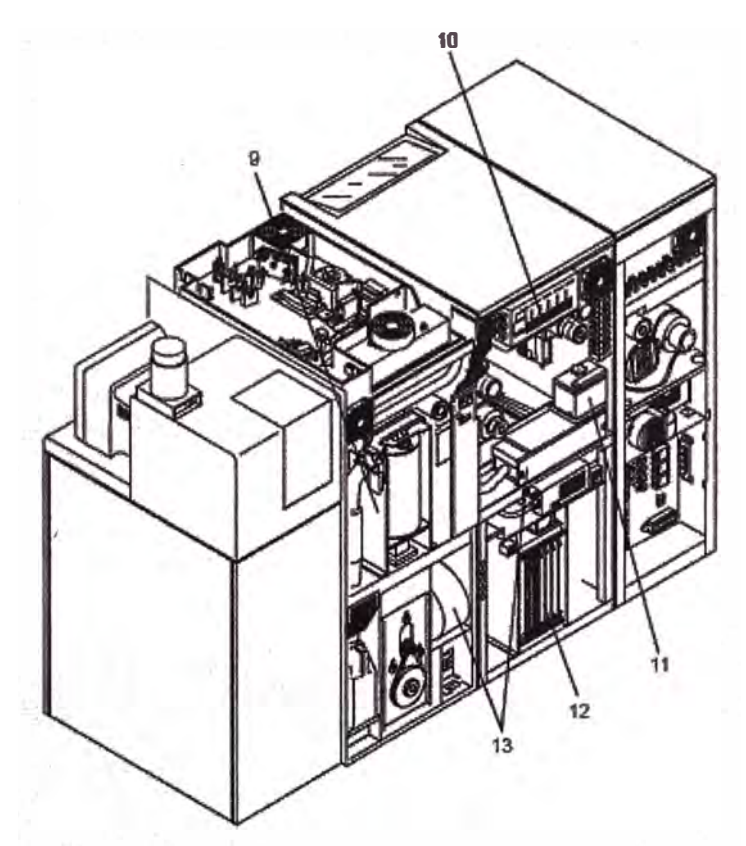

Fig. 3.2 Vista Posterior de la Impresora INFOPRINT 4000

- **(9)**  Sistema Limpiador.
- (10)-Fuente de Poder de Alto Voltaje.
- (11)-Tanque de Aceite Fusor.
- **(12)** -Electrónica.
- **(13)-** Sistema de Vacío.

A continuación se describirán cada uno de estos subsistemas de una manera detallada.:

## **3.2 Cabezal de Impresión (CINCO RAYOS).**

El cabezal de impresión de cinco rayos es usada en impresoras de 600DPI o 480/600DPI de resolución y que trabajen a 229 PPM.

El cabezal de impresión crea haces de luz las cuales descargan el PC Drum cargado para escribir la imagen latente. Para generar estos rayos y escribir una serie de puntos en el Drum, el cabezal de impresión usa lasers, espejos, lentes, prismas, un modulador, una apertura y una tarjeta de detección de rayo. Un espejo rotatil multicaras, escanea el rayo a lo largo del eje de rotación del Drump.

La Figura 3.3 muestra dos vistas de el cabezal de Impresión de Cinco Rayos, está se encuentra ubicada en la parte superior de la impresora, justamente encima de la estación de revelado, es un área bastante sensible y peligrosa por lo que solo personal autorizado debe de manipularla, el cabezal de impresión, se encuentra alimentada por la fuente de poder laser, que se encarga de proporcionarle la cantidad de corriente necesaria para que puedae operar.

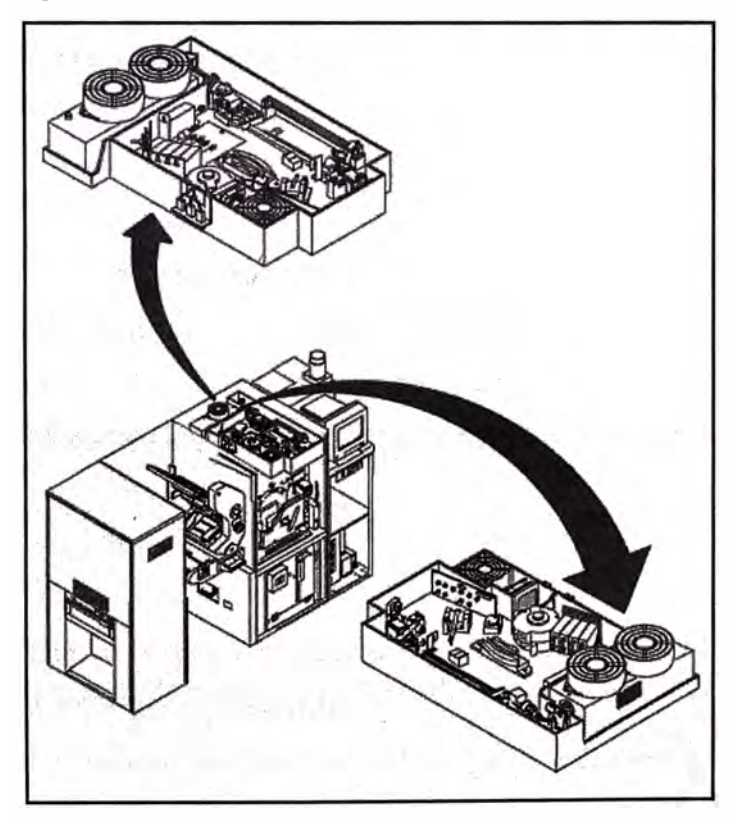

Fig. 3.3 Cabezal de Impresión (Cinco Rayos).

# **3.3 Componentes de el cabezal de Impresión.**  Son los siguientes: **3.3.1 Laser.**

El gas argón láser proporciona un haz de luz azul visible. El haz se produce a una potencia de 29,5 a 30,5 m W y una longitud de onda de 488 nm. El diámetro del haz es 0,65 mm. El láser de alimentación controla la potencia de salida del láser.

El láser se enciende durante el proceso de inicialización cuando la alimentación es aplicada a la impresora y normalmente permanece encendida cuando la impresora está encendida. Sin embargo, el láser puede ser apagado cuando la impresora está encendida. El láser está apagado momentáneamente cuando la impresora está encendida y se puede apagar en modo de diagnóstico.

### **3.3.2 Fuente del Laser.**

La corriente del Láser es controlada por la fuente del laser, y se puede encontrar en dos posibles estados: Full Printing y Standby.

La potencia de salida del laser es controlada constantemente durante la impresión de 19.5 a 20.5 mW variando la corriente actual según sea necesario. El fm de vida del láser ocurre cuando está requiere más corriente de la que la fuente le puede dar. El estado Stand By es usado para prolongar la vida del láser reduciendo la potencia de salida de O a 3mW. Un temporizador hace que la fuente salte al modo Stand Bye después de unos pocos minutos de inactividad. El Láser puede recuperar su poder de trabajo de operación en unos pocos segundos.

#### **3.3.3 Shutter (Obturador).**

El Obturador es un mecanismo deslizante que permite al haz del láser seguir su camino cuando está abierto y bloquearlo cuando esta cerrado. Se puede utilizar el obturador para bloquear el rayo cuando se esta trabajando en el cabezal de impresión con la impresora encendida.

## **3.3.4 Filtro Pasa Banda.**

El filtro pasa banda filtra extrañas bandas de luz las cuales podrían causas imágenes fantasmas cuando se imprimen a velocidades bajas.

### **3.3.5 Filtro de Seguridad.**

La potencia de operación del láser puede dañar los ojos. Un filtro es montado entre el laser y el espejo Ml para reducir la potencia de funcionamiento a un nivel seguro para el mantenimiento. El filtro de seguridad consiste en una lente de atenuación montada en un

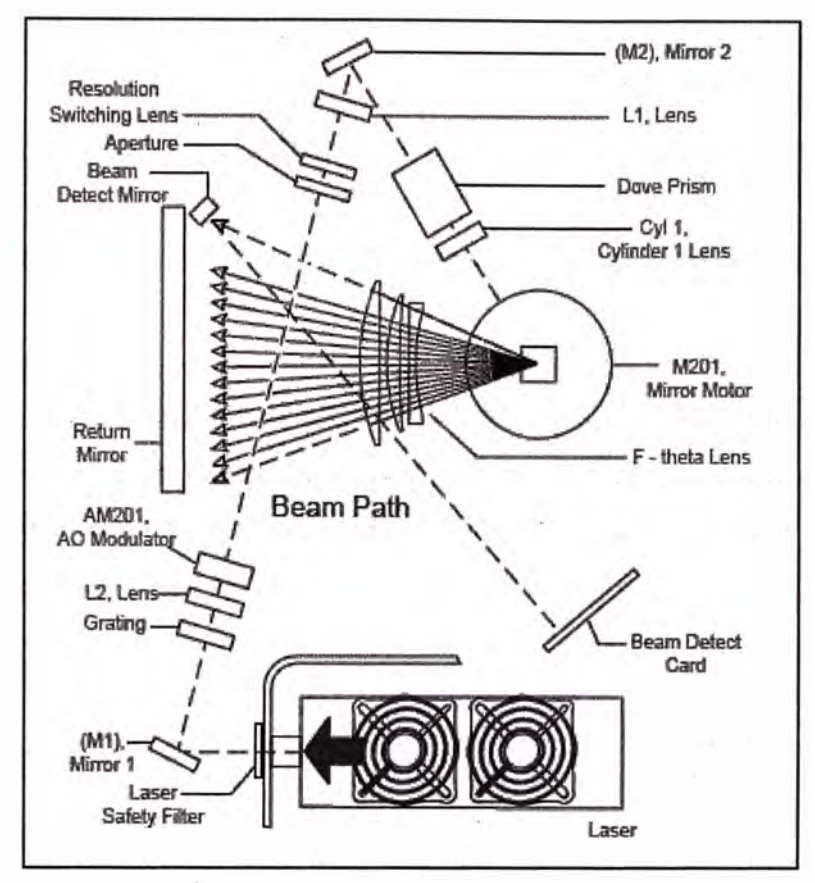

mecanismo de filtro el cual está montado en un muelle que automáticamente se mueve dentro de su lugar cuando la cubierta de el cabezal de impresión es removida.

Fig. 3.4 Elementos en el Camino de los Cinco Rayos.

Después de que el rayo pasa a través del filtro de seguridad, va hacia el espejo Ml ..

### **3.3.6. Espejo Ml.,**

A medida que el rayo deja el área del shutter (obturador), van golpeando el espejo Ml, El espejo Ml envía el rayo en dirección al Grating.

# **3.3. 7 Grating (Reja).**

El Grating divide el rayo láser verticalmente en cinco rayos de igual potencia, los rayos van hacia la lente L2. A menudo hay mas rayos de muy baja potencia, creados por el Grating, estos rayos se eliminan en el cabezal de impresiones y no alcanzan el fotoconductor.

### **3.3.8 Lente L2.**

La lente L2 centra el rayo en el agujero de entrada del Modulador AO.

# **3.3.9 Modulador Acústico Óptico (Modulador AO).**

Los rayos láser deben de ser apagados y prendidos muy rápidamente para escribir la imagen deseada. Porque no es posible para el gas del láser hacerlo a ese ritmo, un beam splitting (repartidor de rayo) llamado Modulador AO es usado. Porque hay cinco rayos a ser controlados, el Modulador AO tiene cinco canales, cada canal controla uno de los rayos.

El Modulador AO, es un cristal transparente que pennite que el rayo láser pase a través de él, cuando los canales individuales del cristal son energizados, cada rayo láser es dividido en cinco rayos, que emergen en ángulos predecibles de los rayos de entrada. Uno de estos rayos, llamado rayo primario (uno para cada canal), se utiliza para escribir la imagen al Drump.

Colocando un pedazo de papel entre le Modulador AO y la lente Ll, muestra los rayos a medida que abandonan el Modulador AO. Cuando el Modulador AO no esta energizado, solo el rayo de entrada, llamado Rayo Cero esta presente, el Rayo Cero, siempre pasa por el Modulador AO en linea recta, este o no el Modulador energizado. Cuando el Modulador no esta cargado, los rayos que dejan el modulador son de la siguiente forma:

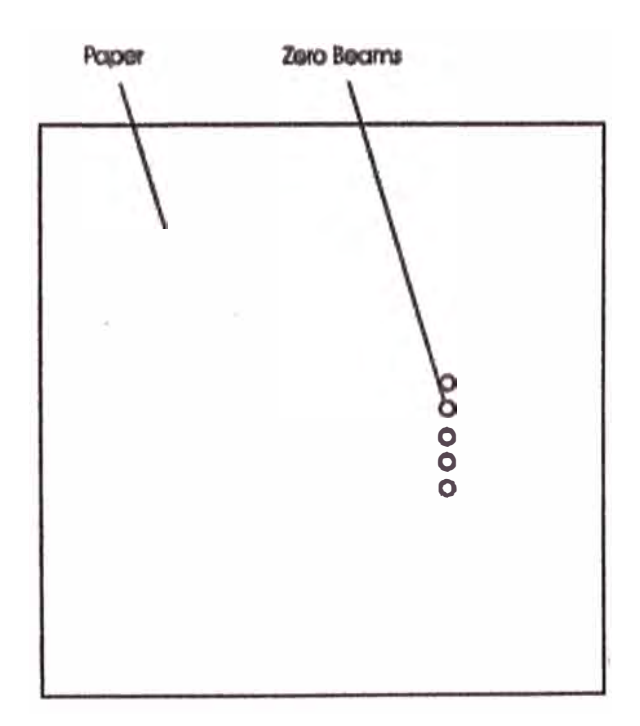

Fig. 3.5 Cinco Rayos no Modulados del Modulador AO.

Cuando los cinco canales del modulador están energizados, los cinco rayos que dejan el modulador son de la siguiente forma:

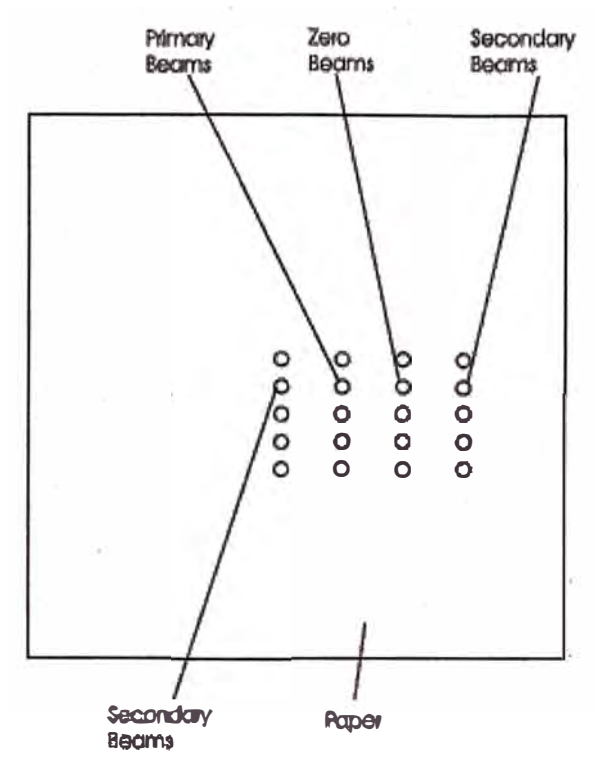

Fig. 3.6 Cinco Rayos Modulados del Modulador AO.

La potencia no es la misma en los cuatro rayos de salida (tal como se ve horizontalmente) del Modulador AO. La potencia del rayo puede ser muy variado, al cambiar el ángulo den que el rayo incide en el cristal, Por esta razón, El Modulador AO esta montado sobre un arreglo que permite la rotación en dos direcciones. Cuando el Modulador AO esta correctamente ajustado, alrededor del 65% de la potencia del rayo de entrada puede ser dirigido al rayo primario. Incluso un pequeño movimiento del Modulador AO, puede tener un gran efecto sobre la potencia del rayo. Por esta razón, un temblor en la impresión puede deberse a un Modulador AO mal ajustado.

## **3.3.10 Driver AO y Video Data.**

El Driver AO, convierte la· señal lógica on/off de la unidad de control a una señal de energía para el Modulador AO. Esta puede ser ajustada para entregar mas o menos rayo energizado al Modulador AO.

La señal on/off es llamada video data o CVD, Esta es una señal de alta frecuencia que es conducida por cables coaxiales por su inmunidad al ruido.

### **3.3.11 Apertura.**

El Rayo Cero, siempre pasa a través del Modulador AO. Si se le permitiera llegar al Drum, este escribiría una página totalmente negra para cada página. La Apertura es un agujero en
una instalación fija de metal, donde pasan los rayo de escritura o ramos primarios, y absorben el Rayo Cero, para permitir que lleguen a la superficie del Drum.

## **3.3.12 Lentes de Cambio de Resolución.**

Los lentes de Cambio de Resolución, permiten al cabezal de impresión, imprimir a 480 DPI, al cambiar el tamaño del rayo, cuando el lente es colocado en la trayectoria del rayo.

Cuando el Lente de Cambio de Resolución no está en el camino del rayo, el cabezal de impresión imprime a 600 DPI.

El lente de dos piezas es montado en un brazo que se levanta por una leva impulsada por un motor DC, la posición del lente es determinada por el valor de la resolución fijado en la configuración de impresora.

## **3.3.13 Lente Ll.**

Los rayos que dejan el modulador, están divergiendo de sus condiciones ideales. El Lente Ll modifica las condiciones de los rayos y los transmite al Espejo M2. Los rayos salen del lente 1 de forma circular y paralela.

## **3.3.14 Espejo M2.**

El espejo M2, envía los rayos hacia el Prisma Dove y el Lente Cilíndrico 1.

## **3.3.15 Prisma Dove.**

El Prisma Dove, rota los rayos casi 90 grados. Cuando dejan el Prisma Dove, los rayos están espaciados de modo que cuando llegan al Drum, ellos están 1 Pel aparte verticalmente y 32-47 pels aparte horizontalmente.

#### **3.3.16. Lente Cilíndrico l.**

El lente cilíndrico 1, enfoca los rayos de luz alineados y formados hacia las superficies del espejo del Espejo de Escaneo Rótatil. El Lente Cilíndrico 1, solo enfoca los rayos en la dirección vertical. El resultado es que los rayos que golpean al Espejo Rótatil, son líneas en vez de manchas circulares.

## **3.3.17 Espejo de Escaneo.**

Para que los rayos puedan escribir en todas las posiciones imprimibles del Pe Drum, ellos deben moverse de un lado a otro del Pe Drum y bajo el área de página del Pe Drum. El espejo de escaneo, crea lineas escaneadas por el movimiento de los rayos de un lado a otro en el Pe Drum. Porque el PC Drum también esta girando, cada línea escaneada, es colocada en el área de página del Pe Drum, por debajo de la línea escaneada previamente.

El espejo de escaneo es un espejo de 10 caras, que esta montado sobre colchón de aire de alta calidad y gira a 23400 RPM in modo 600DPI y 18720 RPM en modo 480DPI.

Cada cara del espejo de escaneo crea cinco líneas escaneadas en el Drum, debido a que hay cinco rayos en cada cara.

El espejo esta impulsado por un motor síncrono trifásico, la alta calidad que tiene el aire, permite que el espejo gire por minutos después que el motor ha sido apagado .. La velocidad rotacional del espejo es medido internamente por una fuente de luz LED y un fototransistor receptor.

El espejo de escaneo es posicionado justo encima del motor de escaneo, como los espejos rotan, los rayos inciden en las caras a diferentes ángulos, causando que los rayos se reflejen a diferentes puntos de entrada del lente f-thetha.

## **3.3.18. Lente F-Thetha.**

El diseño del lente F-Thetha produce un rayo de velocidad constante y con su superficie curva. También proporciona la correcta ampliación de la imagen.

## **3.3.19 Espejo de Retorno.**

Cuando los rayos inciden en el Espejo de Retomo, ellos son reflejados hacia el Drum, escribiendo la imagen latente.

## **3.3.20 Espejo Detector de Rayo.**

El Espejo Detector de Rayo, recibe los rayos del Lente F-theta y los refleja a la tarjeta de Detección de rayo.

## **3.3.21. Tarjeta de Detección de Rayo.**

Esta crea unos pequeños pulsos eléctricos cuando los rayos laser son escaneado a través de ella. El pulso es usado por la tarjeta MIC para determinar cuando encender el laser de barrido para cada línea en la página.

La electrónica en la tarjeta BlJl 1 y los ajustes de impresión en la unidad de control, permiten que se pueda cambiar la posición de escaneo inicial. Esto se hace modificando el tiempo de retardo entre cuando el pulso de detección de rayo es detectado y cuando la impresión se inicia.

Esta tarjeta requiere que los rayos sean correctamente alineados a su sensor y que tengan suficiente potencia.

| Item                      | Value                                       |
|---------------------------|---------------------------------------------|
| Operating laser power     | 29.5 to 30.5 mW                             |
| Wavelength                | 488 nm                                      |
| Beam diameter at laser    | $0.65$ mm                                   |
| Beam diameter at PC drum  | 0.060 X 0.080 mm                            |
| Power loss through optics | 57%                                         |
| Beam power at PC drum     | $>1.8$ mW per beam (5)                      |
| Safety filter             | <3.0% of operating power                    |
| <b>Interlock circuit</b>  | PC drum cover                               |
| Mirror facets             | 10                                          |
| <b>Mirror speed</b>       | 23400 RPM - 600 DPI<br>18720 RPM - 480 DPI  |
| Scan time                 | 256.41 usec- 600 DPI<br>320.51 usec-480 DPI |

Tabla N <sup>º</sup>3 .1 Especificaciones del Cabezal de Impresión de Cinco Rayos

## **3.4 Cilindro Fotoconductor y Mecanismo de Carga. (Fig. 3.5)**

El Drum (1) gira en la dirección indicada por la flecha, el drum rota a 54.3 cm (21.25 in.) por segundo cuando opera a 150 ppm, 82.55 cm (32.5 in.) por segundo cuando opera a 229 ppm, and a 73.15 cm (28.8 in.) por segundo cuando opera a 310 o 324 ppm. Supongamos que el punto de interés en el tambor acaba de pasar el mecanismo de limpieza. Este punto ahora pasa por debajo de la corona de precarga (2), la lámpara de borrado secundaria (3), y la corona de carga (4), en ese orden.

## **3.4.1 Manejo del PC Drum.**

El Drum es manejado por un servo motor DC mediante una correa dentada. El control de velocidad se mantiene a través de un Encoder de Precisión fijado en la parte trasera del motor.

## **3.4.2 Corona de Pre Carga(2).**

Esta corona ayuda a eliminar cualquier resto de carga que podría dar lugar a una imagen residual del ciclo anterior. La Corona de Transferencia le proporciona al Pe Drum una carga negativa. La corona de Pre Carga barre la superficie del Drum con una carga positiva. La Corona de Pre Carga tiene una carga de 0.3 VDC.

#### **3.4.3 Lámpara de Borrado Secundaria (3).**

Se compone de una lámpara fluorescente, un filtro azul y un fotosensor. La Lámpara de Borrado ilumina el Drum a través del filtro para descargar el Drum a aproximadamente O Volts. El fotosensor detecta cualquier falla en la lámpara.

# **3.4.4 Corona de carga (4).**

La Corona de carga le proporciona a la superficie del Drum una carga de aproximadamente +480 a +800 Volts DC. El voltaje actual depende de la posición en que se encuentra el ajuste de contraste y el tiempo de vida de la mezcla del revelador.

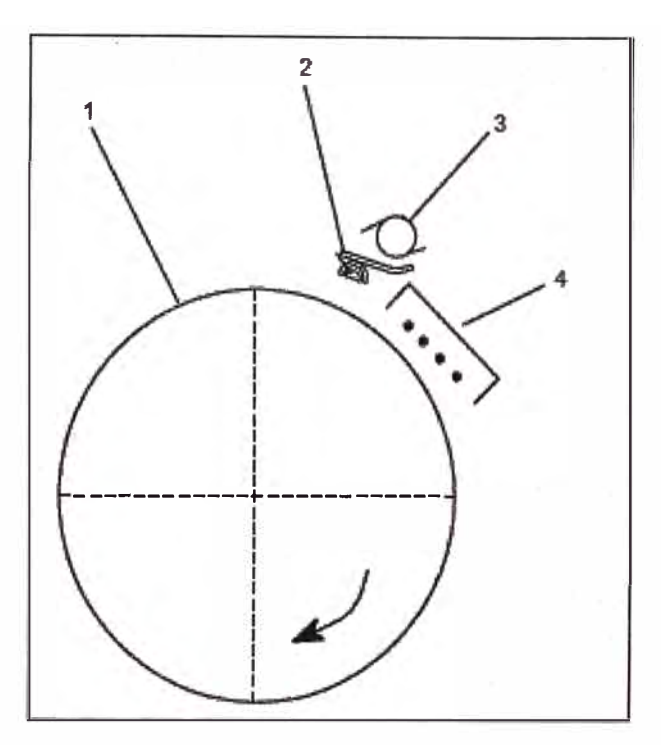

Fig. 3.5 Subsistema PC Drum

Tabla N <sup>º</sup>3.1 Especificaciones del Pe Drum y Mecanismos de Carga.

| ltem                          | Value                                   |
|-------------------------------|-----------------------------------------|
| Drum rotation speed (150 ppm) | 54.0 cm/sec<br>(21.25 in /sec)          |
| Drum rotation speed (229 ppm) | 82.5 cm/sec<br>(32.5 in./sec)           |
| Drum rotation speed (310 ppm) | 111.8 cm/sec<br>(44.0 m./sec)           |
| Drum rotation speed (324 ppm) | 116.8 cm/sec<br>$(46.0 \text{ in/sec})$ |
| Rotation per scan line        | 0.1024 mm                               |
| Precharge corona voltage      | 0.3 V dc                                |
| <b>PC</b> drum surface charge | $+400$ to $+900$ V dc                   |

## **3.5 Sistema del Revelador.**

El revelador, lleva la Mezcla del Revelador al contacto con el Pe Drum cargado. Cuando la Mezcla del Revelador esta en contacto con el Pe drum, el tóner es transferido a la imagen latente del Drum.

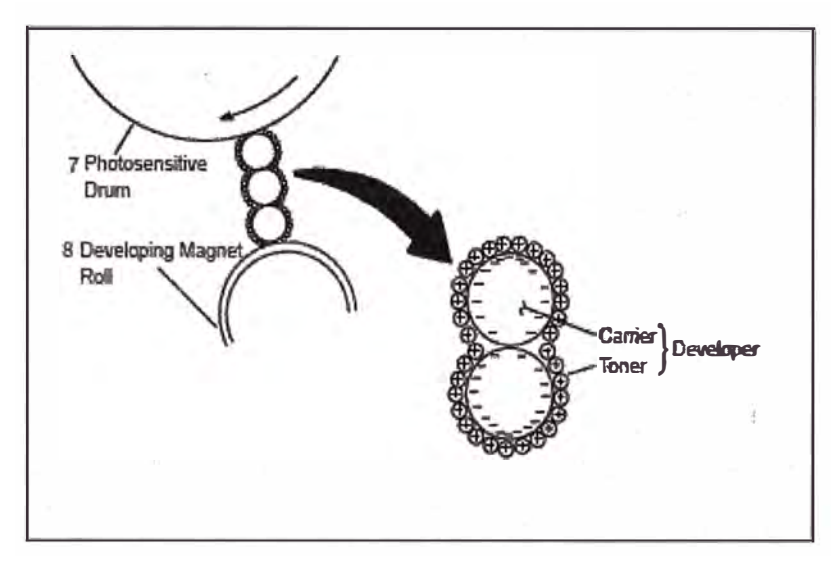

Fig. 3.6 Transferencia de Tóner al PC Drum.

Los componentes del Revelador se muestran en la figura 3.7, el Revelador puede dividirse en dos ár�as: El Área de Flujo de Tóner y el Área de Flujo de Mezcla. La parte superior derecha del Revelador es el Área de Flujo de Tóner (6), el resto del Revelador es el Área de Flujo de Mezcla.

#### **3.6Mezcla.**

La Mezcla de revelador consiste en tóner plástico y bolitas de acero, las bolitas son cargadas negativamente y el tóner es cargado positivamente. Como las cargas son opuestas, éstas se atraen mutuamente y de manera bastante fuerte. Esta fuerza de acoplamiento debe de ser superada por la del toner para salir del revelador y adherirse al Pe Drum (1). Algunos de los problemas más comunes en la calidad de impresión (impresión clara, impresión con background, impresión no uniforme y fin de tiempo de vida del revelador) pueden causar problemas en la carga del tóner.

El revelador es cargado por la fricción del tóner en las bolillas, y es afectada por la humedad, la cantidad de impresiones para las cuales las bolillas transportadoras son usadas, y la cantidad de tóner en el Revelador.

Cuando las bolillas son nuevas tienen una superficie rugosa, y esta nueva mezcla causa que el tóner tenga una alta carga. La alta carga causa que el tóner se adhiera mas fuertemente a las bolillas y el resultado es una impresión clara. Eventualmente, el tóner empieza a empaquetarse en las superficies de las bolillas, lo que reduce la capacidad de las bolillas de cargar el tóner. El fin del tiempo de vida de la mezcla ocurre cuando el tóner es cargado deficientemente resultando que la impresión salga tenue y no sea continua.

La adición de tóner extra a la mezcla también se traduce en tóner con baja carga, esto es porque hay mas partículas de tóner por cada bolilla transportadora y por tanto el tóner esta menos tiempo en contacto con las botillas. Incrementar la cantidad de tóner a la mezcla puede resultar en impresiones oscuras por la reducción de la fuerza vinculante en las botillas transportadoras. Sin embargo este tóner pobremente cargado puede resultar en background.

# Tabla N <sup>º</sup>3.2 Sumario de Especificaciones de Mezcla

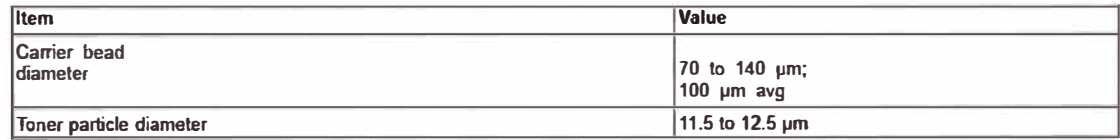

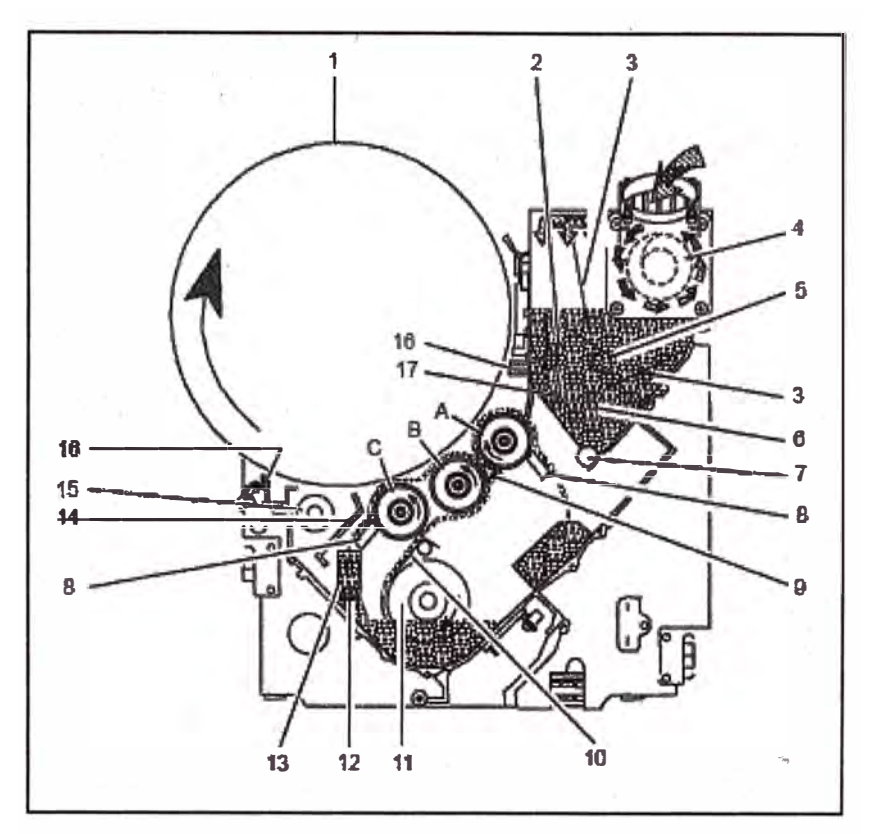

Fig. 3.7 Operación del Sistema Revelador.

#### **3. 7 Flujo de la Mezcla.**

#### **3.7.1 Revelador.**

Una fuerza de removimiento es necesaria para eliminar el tóner de las bolillas transportadoras. E! tóner es frotado de las bolillas cuando el Drum gira y se arrastra por una pila de mezcla. Uno de los propósitos del Revelador es de proveer una pila con el correcto tamaño, y mantenerlo constantemente de tóner cargado.

La figura 3.7 muestra uno de los muchos apilamientos de bolillas transportadoras y tóner apilados uno sobre otro sobre los Mag Brushes. Como el PC Drum gira, el tóner es eliminado de las bolillas transportadoras y se adhiere a las áreas descargadas del Drum.

## **3.7.2 Rodillo Transportador.** - **(Fig. 3.7)**

El Rodillo Transportador (11), levanta mezcla fresca del fondo del Revelador y lo pasa a través de unas Platinas de Levante (10) Figura 3.7 hacia el Mag Brush C. el rodillo consiste en una funda de aluminio que rota alrededor de magnetos fijo. Los magnetos atraen las botillas y la funda transporta la mezcla a la Platina de Levante. La posición de los magnetos dentro del rodillo puede ser ajustado.

#### **3. 7 .3 Mag Brushes.**

Los Mag Brushes A,B, C son similares al rodillo transportador porque su función es recibir la mezcla del rodillo y levantarla hacia el PC Drump.

Los Mag Brushes toman el nombre de la aparición de la mezcla en el área de contacto con el PC Drum. El campo magnético causado en las bolillas forma cadenas que se ven como cerdas de un cepillo. La posición de los magnetos dentro de los Mag Brushes es critica porque los magnetos afectan la forma de las cadenas de bolillas en contacto con el Drum y por ende la transferencia.

#### **3.7.4 Doctor Blade. - (Fig. 3.7)**

El doctor Blade (9) es una platina que alisa los niveles de la mezcla en los Mag Brushes A yB antes de que llegue al PC Drum; calibrar la brecha entre esta platina y los Mag Brushes es crítica porque esta controla la cantidad de mezcla que alcanza el Drum. Muy poca mezcla puede resultar en una impresión tenue y demasiada mezcla aumenta el tamaño de las pilas y estas no pueden fluir entre el Drump y los Mag Brushes. Entre estos extremos, otro problema de calidad de impresión puede ser resultado de muy pequeña brecha.

#### **3. 7.5 Scraper Blades. - (Fig. 3.** 7)

Las cadenas de bolillas en los Mag Brushes tienen el tóner removido cuando toman contacto con el PC Drum, las Scraper Blades (8) quita esas bolillas de los Mag Brushes, para que ésta pueda tomar mezcla fresca del Rodillo de Levante. La mezcla que fue removida por los Scrape Blades retorna a la mezcla de revelador. Allí se mezcla con el tóner fresco y es recargado para atraer el tóner a las bolillas transportadoras.

#### **3.7.6 Lower Seal. -Fig. 3.7**

El Lower Seal (14), se eleva verticalmente por encima del Scraper Blade, tiene por objeto contener la mezcla que proviene del Mag Brush C y prevenir la contaminación de la cavidad que contiene el PC Drum.

#### **3.8 Área de Entrada y La Estación de transferencia.**

El área de entrada y la estación de transferencia proveen del espacio para que el formulario ingrese a la Impresora y haga contacto con el Pcdrum donde se transfiere la imagen revelada del Pe Drum hacia el formulario.

En la Figura 3.8 observamos el camino que el papel realiza a través del área de entrada y la estación de transferencia.

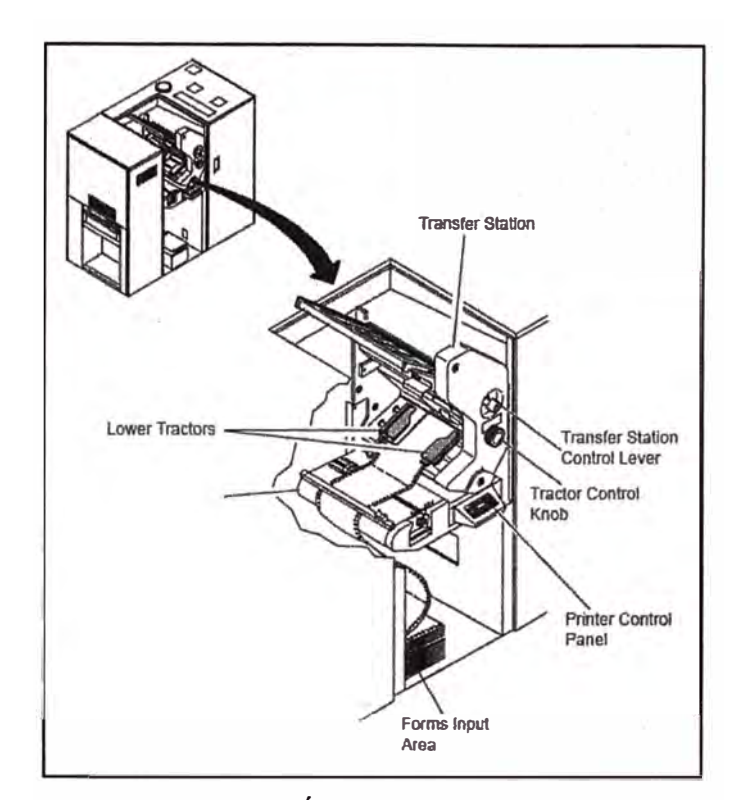

Fig. 3.8 Paso del Papel a través del Área de Entrada y la Estación de Transferencia,

# **3.8.1 Área de Entrada.**

El área de entrada provee un camino para los formularios que salen de la pila de formularios hacia la estación de transferencia, tal como se muestra en la figura 3.8, los elementos en el área de entrada son la guía de entrada, sensores de fin de formulario y la estación de empalme *I* 

## **3.8.2 Guía de Entrada.**

En la figura 3.9, se muestra la guía de entrada (1), la cual está montada sobre el lado izquierdo de la guía de entrada, dicha guía evita que múltiples hojas del formulario avancen simultáneamente y produzcan un atasco en la estación de transferencia y también proporcionan un lugar para almacenar el panel de mantenimiento (3).

Sensores de Fin de Formulario.- La última hoja en una caja de formularios se llama "fin de formularios", es preciso que esta última hoja sea detectada con el tiempo suficiente para detener la impresora antes que el último formulario pase por la estación de empalme, para eso el área de entrada contiene un sensor para que detecte el fin de formulario, el sensor consiste de una fuente LED de luz roja visible y de un fototransistor receptor. El LED de Fin de Formulario figura (3.9) alumbra el fototransistor de fin de formulario, figura (3.9).

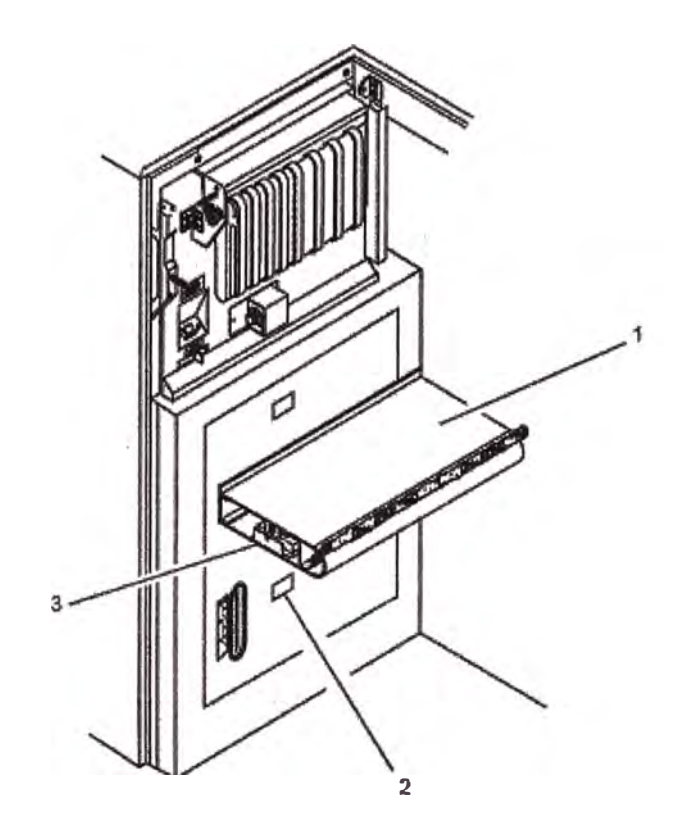

Fig. 3.9 Guía de entrada

# **3.8.3 Estación de Empalme.**

En la figura 3.10, la estación de empalme provee de una superficie de trabajo para mantener alineados los formularios mientras la cinta de empalme es aplicada. Una válvula controlada por el operador (4) aplica un vacío a la ranura de la cinta (1) para mantenerlas en su lugar. Un sensor (5) de posición de esta válvula para prevenir pérdidas de vacio sobre la placa de vacio del fusor. Los pines estáticos (2) y pines movibles (8) mantienen los formularios mientras se aplica la cinta de empalme. El formulario al pasar por la estación de empalme también pasa entre 2 escobillas, la primer escobilla (7) está pegada a la estación de empalme y la otra escobilla se encuentra colgada a la armazón de la impresora; estas dos escobillas se encargan de remover todo el material suelto, suciedades que se encuentran en los formularios, además de remover la carga estática que haya podido acumularse en el formulario.

Un pequeño panel de Control de la impresora está montada en la estación de empalme, este panel tiene controles de carga de formularios a la impresora, mover el papel a través de la impresora y ajustar el calor utilizado en la estación de fusión.

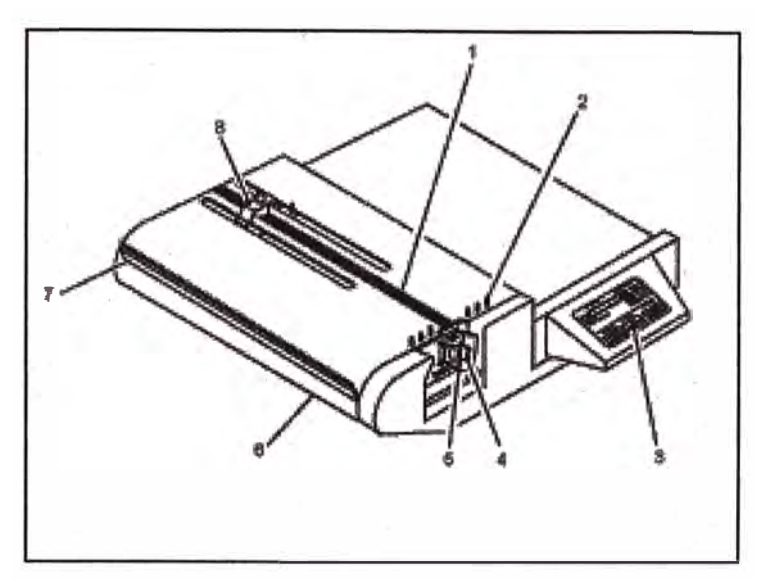

Fig. 3.10 Estación de Empalme

#### **3.8.4 Estación de Transferencia.**

La Estación de Transferencia transfiere el tóner del Pe Drum a los formularios y traslada dichos formularios hacia el área de entrada del Fusor. Sus principales componentes incluyen tractores, retractores, corona de transferencia, brazo de tensión, sensores de atasco, sensor de ancho de formulario.

## **3.8.4.1 Tractores.**

Luego que el formulario deja la mesa de empalme, sigue su recorrido hacia los tractores inferiores figura 3.11. Los tractores inferiores están emparejados con los tractores superiores, para pdder mover los formularios a través de la estación de transferencia hacia el fusor. Un solo servo motor se encarga de mover los tractores superiores e inferiores a través de una correa dentada. Se tienen dos mecanismos que se encargan de mover dos sistemas de tractores, uno en la parte delantera y otra en la parte trasera de la impresora.

Los tractores de la parte frontal son fijos y los tractores de la parte trasera se ajustan a la medida del ancho del formulario mediante cables se graduan por la rueda de control de tractores.

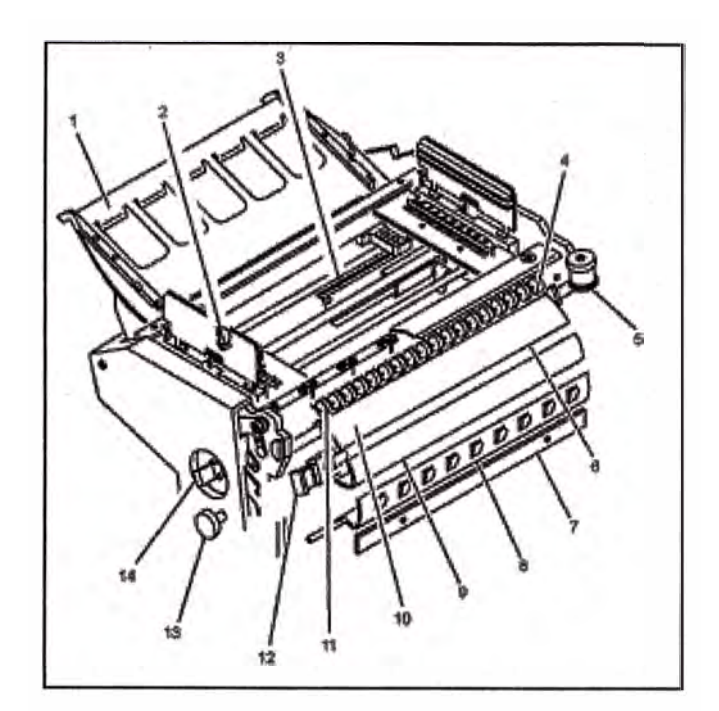

Fig. 3.11 Estación de Transferencia.

## **3.9 Sistema de Aceitado. (Fig. 3.12)**

El calor y la presión provocado por la fusión del tóner y los formularios tienden a ceñirse en el hot roll (rodillo caliente). Un sistema de aceitado brinda una capa protectora al hot roll bañándola con aceite fusor, logrando que el tóner y el formulario no se peguen y dañen el hot roll. Un rodillo de engrase (1) figura 3.12, suministra aceite a la superficie del hot roll. Los elementos del sistema de aceitado son los siguientes:

Rodillo de engrase'.

Bombas de Aceite.

#### **3.9.1 Rodillo de Engrase.**

El rodillo de engrase es un rodillo de felpa montado sobre la puerta de engrase (3), la cual, cuando está cerrada, está en contacto con el hot roll (2), girando los dos a la vez y bañando de aceite fusor al hot roll.

## **3.9.2 Bombas de Aceite.**

Un tanque de aceite es el encargado de proveer aceite al rodillo de engrase, mediante bombas, que según el modelo de la Impresora pueden poseer de 3 a 6 bombas, lo hacen a través de tubos flexibles, la cantidad de aceite proporcionada por cada tubo varia de acuerdo al ancho del papel y la posición del interruptor selector de formatos.

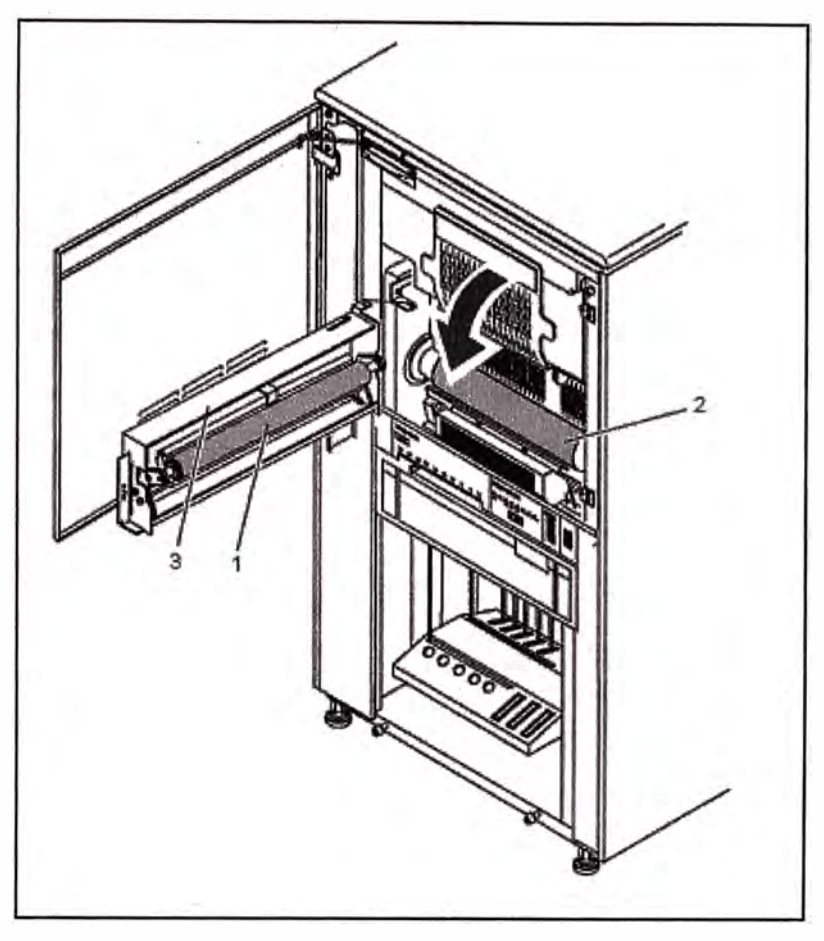

Fig. 3.12 Mecanismo del Sistema de Engrase.

## **3.10 Apilador Arriba (Parte Superior).**

## **3.10.1 Péndulo.**

El propósito del péndulo es obligar al formulario a plegarse en el mismo sentido como lo estuvo en la caja. Esto es necesario para obtener un apilamiento fiable, porque el calor y la presión que ejerce el Fusor tienden a allanar los pliegues de los formularios. El péndulo es alimentado por un servo motor DC, a través de una correa dentada.

La Impresora no puede detectar la dirección de plegado del formulario, por lo cual el operador debe indicar la dirección correspondiente en la panel de control que se encuentra en la Estación de Empalme. El arco del Péndulo cambia con la longitud del formulario que se reconoce a través de los Sensores de Efecto Hall en la Apiladora. El Péndulo está controlado de manera precisa por un Encoder que está en la parte trasera del Motor del Péndulo. Un sensor infrarrojo detecta cuando el péndulo esta en la posición vertical (Posición de origen).

#### **3.10.2 Finger Belts.**

El calor y la presión del Fusor, podría hacer que los lados de las perforaciones presenten rigidez, lo que causaría a que el apilamiento no sea adecuado, es decir un mal apilamiento; generalmente en dicha estación los bordes del paquete ya apilado tienden a ser más gruesos que en su parte central, lo cual terminaría en un atasco. Para evitar esto, a lo largo de la estación, tenemos un sistema de bandas flexibles con protuberancias de goma, en la parte delantera y trasera de la Apiladora, estas giran constantemente frotando lo pliegues del papel apilado hacia abajo. Cada conjunto de Finger Belts tiene su propio Motor AC, estas bandas paran su rotación cuando la puerta de la Apiladora se abre.

#### **3.10.3 Puerta de la Apiladora.**

Esta puerta se puede abrir para permitir retirar el papel plegado, un Conmutador impide que la impresora arranque cuando la puerta de la Apiladora permanece abierta.

#### **3.10.4 Sensor de Detectores de Altura.**

La parte superior de la pila de papel debe mantenerse en una posición determinada para el correcto funcionamiento del Péndulo y las Bandas de Goma. Cuando es censada la parte superior de la pila de papel por los sensores de altura, la mesa empieza a bajar. Estos sensores constan de dos parejas de fuentes de luz tipo LED y de Fotosensores. Una pareja se posiciona sobre el lado derecho de los pliegues y el otro sobre el lado izquierdo. La tarjeta lógica que gobierna estos sensores bajan la mesa 6 a 7 mm cuando la luz del sensor. de la parte trasera o delantera o el sensor de atasco de apilamiento es bloqueado, por 4 segundos.

## **3.10.5 Sensor de Atasco de la Apiladora.**

El propósito de este sensor es detectar un mal plegado en la parte superior de la Apiladora. La causa mas común de este problema ocurre cuando el operador no establece correctamente la dirección del plegado en el panel de control. El Sensor de Atasco de Apiladora, consta de una fuente de luz LED y un fotosensor, la lógica monitorea la luz y oscuridad que el péndulo causa con el formulario, al bloquear y desbloquear la luz. Si se detecta constantemente luz o oscuridad durante un tiempo igual al que se demora en imprimir 6 paginas, dicho sensor hace que se muestre un mensaje de error.

#### **3.10.6 Sensor de Limite Superior.**

Este sensor es utilizado para detener el levantamiento de la mesa de apilamiento cuando no hay formularios en el apilador.

## **3.11 Apilador Abajo (Parte Inferior)**

## **3.11.1 Mecanismo de la Mesa de Ascenso.**

La Mesa de Apilamiento es alzada a través de correas dentadas y un disco reductor accionados por un Motor AC.

## **3.11.2 Sensor de Límite Inferior.**

Este sensor es usado por la lógica de la Impresora para determinar cuando la Mesa de Apilamiento ha llegado al fin de la parte inferior de su recorrido. La Estación de Apilamiento esta llena cuando este sensor detecta la mesa y los sensores de Limite Superior son bloqueados.

# **3.11.3 Motor de longitud del Sistema de Apilamiento.**

El apilador se puede ajustar para diferentes longitudes de formulario moviendo los Finger Belts (dedos de goma) delanteros y posteriores juntándolos o separándolos como sea necesario. La longitud del Apilador es variada por el motor que le hacer recorrer por un tornillo cuando el operador presiona unos botones de dirección ubicados en el Panel de Apilamiento.

El motor usado es un motor paso a paso DC de 24v.

## **3.12 Sistema de Aire.**

Las Impresoras INFOPRINT 4000, tiene dos sistemas de aire independientes entre sí, los cuales realizan las siguientes funciones:

- Proporcionan vacío para mantener limpio el PC DRUM, la Corona de Transferencia, y la Estación de Revelado.
- Proporcionar vacío para poder colocar la cinta de empalme en la Estación de Empalme y también mantener los formatos en la Platina de Precalentamiento.

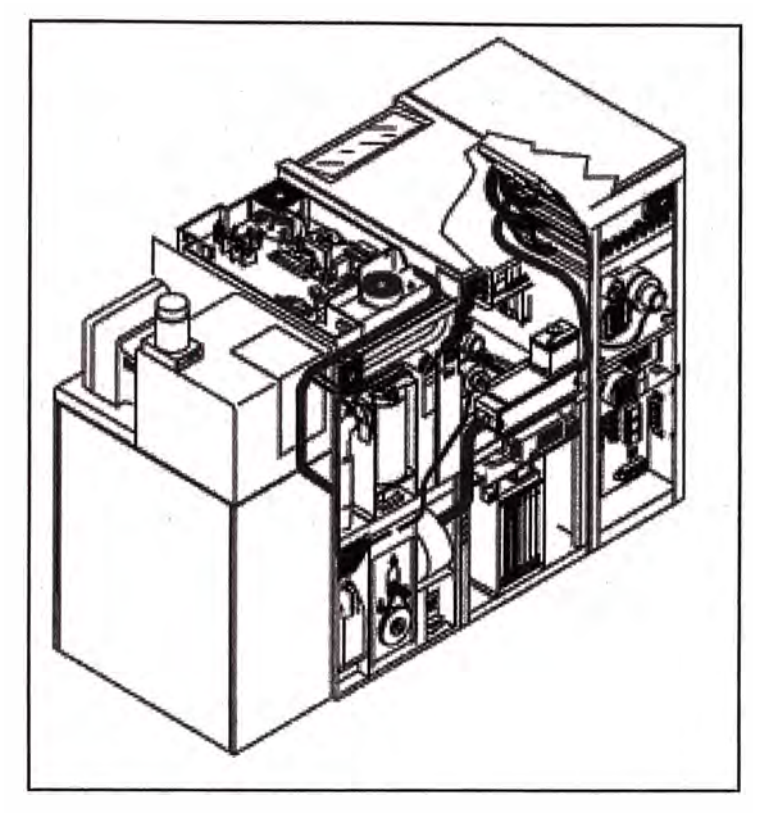

Fig. 3.13 Sistema de Aire.

VACIO HOLD-DOWN.- Un compresor es usado para proporcionar el vacio necesario para el control de los formularios. Dicho compresor es impulsado directamente desde la línea de voltaje. El motor y pulsador se combinan en una sola unidad.

Un solo filtro llamado Colector de Filtro, se usa para filtrar el polvillo y desechos de papel del aire. El vacio en este sistema se puede ajustar a través de un puerto purgador, que se encuentra en el Colector de Filtro, este ajuste puede ser necesario para una correcta fusión y arrastre cuando se imprimen formularios inusuales.

# **3.13 Electrónica.**

#### **3.13.1 Tarjetas Lógicas.**

La lógica de la Impresora consiste de un arreglo de tarjetas llamado PUERTA Bl, en el ANEXO D, se muestra la localización y función de cada tarjeta que está colocada en la Placa B1. Las conexiones de datos entre las tarjetas se observa en el siguiente diagrama de cableado.

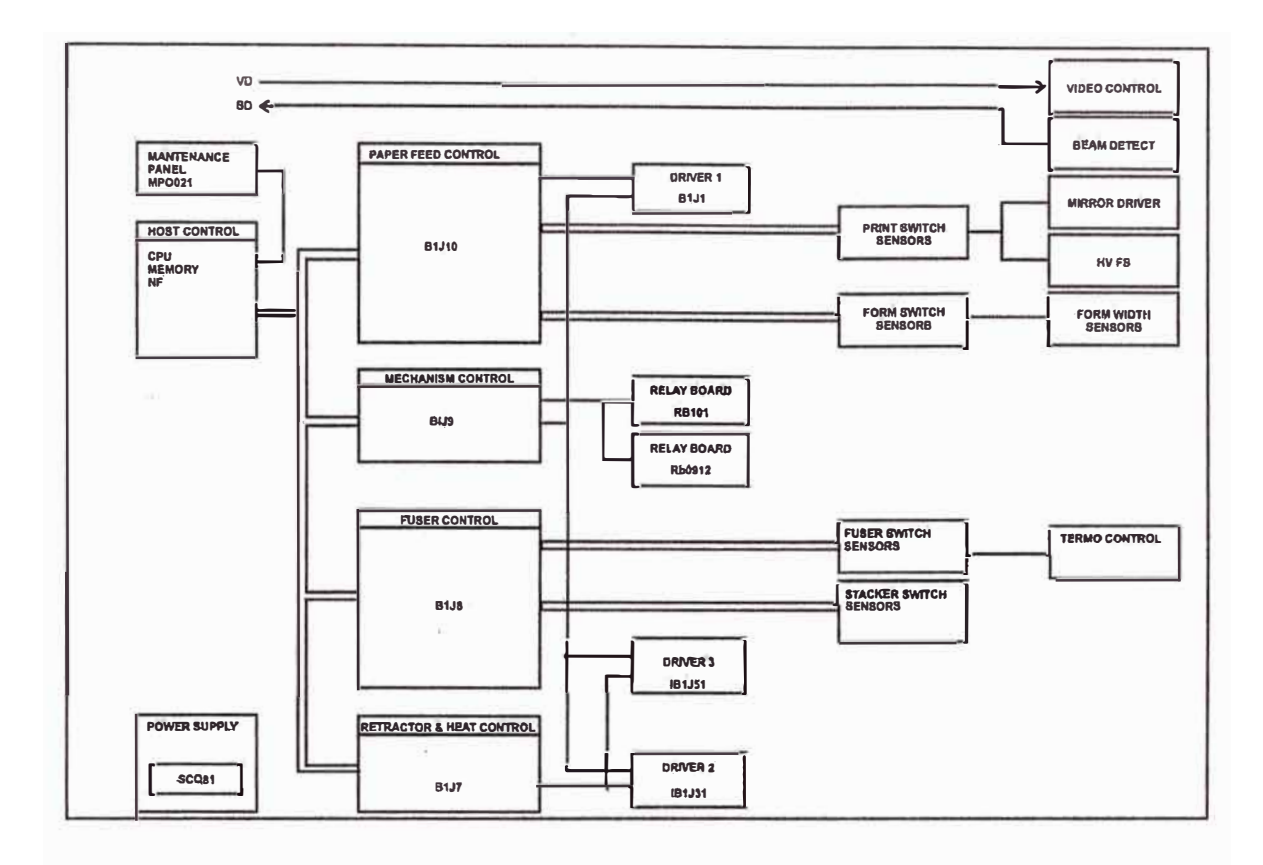

Fig. 3.14 Diagrama del Flujo Lógico Simplificado de la Impresora.

## **3.13.2 Autotransformador.**

El Autotransformador transforma las líneas de voltaje de 200, 208, 220, 230 o 240 V AC de 50 o 60 HZ en 100, 120 y 220 V AC. La fase de entrada debe estar conectado a un voltaje de línea correcto teniendo cuidado de conectar los conectar en la caja de control AC, según la siguiente tabla:

Tabla Nº 3.3 Cuadro de Linea de Voltaje Vs. Conector

| Line Voltage | Connector   |
|--------------|-------------|
| 240 V ac     | <b>JA02</b> |
| 220/230 V ac | <b>JA03</b> |
| 200/208 V ac | <b>JA04</b> |

# **CAPITULO** IV **SERVIDOR DE IMPRESIONES - HARDWARE**

## **4.1 Conexión a Un Servidor de Impresiones.**

## **4.1.1. Servidor de Impresiones.**

Las Impresoras INFOPRINT 4000 manejan una enorme cantidad de datos, por lo que operar en un ambiente Windows, es casi imposible, se requiere un Servidor con especificaciones de hardware robusto y a la vez que tenga instalado un sistema operativo estable.

El servidor de impresiones que se usa para conectar las impresoras INFOPRINT 4000 es obviamente un servidor del fabricante IBM, el mas conocido es el Servidor Pseries, en un caso especifico, se utiliza en la actualidad el Servidor **IBM POWER 550 EXPRESS SERVER.** 

#### **4.1.2 Características Generales.**

Este Servidor soporta hasta un máximo de 6 procesadores simultáneamente de 3.5 Ghz, Memoria RAM DDR2 de un máximo de 128GB, y capacidad de disco de hasta 30 Tb. Se conecta mediante red por medio de dos puertos Ethernet de 10/100/1000 MBps, además se puede conectar mediante fibra óptica, a través de un puerto opcional de 4 Gb.

Este servidor sólo opera en el entorno UNIX, posee un rápido acceso a los datos, se puede repotenciar con facilidad, y es bastante robusto en sus aplicaciones. El mantenimiento a realizar es mínimo y posee dos fuentes de poder en línea para evitar pérdida de datos o productividad al fallar una de ellas. Por su relación costo vs eficiencia es una de las más usada en el mercado.

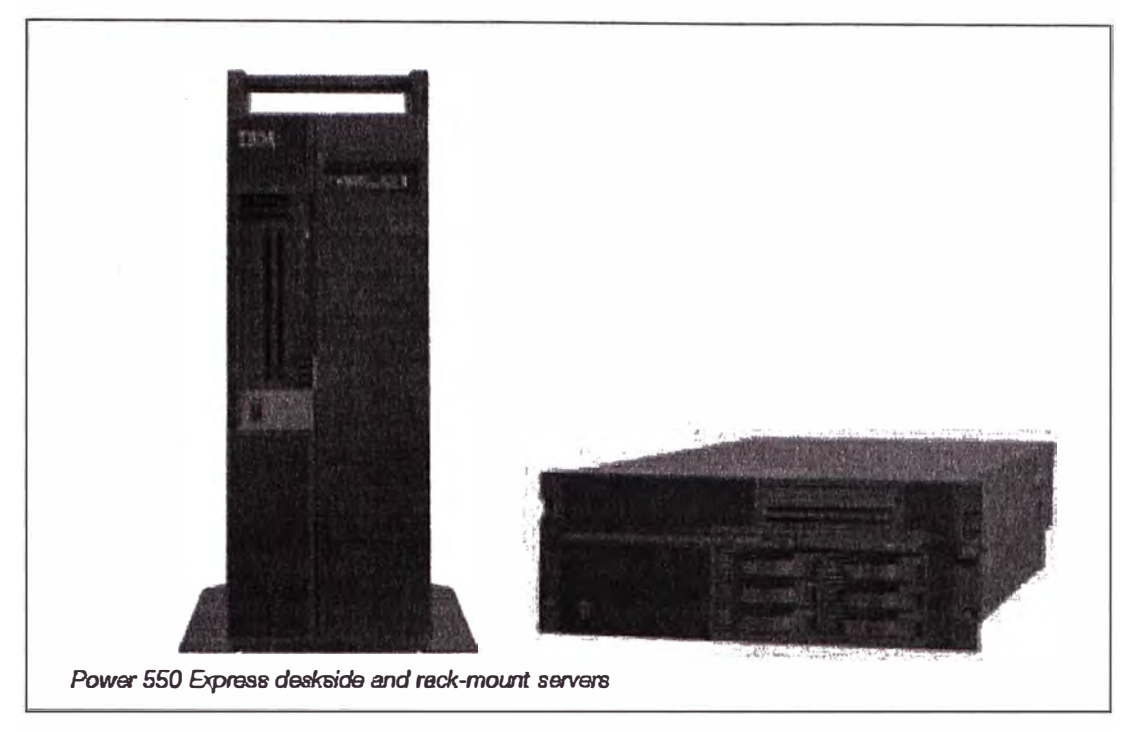

Fig. 4.1 Servidor de Impresiones Power 550 Express.

## **4.2 Sistema Operativo AIX SL.**

Para manejar gran cantidad de datos, es necesario contar con un sistema operativo estable, pero además debe de ser rápido y robusto en sus aplicaciones, es por ello que es necesario contar con un sistema operativo tipo UNIX, que es uno de los mas rápidos y confiables en la actualidad, el AIX 5L, es el UNIX de IBM, el entorno de trabajo es muy similar al de UNIX, inclusive los comandos y ventanas son bastante parecidas.

#### **4.2.1 Conceptos de AIX.**

**AIX** *(Advanced lnteractive eXecutive)* es un sistema operativo UNIX System V propietario de IBM. Inicialmente significaba "Advanced IBM Unix" pero posteriormente fue cambiado a "Advanced Interactive eXecutive". AIX corre en los servidores IBM eServers pSeries, utilizando procesadores de la familia IBM POWER de 32 y 64 bits.Algunas de las características únicas de AIX incluyen el Object Data Manager (ODM, una base de datos de información del sistema). La integración de AIX del "Logical Volume Management" (administrador de volumen lógico) dentro del núcleo incluye gradualmente a varios sistemas operativos libres similares a UNIX.

AIX 5L 5.3 puede utilizar un máximo de:

- 64 procesadores
- 2 TB en memoria principal
- JFS2: 16 TB de sistema de archivos máximo soportado
- JFS2: 16 TB de tamaño de archivos máximo.

#### **4.2.2 Interfaces en AIX.**

Como la mayoría de softwares Linux posee 2 tipos de interface:

## **Gráfica.**

El Common Desktop Environment (CDE) es el entorno gráfico por defecto del sistema AIX. Como parte de su afinidad con GNU/Linux y del "AIX Toolbox for Linux Applications (ATLA)" también están disponibles los entornos libres KDE y GNOME.

## **Texto.**

SMIT, también conocido como smitty, es una herramienta de administración de interfaz de AIX. Permite al usuario explorar a través de un menú jerárquico en vez de utilizar una línea de comandos. Administradores del sistema experimentados hacen uso del comando F6 el cual muestra la línea de comandos para tareas complejas.

SMIT y SMITTY son el mismo programa, sin embargo smitty es la versión basada en texto, y el SMIT es la versión gráfica que corren bajo X Window. Si estás en una terminal basada en texto, corriendo el programa SMIT va a llamar a la versión de texto.

El programa SMITTY es muy usado en el entorno AIX, una herramienta de administración, entre sus funciones más importantes se pueden mencionar:

- Parar o arrancar el servidor de impresiones, colas de impresión e impresoras lógicas.
- Aumentar en caliente las dimensiones de los discos y rutas lógicas.
- Crear, modificar y eliminar colas de impresión e impresoras lógicas.
- Iniciar y detener servicios del servidor.
- Brindar un servicio de mantenimiento en línea eliminando archivos impresos evitando que el sistema operativo se vuelva lento y o colapse.

# **4.3 Formas de Conexión.**

El Servidor de Impresiones se conecta a la impresora INFOPRINT 4000, mediante el Host del sistema que se encuentra en la misma impresora, ambos son dos computadores, por lo que su conexión se realiza en la gran mayoría de los casos mediante red.

Las dos formas más usadas es mediante Cable de Red Ethernet y mediante Fibra Óptica.

Generalmente se usa un interruptor, en donde un puerto va hacia el servidor de impresiones y otro de los puertos viaja hacia la impresora, donde se conecta al host de la impresora, de allí se conecta a el MIC, que es un hardware que está conectado directamente a la impresora. La Conexión entre el HOST y el MIC se realiza mediante un Bus SCSI o SSA.

#### **CAPITULO V**

#### **SERVIDOR DE IMPRESIONES - SOFTWARE**

## **5.1 Clasificación de Softwares.**

El servidor de impresiones se ejecuta bajo un sistema operativo AIX, pero se hace necesario contar con software especializado, tanto en la creación de documentos a imprimir en la INFOPRINT 4000, asi como en la administración del sistema, a continuación se detallan los principales softwares usados en cada uno de estos casos

#### **5.2 Administración del Sistema de Impresión.**

Para labores de administración y gestión de archivos usamos tres programas:

#### **5.2.1 Infoprint Processor Director.**

Es un software multipropósito, con una fuerte orientación al lado de gestión, se ejecuta en sistemas AIX y SUSE, es de reciente creación (año 2007), y está empezando a entrar con gran fuerza en el mercado, requiere de especificaciones mínimas como: Procesador de preferencia RISC de al menos 1.9 Ghz, al menos 4 GB de RAM Y 200 MB de espacio en disco.

Entre sus principales funciones y ventajas se tienen:

- Vista en explorador WEB de reimpresión, permite al operador, corregir documentos, reimprimir documentos o páginas especificas de él.
- Pagina de nivel de reimpresiones
- Nivel de seguimiento de los trabajos por clientes, presentación de informes y gestión de procesos dinámicamente.
- Capacidad de definir post procesamientos.
- Control del sistema mediante entorno WEB.
- Habilidad de reusar una instalación existente de lnfoprint Manager for AIX.
- Habilidad de transferir archivos mediante red para su impresión.

|                                               | illi 1 Motifax?.oen.boxbe.bm.com:1640/aiv/takirizx.do/tabisix/Sarthdox-16b/airayTotaSu-104bb/airaytaforiane-JobTabishy/tabishigy/edit/airayta/tabishy/tabishighta/2011/tabishy/tabishy/tabishy/tabishy/tabishy/tabishy/tabishy |                                   |                                                              |                             |              |                                        |                                 |                                 |
|-----------------------------------------------|----------------------------------------------------------------------------------------------------|-----------------------------------|--------------------------------------------------------------|-----------------------------|--------------|----------------------------------------|---------------------------------|---------------------------------|
| Fig. Edit Visit Favorites Tools Help          |                                                                                                    |                                   |                                                              |                             |              |                                        |                                 |                                 |
|                                               | <b>25 Informat Progressivescher</b>                                                                                                    |                                   |                                                              |                             |              |                                        | $\mathbb{R}$ $\mathbb{R}$<br>油红 | $= 12.002 + 0.00000$            |
| In Malitant Process Dence to                  |                                                                                                    |                                   |                                                              |                             |              |                                        |                                 |                                 |
| Main<br>Administration                        | Preferences                                                                                                    | Reports                           |                                                              |                             |              |                                        |                                 | Page - About t<br>539918        |
| <b>System Summary</b>                         | I View Log 1                                                                                                    | All Jobs (104)                    |                                                              |                             |              |                                        |                                 |                                 |
|                                               | <b>Preprecess Activo Manual Error</b>                                                                                                    |                                   | Stop Continue Schedule                                       |                             | Print Again  | Actions -                              |                                 | w                               |
| Racewe (U)<br>Œ                               | ŭ.<br>50<br>Ø.                                                                                                    | <b><i><u>Mirrowt</u></i></b><br>п | Marne                                                        | <b>House</b><br>State =     | <b>Shept</b> | Prorfly<br>Cast -                      | <b>Form</b>                     | 恐れつ<br>H                        |
| Pressie (0)<br>$\alpha$<br>Pratt (64)         | ö<br>D.<br>Ю.<br>32<br>40<br>12                                                                                                    | FTH 10000138                      | <b>UDIOVO GIO</b><br>Complote                                | <b>Retained</b>             | OK           | 5A                                     | <b>STD</b>                      | 222718                          |
| Con ploto<br>Æ                                | 20<br>o<br><b>Q</b> /F                                                                                                    | 17 to 10000141                    | <b>TUBARTIKAA</b><br>Compkas                                 | Retained                    | ΟK           | 5A                                     | <b>STD</b>                      | 138385                          |
| All (184)<br>鼁                                | <b>BF</b><br>32<br>12)                                                                                                    | <b>EEE TOOUT 145</b>              | peyrol arp<br>Completa                                       | Rétoined                    | ОK           | 5A                                     | sïŭ                             | 881815                          |
|                                               | Đ                                                                                                    | <b>ET % 10000147</b>              | VenMe alp Completo                                           | Retained                    | OK           | 5A                                     | STD                             | 10722906                        |
| $=$ Printers $(2)$ $\star$                    |                                                                                                    | <b>M.10000160</b><br>u            | Vitraditors<br>Compiala                                      | Rotamod                     | Ealo         | ۷A                                     | STD.                            | 10722006                        |
| <b>Sicp</b><br>Start,                         | ACB C R                                                                                                    | <b>PT BI \$00007198</b>           | han2105b<br>Complete                                         | Retained                    | OK           | 5 <sub>A</sub>                         | sm                              | 16421544                        |
| Efinition<br>ά                                | <b>Engelles</b>                                                                                                    | FT8 10000197                      | <b>BAXTERB</b><br><b>Completo</b>                            | Retained                    | OK           | 5A                                     | <b>STD</b>                      | 264472                          |
| <b>D</b> St<br><b>480-1100</b>                | Class: A                                                                                                    | TT 51 10000198<br>FT= 10000199    | bliches afp<br>Complete<br><b>DOWORKELL</b><br>Cutrololo     | <b>Hetained</b><br>Rotained | OR<br>OK     | 5 A<br>5A                              | sto<br><b>STD</b>               | 843737                          |
| 緢<br>ippddemot                                | Form: SID<br>Destination:                                                                                                    | <b>DE 100.0200</b>                | \$35.0 <sup>fp</sup><br>Complete                             | <b>Retained</b>             | ÖК           | <b>SA</b>                              | STD                             | 1206996<br>484050               |
| 四段                                            | Class:                                                                                                    | $12 + 10000201$                   | Completo<br>номма нар                                        | <b>Flatstried</b>           | ۵ĸ           | 5 A                                    | STD.                            | 222718                          |
| 麻<br>Ippddemo2                                | Form:                                                                                                    | $-100002003$<br>п                 | Completto<br><b><i><u><i><u>REVOLUTIONAL</u></i></u></i></b> | Relained                    | <b>OK</b>    | 6 <sub>A</sub>                         | STO                             | 1203851                         |
|                                               | Destination:<br>Class:                                                                                                    | FT# 10002200                      | <b>Complate</b><br>payrul a p                                | Retained                    | оĸ           | 5A                                     | STD.                            | 881815                          |
| $n^*$<br>with <b>Little</b><br>匾<br>ipuddema3 | Form:<br>Destination:                                                                                                    | <b>ITTLE 10000207</b>             | ViewMs.ata Complata                                          | Hotsined                    | OK           | 5A                                     | <b>STD</b>                      | 10722906                        |
| 刀背<br><b>400 BBS</b><br>Ħ                     | Class:<br>Form:                                                                                                    | HILL FAIR TUES                    | <b>EGS</b><br>Arns to page<br>IЯ                             |                             |              | 19 Total 104 Director 15 To Selected D |                                 | Last refreshed: (0 minutes) and |
| ippddemo4                                     | Destination:                                                                                                    |                                   |                                                              |                             |              |                                        |                                 |                                 |
| 日常<br>445 REE<br>ü<br>Inpddemo5               | Class:<br>Form:<br>Destination:                                                                                                    |                                   |                                                              |                             |              |                                        |                                 |                                 |
| 四段<br>в<br>Ippddema6                          | Class:<br>Form:<br>Destination:                                                                                                    |                                   |                                                              |                             |              |                                        |                                 |                                 |
| 日本<br>44 M                                    | Cless: C<br>Form: WIDE<br>Dastinstion:                                                                                                    |                                   |                                                              |                             |              |                                        |                                 |                                 |

Fig. 5.1 Vista Web desde un terminal remoto de lnfoprint ProcessorDirector

## **5.2.2 Infoprint Manager.**

Es también un software multipropósito, no tan complejo como el Processor Director, es el más usado en la actualidad, posee requisitos mínimos para su instalación, correo con cualquier Servidor Pseries con AIX versión 5 y que tenga una conexión de red.

Entre sus principales funciones y ventajas se pueden mencionar:

- Iniciar o detener trabajos e impresoras.
- Monitorear el avance de trabajos e impresoras.
- Ver, editar o cambiar las características de impresoras y trabajos.
- Planificar trabajos basados en orden de impresión, prioridad o tamaño.
- Redirigir trabajos a destinos que soporten las características de dichos trabajos.
- Transformar datos e imprimirlos inmediatamente.
- Soporte múltiple de tipos de datos en una misma impresora.

• Puede convertir a IPDS o PPDS los siguientes tipos de archivos: AFP,ASCil,GIF,JPEG,PCL,PDF,PS y algunos otros mas.

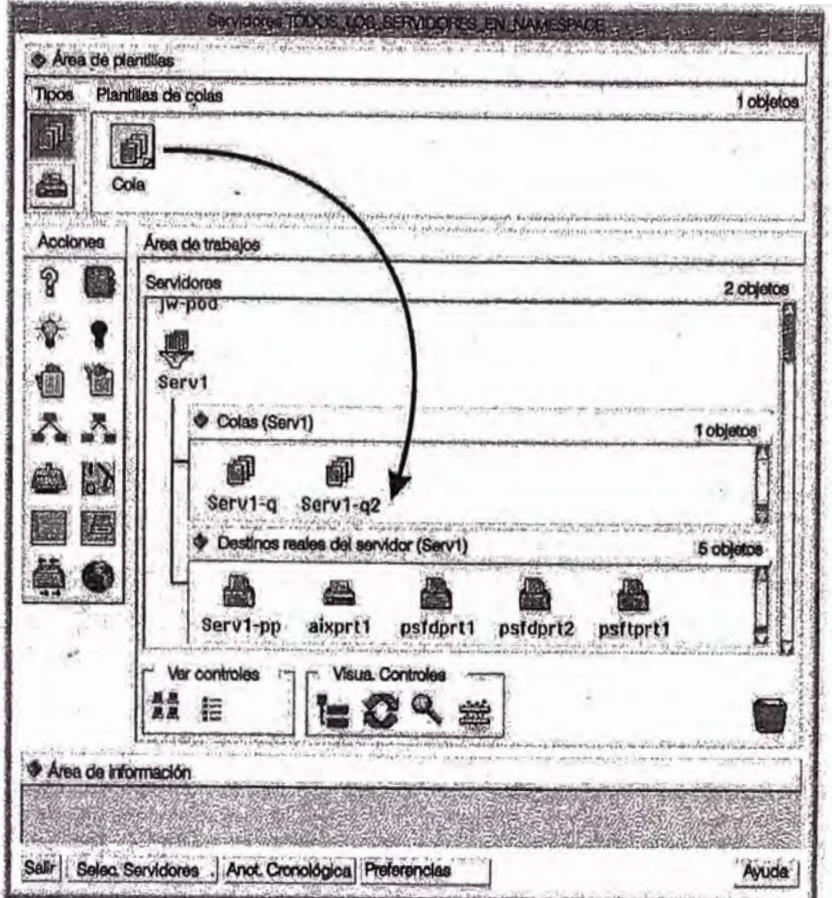

Fig. 5.2 Vista Clásica de un entorno de lnfoprint Manager

# **5.2.3 lnfoprint Submit.**

Es un software usado para transmitir trabajos a imprimir desde otros computadores, este software opera en entorno Windows, es de uso común en el manejo de Servidores de impresión, opera en conjunto con el lnfoprint Manager.

Tiene las siguientes ventajas:

- Envía múltiples archivos a la vez, pudiendo ser de diferente formato, siempre que dichos formatos sean soportados por el Servidor de Impresiones.
- Se puede especificar el número de copias a imprimir.
- Informa el estado de la transmisión y si el trabajo llegó al servidor de impresiones de manera satisfactoria.
- Se pueden dar especificaciones de impresión como por ejemplo, tamaño de formulario, impresión simple o dúplex, imágenes por caras, etc.

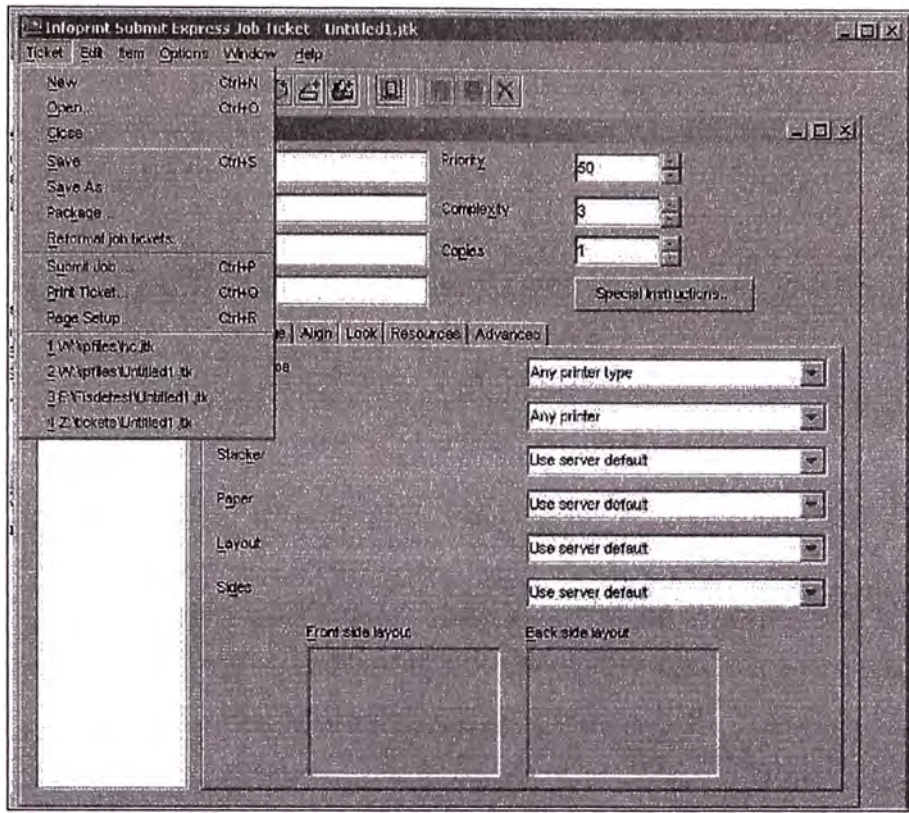

Fig. 5.3 Vista de software lnfoprint Submit

## **5.3 Creación de Documentos.**

La Impresora INFOPRINT 4000, es una de las impresoras láser mas rápidas de la actualidad, lo cual implica gran cantidad de datos a imprimir, por lo tanto pueden suceder dos cosas, o se imprime continuamente datos diferente ( data variable) o se imprimen copias de un determinado bloque de datos.

## **5.3.1 PPFA (Page Printer Formatting Aid).**

La mayoria de los clientes requieren los servicios de una Impresora INFOPRINT 4000, debido a que desean imprimir data variable, ejemplos de este tipo de data hay varios.

Recibos de servicios agua, luz, telefonía, cable; en la que los nombres, direcciones, montos, etc, son variables para cada documento o recibo.

El cliente no trae la información lista para imprimir, traen lo que se llama un archivo conteniendo data plana, algo similar a un documento de texto, donde cada línea del archivo se va a convertir en un documento o recibo, para esto se usa el PPFA.

El PPFA, es un software de IBM, que sirve para crear lo que se denomina recursos de formato, esto generalmente consta de tres tipos de archivos: Page definition ( definición de pagina), Form definition (definición de formulario), Overlays (gráficos- cuadros).

Estos tipos de archivos, sirven para construir en nuestro documento a imprimir, definen muchas cosas, como por ejemplo:

- El tipo de letra a usar.
- Si la impresión va a ser en simple o Dúplex.·
- La orientación de la impresión.
- En que lugar del formulario se va a imprimir y cuantos caracteres.
- Si se van a usar gráficos, códigos de barra, etc.

| PAGEDEF justin replace yes                      |       |
|-------------------------------------------------|-------|
| WIDTH 8.5 in                                    |       |
| HEIGHT 11.0 in;                                 |       |
| FONT comp a075nc; /*Big Brother Bank font       | $*$ / |
| FONT ital a175dc ; /*Italic theme               | $^*/$ |
| FONT addr a075dc; /*Big Brother address */      |       |
| FONT varb gt10 ; /*Variable data                | $*$ / |
| FONT super a075dc ; /*Super Checking Account    | $*1$  |
| FONT head a055ac; /*Headings                    | $*$ / |
| FONT bhead a075ac; /*Bold Headings              | $*$   |
| PAGEFORMAT chubi TOPMARGIN 2 in BOTMARGIN 2 in; |       |
|                                                 |       |
|                                                 |       |
| LAYOUT C'statmid' PACEHEADER NEWPAGE            |       |
| POSITION .6 in ABSOLUTE .55 in;                 |       |
| FIELD TEXT C'Big Brother Bank' ALIGN LEFT       |       |
| FONT comp ; $/*$ default to LAYOUT              |       |
| positioning*/                                   |       |

Fig. 5.4 Ejemplos de Comandos PPFA

La Forma de enlazar el archivo de data plana con estos recursos de formato, se realiza mediante un script, mas conocido como ACIF, es un archivo de texto que luego de construido se compila, allí se guarda la información a que impresora lógica va a ir el trabajo de impresión, los recursos de formato a utilizar, la ruta del archivo de data palana a convertir, y la cantidad de copias del mismo.

En la Figura 5-5, se observa como los datos de aplicación (data plana) son enviados al spool del sistema mediante el archivo ACIF, para luego en conjunto con los recurso de formato, se procesen y creen el archivo a imprimir.

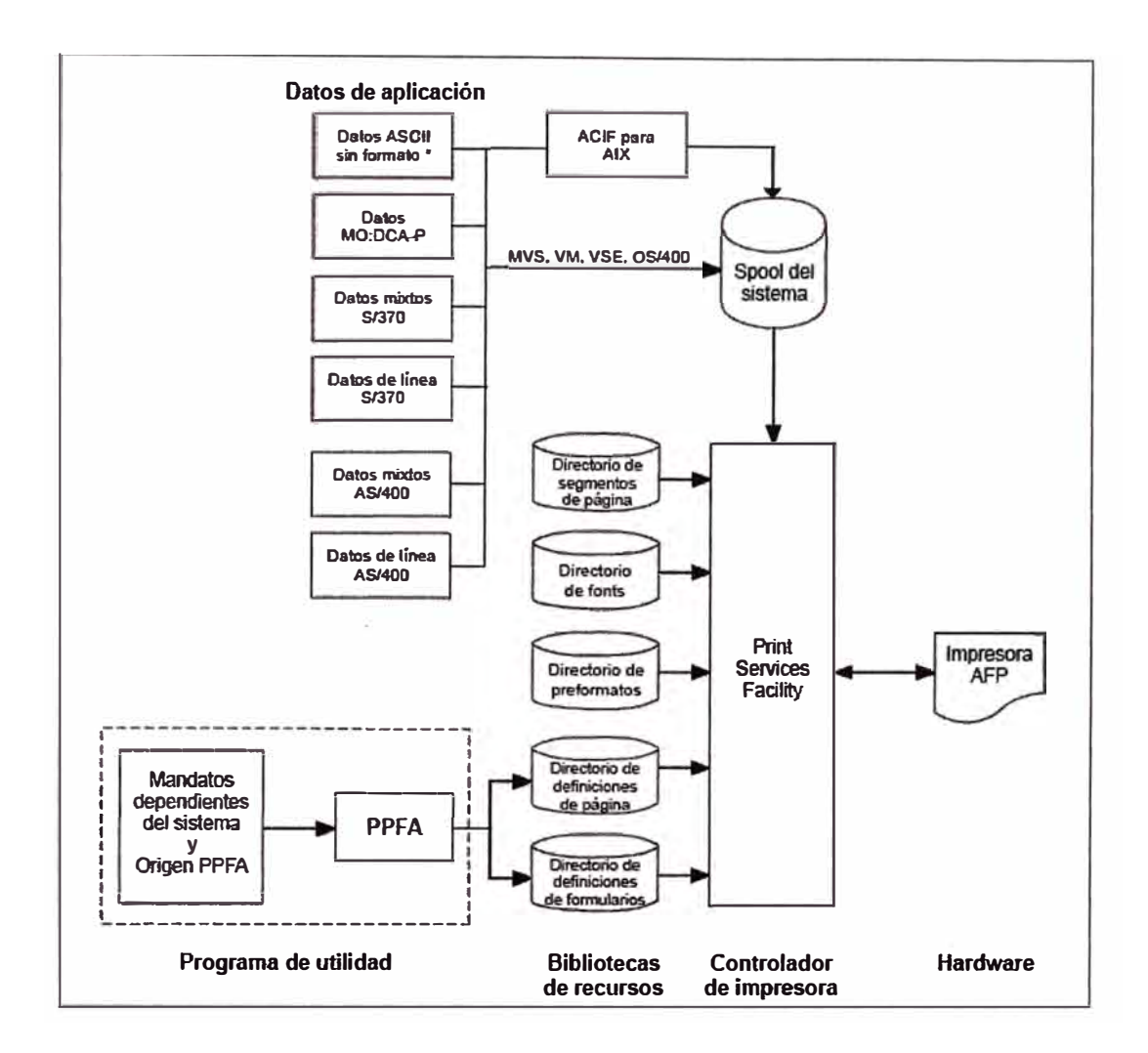

Fig. 5.5 Entorno de Form Definition y Page Definition.

## 5.3.2 **Impresión Mediante Comandos.**

Otro tipo de datos a imprimir son los de tipo imágenes, en este rubro los más conocidos son los formatos pdf, ps, jgp, etc. Generalmente se imprimen varias copias de un solo archivo, el ejemplo más común son los manuales o libros.

En este tipo de datos no hay mucho que definir, el tipo de letra y gráficos ya están definidos, por lo que mediante el comando **enq,** se los puede enviar a imprimir, por ejemplo:

Enq-P 4000-ld pepito.pdf

Se le está ordenando que imprima el archivo pepito.pdf por la impresora lógica 4000.

El tamaño del formulario y el modo de impresión se toman por defecto de la impresora lógica y fisica.

Otra forma de enviar a imprimir este tipo de archivos por vía remota es mediante el software lnfoprint Submit, donde sólo se definen, numero de copias, tamaño de formulario e impresión simple o dúplex.

#### **5.4 POD (Print on D emand).**

El POD, es un concepto bastante importante en la impresora INFOPRINT 4000, solo hay dos opciones POD SI o POD NO.

El POD, va a determinar si la impresora INFOPRINT 4000, va a almacenar en su Host el archivo que está imprimiendo.

Cuando se imprime data variable, que no se repite, lo ideal es tener el POD en NO.

Cuando se imprime muchas copias de un archivo, es preferible tener el POD en si, puesto que el Host almacena el archivo, y de su mismo Disco, vuelva a imprimir copia tras copia, sin tener que pedirle al servidor de impresiones nuevamente dicha data, aligerando de paso el tráfico de red.

## **OBSERVACIONES Y CONCLUSIONES**

- La Impresora Láser INFOPRINT 4000, logró sacar una ventaja significativa con respecto a las Impresoras Offset, explotando sus debilidades.
- El costo en producciones medianas es favorable en las impresoras laser, pero en producciones de alta magnitud, las impresoras offset son más económicas debido a que sus repuestos e insumos son más económicos.
- El diseño modular de las impresoras INFOPRINT 4000 les brinda la capacidad de acomodarse en espacios medianamente reducido debido a que tienen 3 formas de instalar las líneas, en línea recta, en forma de L y en forma de H.
- Se puede repotenciar (Upgrade) una INFOPRINT 4000, generalmente cambiando el laser a uno de mayor resolución y por consiguiente se puede aumentar la velocidad de impresión.
- El competidor más serio a nivel de Perú en Impresoras Laser es XEROX, que también esta innovando en tecnología, se conoce que están dejando de lado la impregnación del tóner por calor y presión (Fusión) por otra de luz ultravioleta.
- El principio fundamental de la impresión laser es la misma ya sean impresoras pequeñas o grandes.
- El sistema de control de la INFOPRINT 4000, es bastante robusto y desarrollado, posee una base de datos de códigos de errores que dan a conocer el subsistema en donde se presenta una falla y los pasos a seguir para solucionarlo.
- Se resalta la flexibilidad de trabajar en modo dúplex o simple, con solo reiniciar el host de la impresora, además de poder procesar diferentes tipos de formato y data por ambas impresoras en simple a la vez.
- El entorno de trabajo con el software de impresión es sencillo de manejar y comprenden diferentes módulos que ayudan a que la labor de impresión sea manejable, y se pueda llevar un control detallado de ella.

**ANEXO A** 

**PRINCIPIOS TEÓRICOS DEL EFECTO ELECTROFOTOGRÁFICO** 

El efecto electrofotográfico, se logra al aplicar efectos electrostáticos y fotoeléctricos, se usan fotoelementos semiconductores, debido a que son sensibles a la luz. En la oscuridad, estos semiconductores tienen una resistencia eléctrica muy alta del orden de los  $10^{14}$  Ohms, pero cuando son iluminados éstas pierden su resistencia en al menos 5 a 7 potencias decimales menos. Los elementos con dichas propiedades son el Selenio (Se), Sulfuro de Cadmio (CdS), y el Oxido de Cinc (ZnO).

Para este caso, un cilindro metálico con conexión a tierra es recubierta por una fina película de este material semiconductor. Esta fina capa se sensibiliza rociándola con iones positivos que proceden de una descarga en corona, en caso de la INFOPRINT 4000, la corona de carga posee 3 hilos, la idea es crear una red de finos alambres paralelos no muy separados entre sí que se halla a un potencial de +8000 Volts. La capa superior del material semiconductor se carga con +600 Volts con respecto al cilindro metálico, también se crea una carga negativa equivalente en el interior del material.

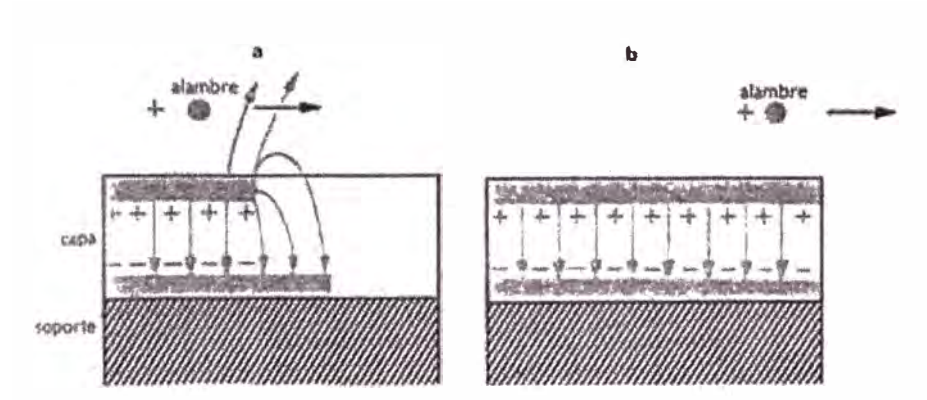

Fig. A. l Sensibilización del Material Semiconductor Mediante el hilo de Corona.

Cuando la capa del material semiconductor es iluminada por el rayo laser, su resistencia disminuye en las áreas que quedan iluminadas y se produce en ellas una descarga que hace igualar las cargas de las dos superficies en dichas zonas. Es aquí donde se forma la imagen en estado latente como relieve de la carga electrostática en los distintos puntos de la capa.

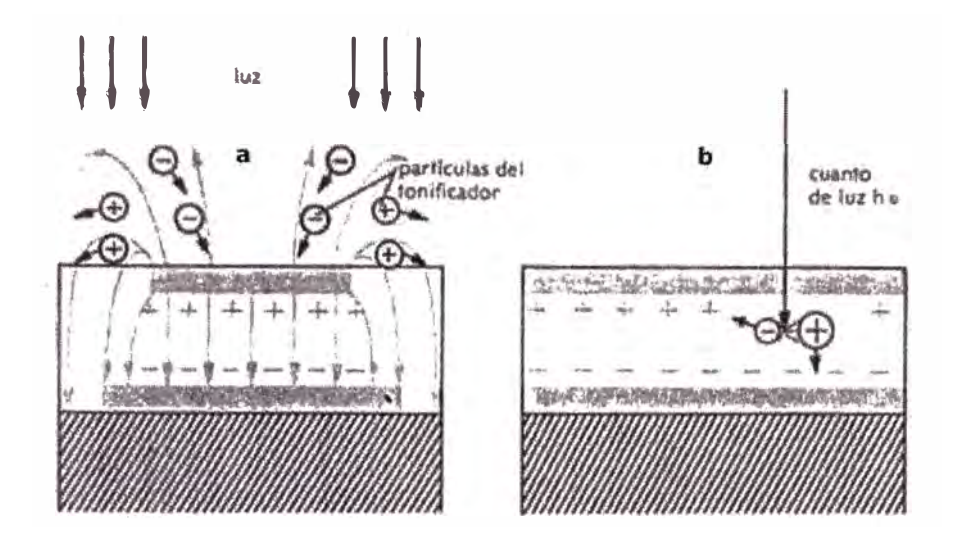

Fig. A.2 Incidencia de La Luz en Material Semiconductor. En la Parte A, La Luz Solo Incide en los Costados del Ejemplo.

Para revelar la imagen se utiliza un polvo muy fino cargado eléctricamente llamado tóner cuyas partículas tienen aproximadamente 1/1000 mm de diámetro. Si se elige convenientemente el signo de la carga que tendrá el tóner, se hace visible un positivo o negativo de la imagen revelada. Por procedimientos eléctricos, la imagen revelada se puede trasladar a otras superficies que sean aislantes, en nuestro caso, papel, donde luego se revela.

El fijado de la imagen al papel se logra calentando el papel con el tóner hasta lograr fundir las partículás de tóner.

La conductibilidad eléctrica se origina por fotoionización, por obra del efecto fotoeléctrico (figura A.2 b) un cuanto de luz hv, arranca un electrón de un átomo y produce así un par de portadores de carga, a saber, el electrón --que por ser negativo pasa a neutralizar una carga elemental positiva en la superficie externa de la capa-- y el núcleo atómico cargado positivamente que, desplazándose hacia la superficie interna de la capa, neutraliza allí una carga negativa. En las figuras A.3 a y 3 b se ha ilustrado en un ejemplo la formación de la imagen visible en el proceso negativo-positivo (figura A.3 a) y en el positivo-positivo (figura A.3 b).

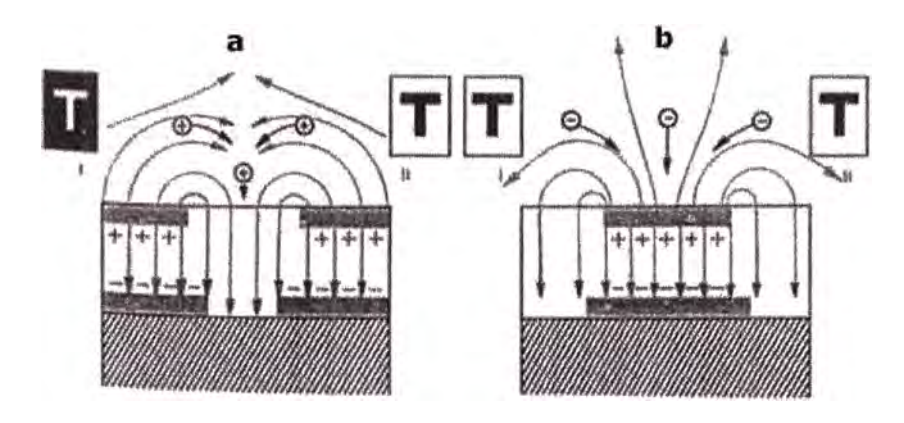

Fig. A.3 I = Relieve de carga. 11 = imágenes/figuran que da el tonificador

**ANEXOB** 

**HOJAS DE ESPECIFICACIONES TÉCNICAS DE LAS PRINCIPALES IMPRESORAS INFOPRINT SERIES 3000 Y 4000.** 

|                                                                                                    | Infoprint 3000-ES1 Printer              | Infoprint 3000-ED1/ED2 Printer |  |  |  |  |
|----------------------------------------------------------------------------------------------------|-----------------------------------------|--------------------------------|--|--|--|--|
| <b>Printer Characteristic</b>                                                                                                    | <b>Characteristic Value</b>             |                                |  |  |  |  |
| Print technology                                                                                                    | Laser                                   |                                |  |  |  |  |
| Datastreams                                                                                                    | <b>IPDS</b>                             |                                |  |  |  |  |
| Form type                                                                                                    | Continuous                              |                                |  |  |  |  |
| Number of input bins                                                                                                    | Up to 15.5 inch (394 mm) stack of paper |                                |  |  |  |  |
| Number of output bins                                                                                                    | Up to 12 inch (305 mm) stack of paper   |                                |  |  |  |  |
| <b>Finisher attachments</b>                                                                                                    |                                         | n/a                            |  |  |  |  |
| Manual forms feed                                                                                                    |                                         | n/a                            |  |  |  |  |
| Envelope printing                                                                                                    |                                         | n/a                            |  |  |  |  |
| <b>MICR</b> printing                                                                                                    |                                         | no                             |  |  |  |  |
| Duplex printing                                                                                                    |                                         | no                             |  |  |  |  |
| Color                                                                                                    |                                         | no                             |  |  |  |  |
| Adjust print-quality levels                                                                                                    |                                         | yes                            |  |  |  |  |
|                                                                                                    | 480 dots-per-inch                       |                                |  |  |  |  |
| Print resolution                                                                                                    | 600 dots-per-inch                       |                                |  |  |  |  |
| Maximum printing rates for letter $(8.5 \times 11 \text{ inches})$                                                                                                    |                                         |                                |  |  |  |  |
| inches per second                                                                                                    | 15.9                                    |                                |  |  |  |  |
| inches per minute                                                                                                    |                                         | 954                            |  |  |  |  |
| Maximum printing rates for letter in pages per minute'                                                                                                    |                                         |                                |  |  |  |  |
| I-up landscape (8.5 inches long) simplex                                                                                                    |                                         | 114                            |  |  |  |  |
| 1-up landscape (8.5 inches long) duplex                                                                                                    | n/a                                     | 228                            |  |  |  |  |
| 2-up portrait (11 inches long) simplex                                                                                                    | 172                                     |                                |  |  |  |  |
| 2-up portrait (11 inches long) duplex                                                                                                    | 344<br>n/a                              |                                |  |  |  |  |
| Maximum printing rates for A4 (210 x 297 mm)                                                                                                    |                                         |                                |  |  |  |  |
| mm per second                                                                                                    | 404                                     |                                |  |  |  |  |
| mm per minute                                                                                                    | 24,231                                  |                                |  |  |  |  |
| Maximum printing rates for A4 in pages per minute                                                                                                    |                                         |                                |  |  |  |  |
| I-up landscape (210 mm long) simplex                                                                                                    | 114                                     |                                |  |  |  |  |
| 1-up landscape (210 mm long) duplex                                                                                                    | n/a                                     | 228                            |  |  |  |  |
| 2-up portrait (297 mm long) simplex                                                                                                    | 162                                     |                                |  |  |  |  |
| 2-up portrait (297 mm long) duplex                                                                                                    | n/a                                     | 324                            |  |  |  |  |
| Maximum usage in pages per month (duty cycles) <sup>2</sup>                                                                                                    |                                         |                                |  |  |  |  |
| Letter: 1-up landscape (8.5 inches long)                                                                                                    | 2,800,000 simplex                       | 5,600,000 duplex               |  |  |  |  |
| Letter: 2-up portrait (11 inches long)                                                                                                    | 4,400,000 simplex                       | 8,800,000 duplex               |  |  |  |  |
| A4: 1-up landscape (210 mm long)                                                                                                    | 3,000,000 simplex                       | 6,000,000 duplex               |  |  |  |  |
| A4: 2-up portrait (297 mm long)                                                                                                    | 4,000,000 simplex                       | 8,000,000 duplex               |  |  |  |  |
| 1. Maximum printing rate is the maximum number of pages of the indicated size and configuration that can be printed<br>at the constant speed of paper movement shown for each printer. Rates for pages of different sizes and configuration<br>can be calculated by dividing the form length into the printer speed. Actual printing rate will be less if the printer<br>cannot reach this rate due to complexity or density of the data or the ability of the system to deliver data at this rate. |                                         |                                |  |  |  |  |

**Tabla N <sup>º</sup>B.1 lnfoprint 3000-ESl and 3000-ED1/ED2 Printers (3300)** 

2. Maximum usage is based on operating 7 days a week, 24 hours a day, at maximum printing rate with normal maintenance and operations activity. IBM does not recommend reaching this monthly maximum on consistent basis.

Fuente:

lnfoprint Solutios Company : www.infoprintsolutions.com

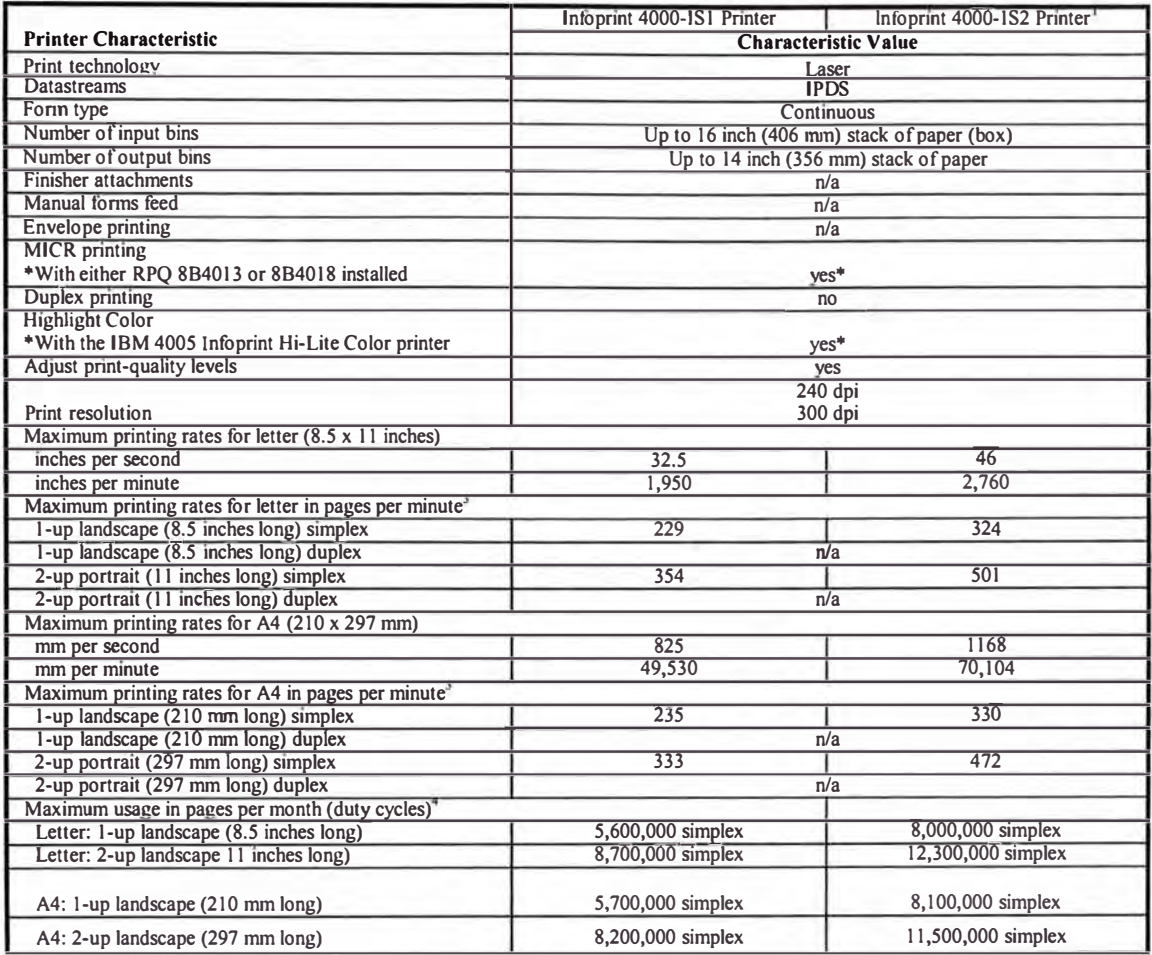

# **Tabla N <sup>º</sup>B.2 lnfoprint 4000-181 and 4000-182 Printers (4000-181 and 4000-182)**

1. The 4000-1S2 printer was originally shipped with a print speed of 44 inches per second. All 4000-1S2 printers shipped after February 17, 1998 (or with upgrades 9324 or 4260 installed) have a print speed of 46 inches per second.

2. The Infoprint 4005 Hi-Lite Color post-processor provides a high-speed, high-quality, all-points-addressable (APA) color printing system to complement the industry-leading quality and reliability the IBM Infoprint 4000 Wide or Wide Duplex printers (240 dpi models). Visit the IBM Printing Systerns lnter page at http://www.ibm.com/printers for more infonnation about the lnfoprint 4005. 3. Maximum printing rate is the maximum number of pages of the indicated size and configuration that can be printed at the constant speed of paper movement shown for each printer. Rates for pages of different sizes and configuration can be calculated by dividing the form length into the printer speed. Actual printing rate will be less ifthe printer cannot reach this rate due to complexity or density of the data or the ability of the system to deliver data at this rate.

4. Maximum usage is based on operating 7 days a week, 24 hours a day, at maximum printing rate with normal maintenance and operations activity. IBM does not recommend reaching this monthly maximum on consistent basis.

Fuente:

Infoprint Solutios Company : www.infoprintsolutions.com
# \' **Tabla N <sup>º</sup>B.3 Infoprint 4000-IR1/IR2 and 4000-IR3/IR4 Printers (4000-IR1/IR2 and**

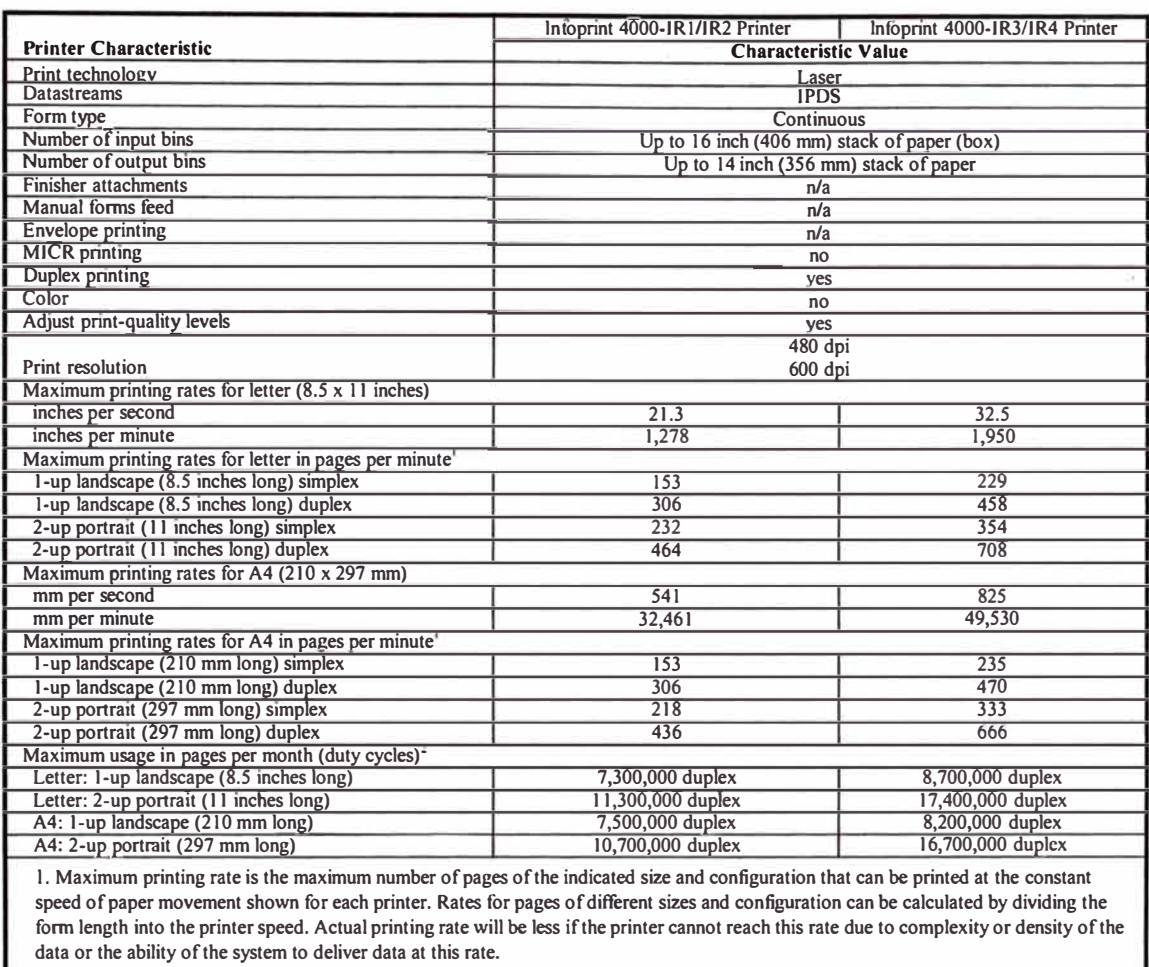

## **4000-IR3/IR4)**

2. Maximum usage is based on operating 7 days a week, 24 hours a day, at maximum printing rate with normal maintenance and operations activity. IBM �oes not recommend reaching this monthly maximum on consisten! basis.

#### Fuente:

Infoprint Solutios Company: www.infoprintsolutions.com

## **Tabla N <sup>º</sup>B.4 Infoprint 4000-1D1/ID2 an d 4000-1D3/1D4 Printers (4000-1D1/1D2 and**

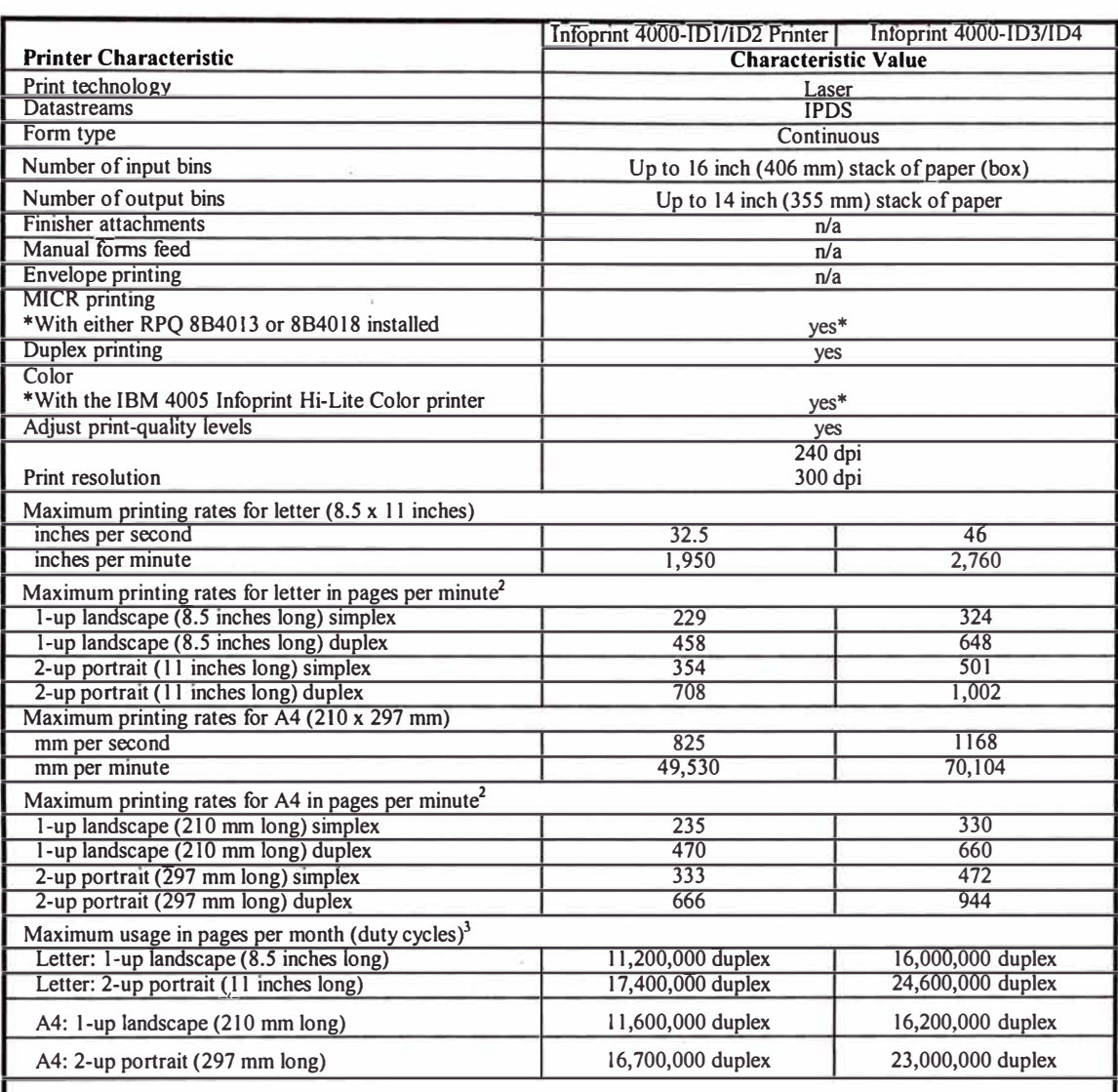

#### **40001D3/1D4**

1. The Infoprint 4005 Hi-Lite Color post-processor provides a high-speed, high-quality, all-points-addressable (APA) color printing system to complement the industry-leading quality and reliability the IBM Infoprint 4000 ID1/ID2 Wide or Wide Duplex printers (240 dpi models). Visit the IBM Printing Systems Inter page at http://www.ibm.com/printers for more information about the Infoprint 4005.

2. Maximum printing rate is the maximum number of pages of the indicated size and configuration that can be printed at the constant speed of paper movement shown for each printer. Rates for pages of different sizes and configuration can be calculated by dividing the form length into the printer speed. Actual printing rate will be less ifthe printer cannot reach this rate due to complexity or density of the data or the ability of the system to deliver data at this rate.

3. Maximum usage is based on operating 7 days a week, 24 hours a day, at maximum printing rate with normal maintenance and operations activity. IBM does not recommend reaching this monthly maximum on consistent basis.

#### Fuente:

Infoprint Solutios Company : www.infoprintsolutions.com

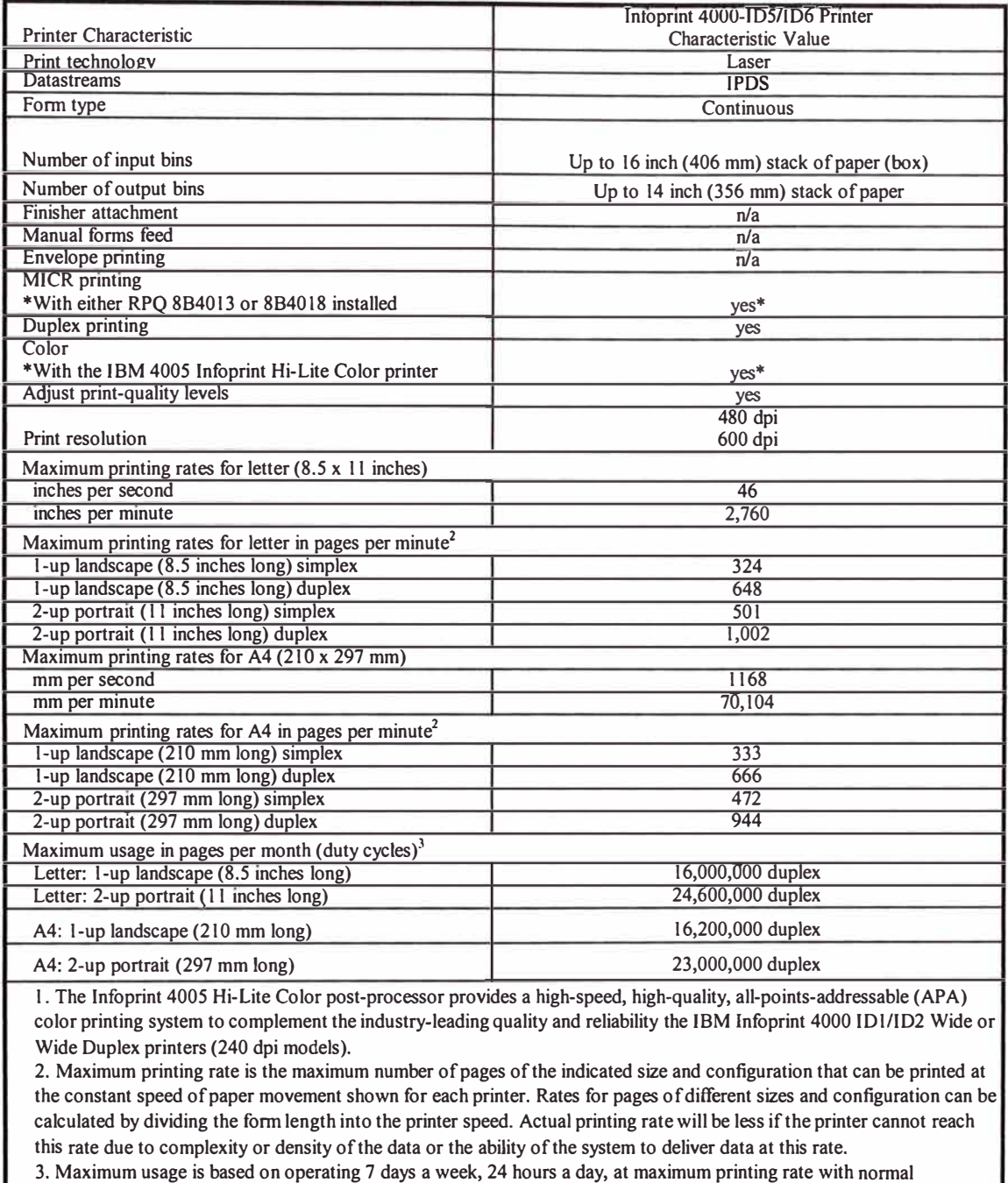

maintenance and operations activity. IBM does not recommend reaching this monthly maximum on consistent basis.

## **Tabla N <sup>º</sup>B.5 lnfoprint 4000-1D5/1D6 Printer (4000-IDS/1D6)**

Fuente:

lnfoprint Solutios Company: www.infoprintsolutions.com

**ANEXOC** 

**GALERÍA FOTOGRÁFICA DE LA IMPRESORA INFOPRINT 4000.** 

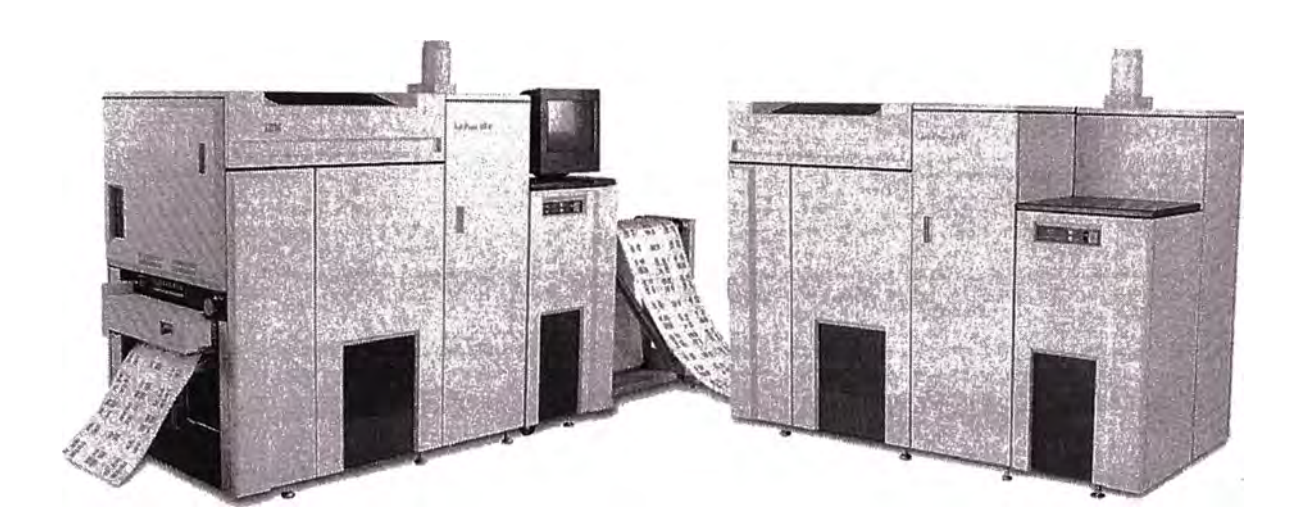

Fig. C. l Impresora INFOPRINT 4000 en Modo Duplex, Conexión en L.

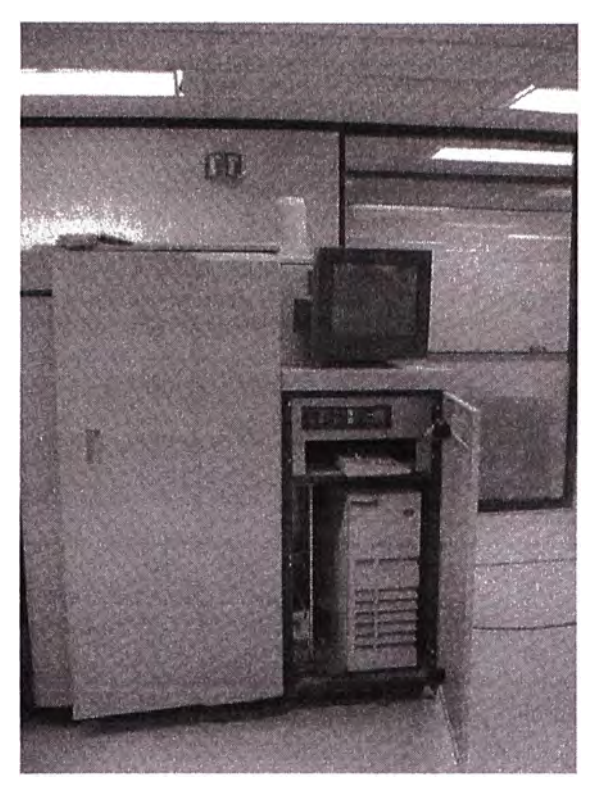

Fig. C.2 Unidad de Control Común de Funciones Avanzadas (AFCCU) - Controlador de la Impresora INFOPRINT 4000 (COMPUTADOR RS6000)

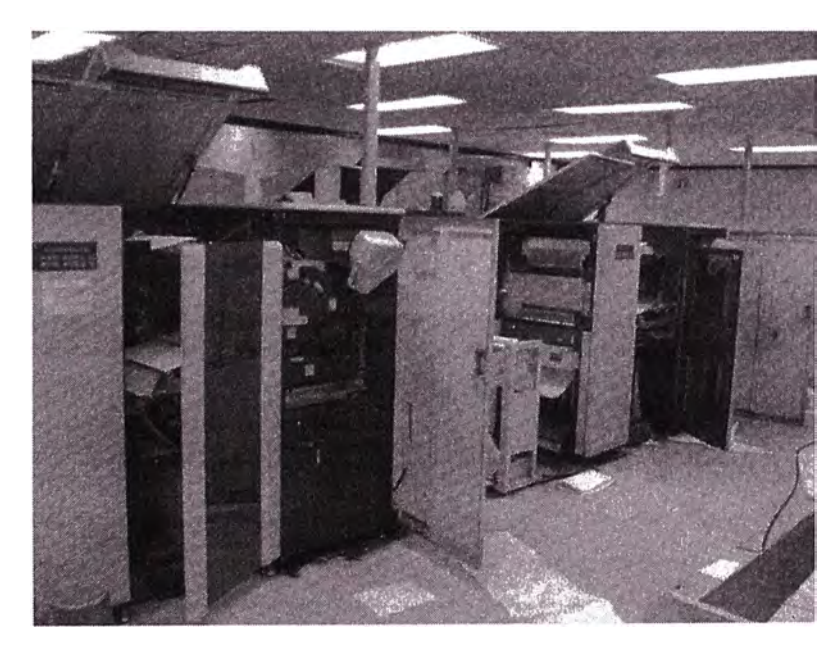

Fig. C.3 Impresoras INFOPRINT 4000 Conectadas en Dúplex en Producción.

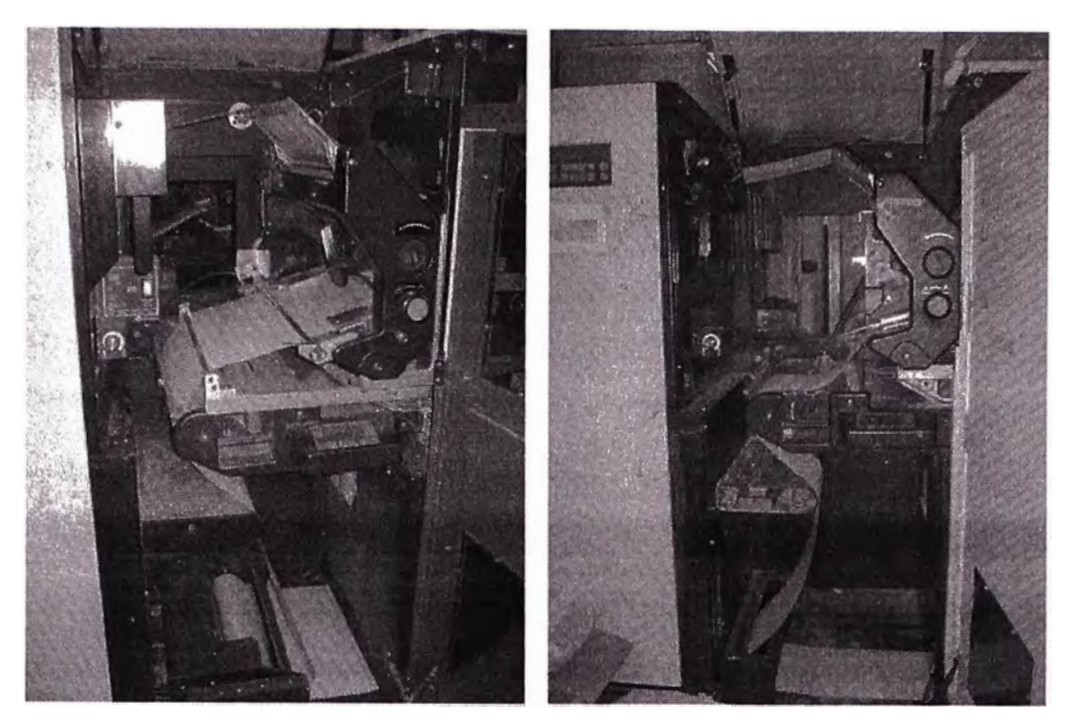

Fig. C.4 Estación de Entrada de la Impresora INFOPRINT 4000, se puede observar el Área de entrada, la Estación de Empalme y la Estación de Transferencia.

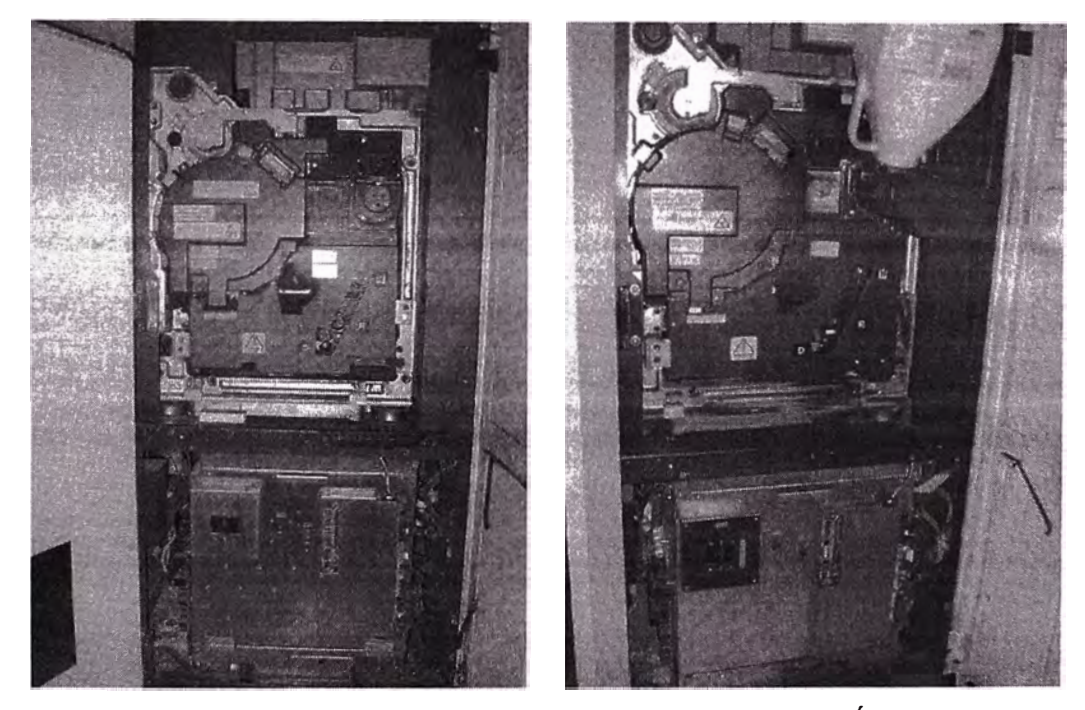

Fig. C.5 Subsistemas de La INFOPRINT 4000, Se puede apreciar el Área de Revelado y La Fuente de poder AC/DC

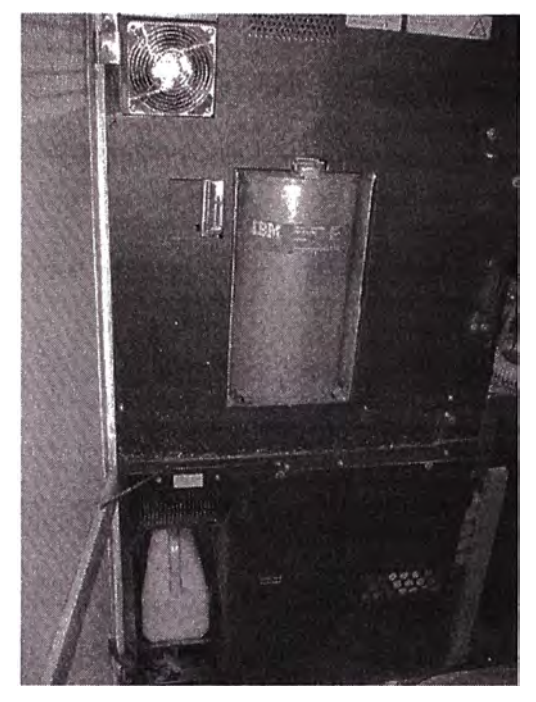

Fig. C.6 Parte Trasera de la INFOPRINT 4000, se observa el Sistema de Limpieza del Área de Revelado, en la Parte Superior se Encuentra Ubicada el Cabezal de Impresión.

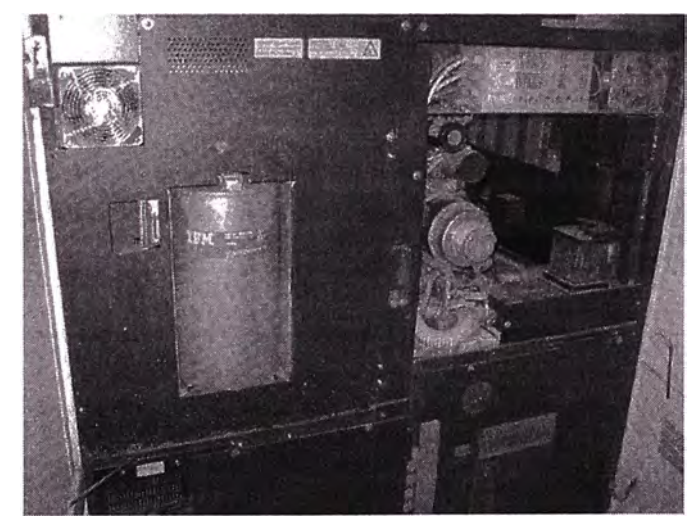

Fig. C. 7 Parte Trasera de la INFOPRINT 4000, se Observa la Estación de Limpieza, la Fuente del Laser, y el Tanque de Aceite Fusor.

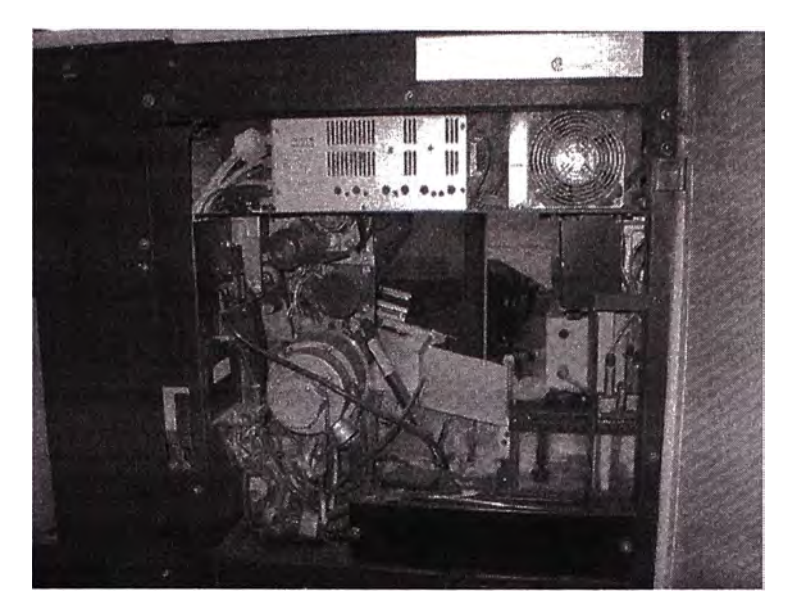

Fig. C.8 Parte Trasera de la INFOPRINT 4000, se Observa la Estación de Transferencia con el Motor de los Tractores de Arrastre, la Fuente del Laser, y el Tanque de Aceite Fusor.

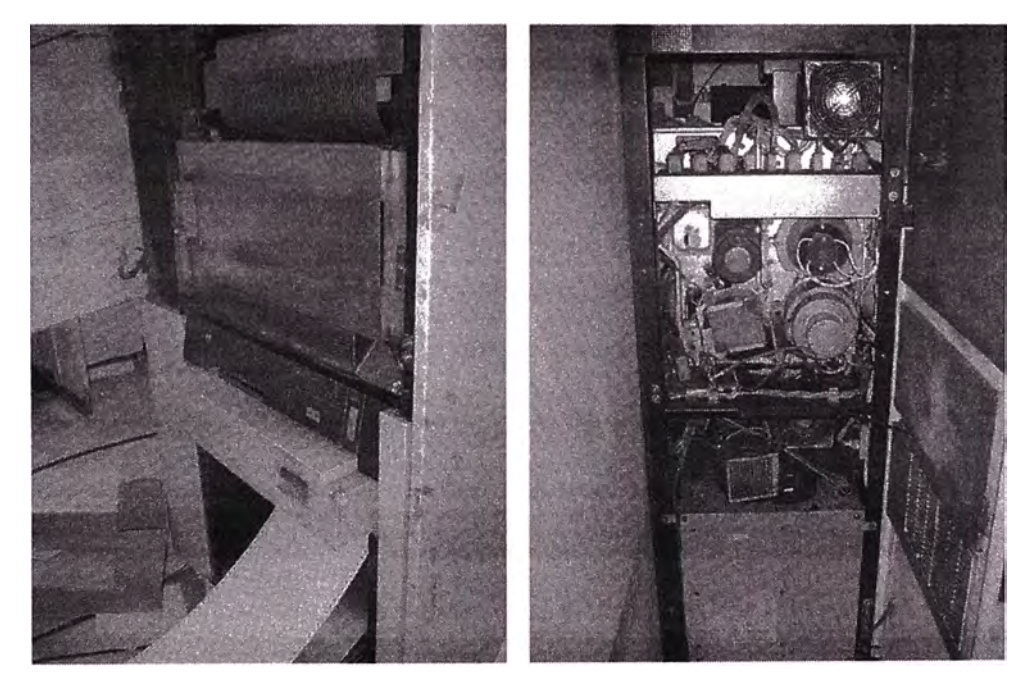

Fig. C.9 Parte frontal y Trasera de la Estación de Fusión, se puede observar también la Estación de Apilamiento.

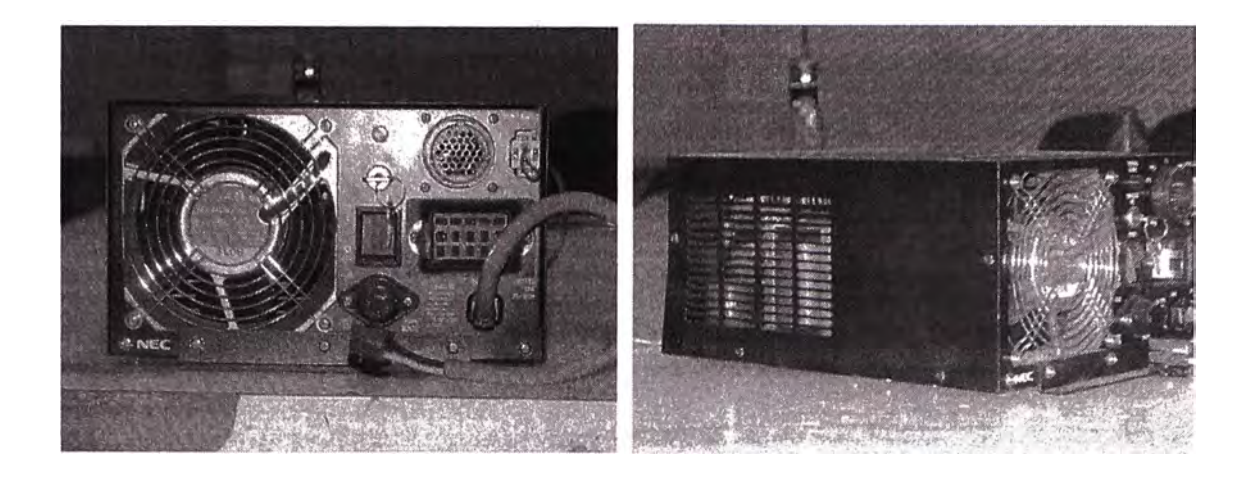

Figura C.10 El Láser - Fuente de Poder

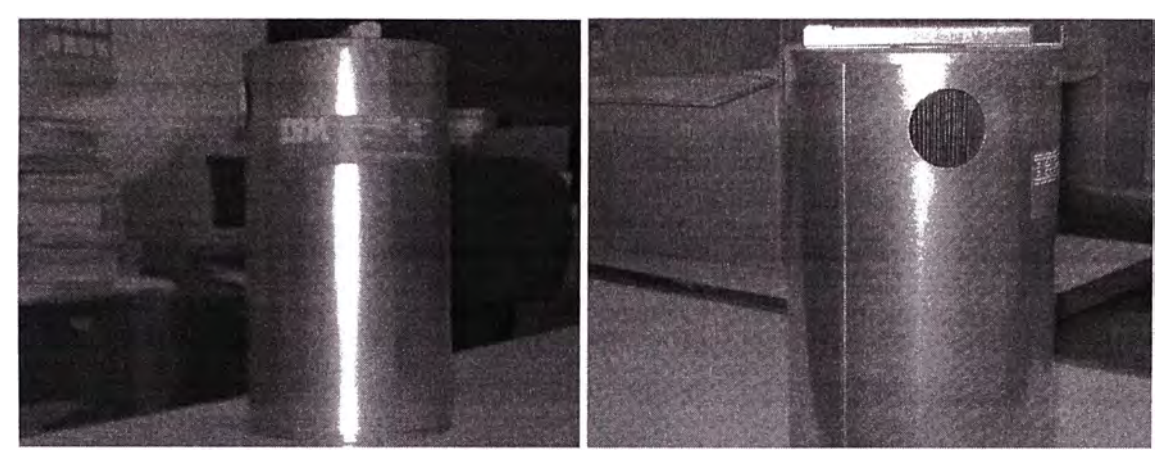

Figura C.11 Insumo de INFOPRINT 4000 - Filtro Fino. Protege al Extractor de los desechos de Tóner del Área de Revelado

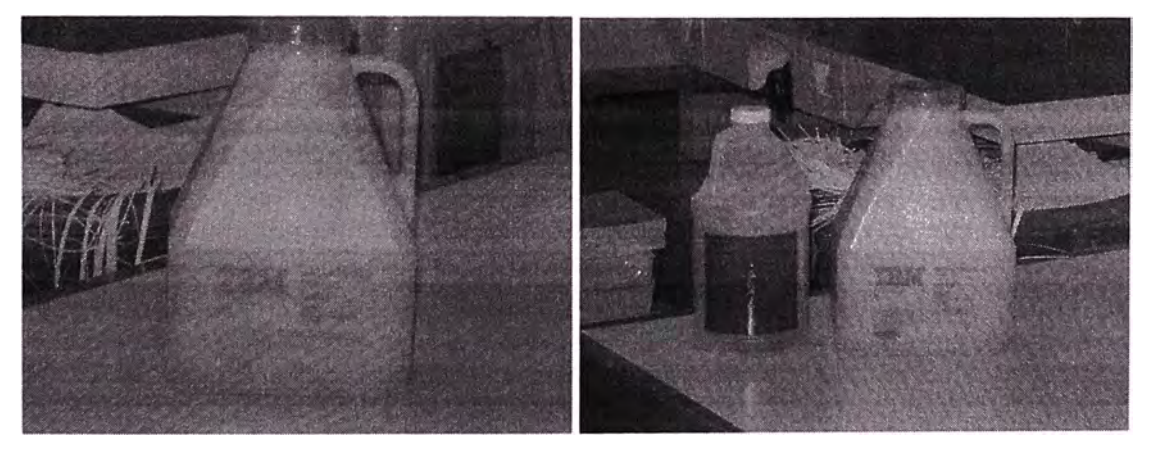

Figura C.12 Insumo de INFOPRINT 4000 - Tóner y Revelador. La Unión de Ambos da Lugar a la Mezcla de Revelador.

**ANEXOD** 

TARJETAS LÓGICAS EN LA INFOPRINT 4000.

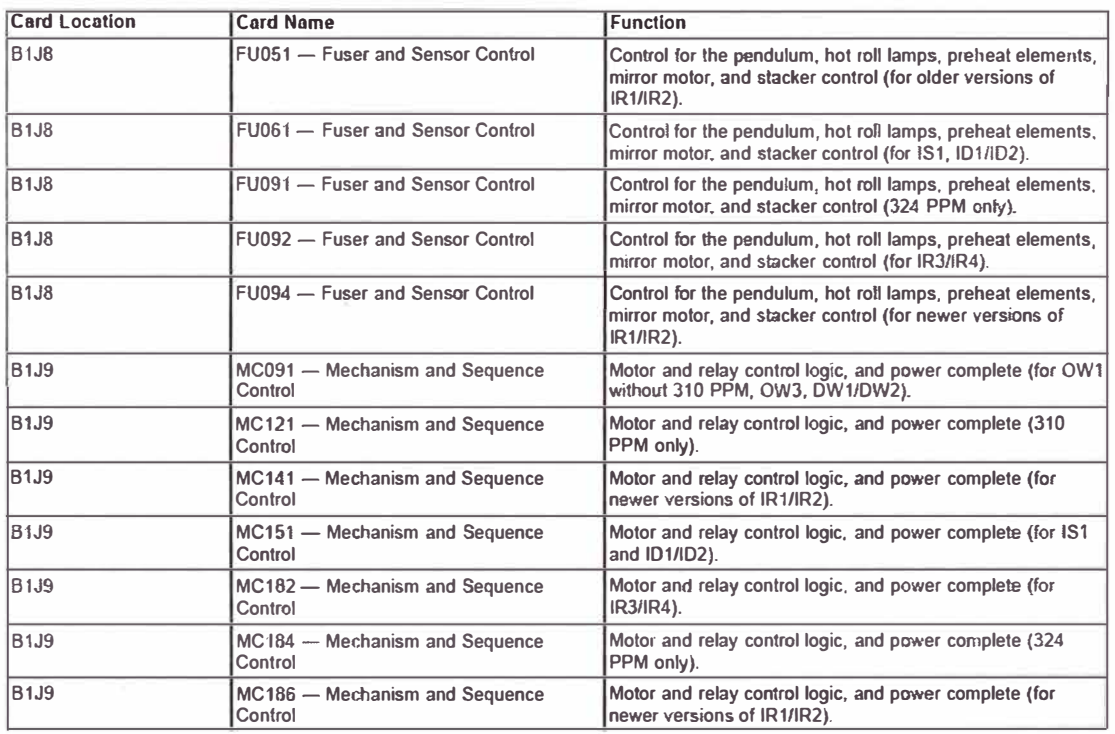

## Tabla N <sup>º</sup>D.1 Tarjetas Lógicas en la INFOPRINT 4000

## Fuente:

Operators Guide Infoprint 4000 - IBM Printing System

| <b>Card Location</b> | <b>Card Name</b>                                                                | <b>Function</b>                                                                                                    |
|----------------------|---------------------------------------------------------------------------------|----------------------------------------------------------------------------------------------------|
| <b>B1J10</b>         | PF041- Paper Feed Control                                                       | Servo control for the motors driving the tractors, hot roll, PC<br>drum, and retractors (for all except 310 and 324 PPM<br>printers).                         |
| <b>B1J10</b>         | PF161 - Paper Feed Control                                                      | Servo control for the motors driving the tractors, hot rolt, PC<br>drum, and retractors (310 PPM only).                                                       |
| B1J10                | PF081 - Paper Feed Control                                                      | Servo control for the motors driving the tractors, hot roll, PC<br>drum, and retractors (324 PPM only).                                                       |
| <b>B1J11</b>         | CP161 - Interface and Host Control                                              | The 8085 microprocessor that controls the printer, 1MB of<br>memory, the control program, and a maintenance switch<br>(MASW).                                 |
| <b>B1J11</b>         | CP172 - Interface and Host Control                                              | The 8085 microprocessor that controls the printer, 1MB of<br>memory, the control program, and a maintenance switch<br>(MASW) (IR3/IR4 only).                  |
| <b>B1J11</b>         | CP173 - Interface and Host Control                                              | The 8085 microprocessor that controls the printer, 1MB of<br>memory, the control program, and a maintenance switch<br>(MASW) (324 PPM only).                  |
| <b>B1J11</b>         | CP175 - Interface and Host Control                                              | The 8085 microprocessor that controls the printer, 1MB of<br>memory, the control program, and a maintenance switch<br>(MASW) (for newer versions of IR1/IR2). |
|                      | Note: The following cards are located in other functional areas of the printer. |                                                                                                    |
| <b>Card Number</b>   | <b>Card Name</b>                                                                | <b>Function</b>                                                                                                    |
| <b>RB091</b>         | <b>Relay Board</b>                                                              | Fuser control (all printers EXCEPT those with backup idler<br>roll).                                                                                          |
| <b>RB092</b>         | <b>Relay Board</b>                                                              | Fuser control (printers with backup idler roll).                                                                                                    |
| <b>RB101</b>         | <b>Relay Board</b>                                                              | Power control.                                                                                                    |
|                      |                                                                                 |                                                                                                    |
| <b>Card Location</b> | <b>Card Name</b>                                                                | <b>Function</b>                                                                                                    |
| <b>MD141</b>         | Mirror Motor Driver Board                                                       | Mirror motor control (for all printers EXCEPT those with the<br>switchable resolution printhead).                                                             |
| <b>MD192</b>         | Mirror Motor Driver Board                                                       | Mirror motor control (for printers with switchable resolution<br>printhead).                                                                                  |
| <b>BD121</b>         | <b>Beam Detect</b>                                                              | Printhead, beam detect (for single beam printhead).                                                                                                    |
| <b>BD131</b>         | <b>Beam Detect</b>                                                              | Printhead, beam detect (for two beam 240/300 DPI<br>switchable printhead).                                                                                    |
| <b>BD132</b>         | Beam Detect                                                                     | Printhead, beam detect (for two beam 240 DPI printhead).                                                                                                    |
| <b>BD141</b>         | <b>Beam Detect</b>                                                              | Printhead, beam detect (for four and five beam printheads).                                                                                                   |
| <b>FS051</b>         | <b>Fuser Control</b>                                                            | Fuser Control Box door, switch and sensor control (all<br>EXCEPT DW2 with 229 PPM feature, IS1, ID1/ID2 and<br>480/600 DPI).                                  |
| <b>FS053</b>         | <b>Fuser Control</b>                                                            | Fuser Control Box door, switch and sensor control (for IS1<br>and ID1/ID2).                                                                                   |
| <b>FS551</b>         | <b>Fuser Control</b>                                                            | Fuser Control Box door, switch and sensor control (for High<br>Speed (229 PPM) Duplex Printer 2).                                                             |
| <b>FS071</b>         | <b>Fuser Control</b>                                                            | Fuser Control Box door, switch and sensor control (for older<br>versions of IR1/IR2 and 324 PPM).                                                             |
| <b>FS082</b>         | <b>Fuser Control</b>                                                            | Fuser Control Box door, switch and sensor control (for<br>newer versions of IR1/IR2).                                                                         |
| <b>FS083</b>         | <b>Fuser Control</b>                                                            | Fuser Control Box door, switch and sensor control (for<br>IR3/IR4).                                                                                           |

Tabla N <sup>º</sup>D.1 Tarjetas Lógicas en la INFOPRINT 4000 (continuación)

## Fuente:

Operators Guide Infoprint 4000 - IBM Printing System

**HR091** Fuser Temperature Control **Controls** the temperature of the hot roll.

**PC211** Processor Control **Processor Control AII EXCEPT High Speed Simplex (310 PPM) and those <b>Processor Control** 

| <b>Card Location</b> | <b>Card Name</b>                  | <b>Function</b>                                                                          |
|----------------------|-----------------------------------|------------------------------------------------------------------------------------------|
| <b>PC531</b>         | <b>Processor Control</b>          | 310 PPM only.                                                                            |
| <b>PC551</b>         | <b>Processor Control</b>          | For 480/600 DPI feature; switchable resolution printhead;<br>and enhanced toner loading. |
| <b>SC061</b>         | <b>Stacker Control Board</b>      | Stacker, Pendulum control (all printers EXCEPT those with<br>bloom improvement).         |
| <b>SC091</b>         | <b>Stacker Control Board</b>      | Stacker, Pendulum control (for 480/600 DPI feature).                                     |
| <b>SC101</b>         | <b>Stacker Control Board</b>      | Stacker, Pendulum control (for IS1, ID1/ID2, and bloom<br>improvement).                  |
| <b>SC103</b>         | <b>Stacker Control Board</b>      | Stacker, Pendulum control (for 324 PPM only).                                            |
| <b>SC106</b>         | <b>Stacker Control Board</b>      | Stacker, Pendulum control (for IR3/IR4).                                                 |
| <b>SC108</b>         | <b>Stacker Control Board</b>      | Stacker, Pendulum control (for newer versions of IR1/IR2).                               |
| SQ081/SQ082          | <b>Sequence Control Board</b>     | Printer power sequence control.                                                          |
| <b>VI111</b>         | <b>Printer Interface Card</b>     | Printhead, video (for single-beam printhead).                                            |
| <b>VI141</b>         | <b>Printer Interface Card</b>     | Printhead, video (for two-beam printhead).                                               |
| <b>VI151</b>         | <b>Printer Interface Card</b>     | Printhead, video (for four-beam printhead).                                              |
| VH71                 | <b>Printer Interface Card</b>     | Printhead, video (for five-beam printhead).                                              |
| <b>YS011</b>         | Fomis Path Sensor and Switch Card | Under splicing station, forms path sensors and switches.                                 |

Tabla N <sup>º</sup>D.l Tarjetas Lógicas en la INFOPRINT 4000 (continuación)

Fuente:

Operators Guide lnfoprint 4000 - IBM Printing System

**ANEXO E** 

**DIAGRAMA LÓGICO DE BLOQUES DE LA UNIDAD DE CONTROL DE LA IMPRESORA INFOPRINT 4000.** 

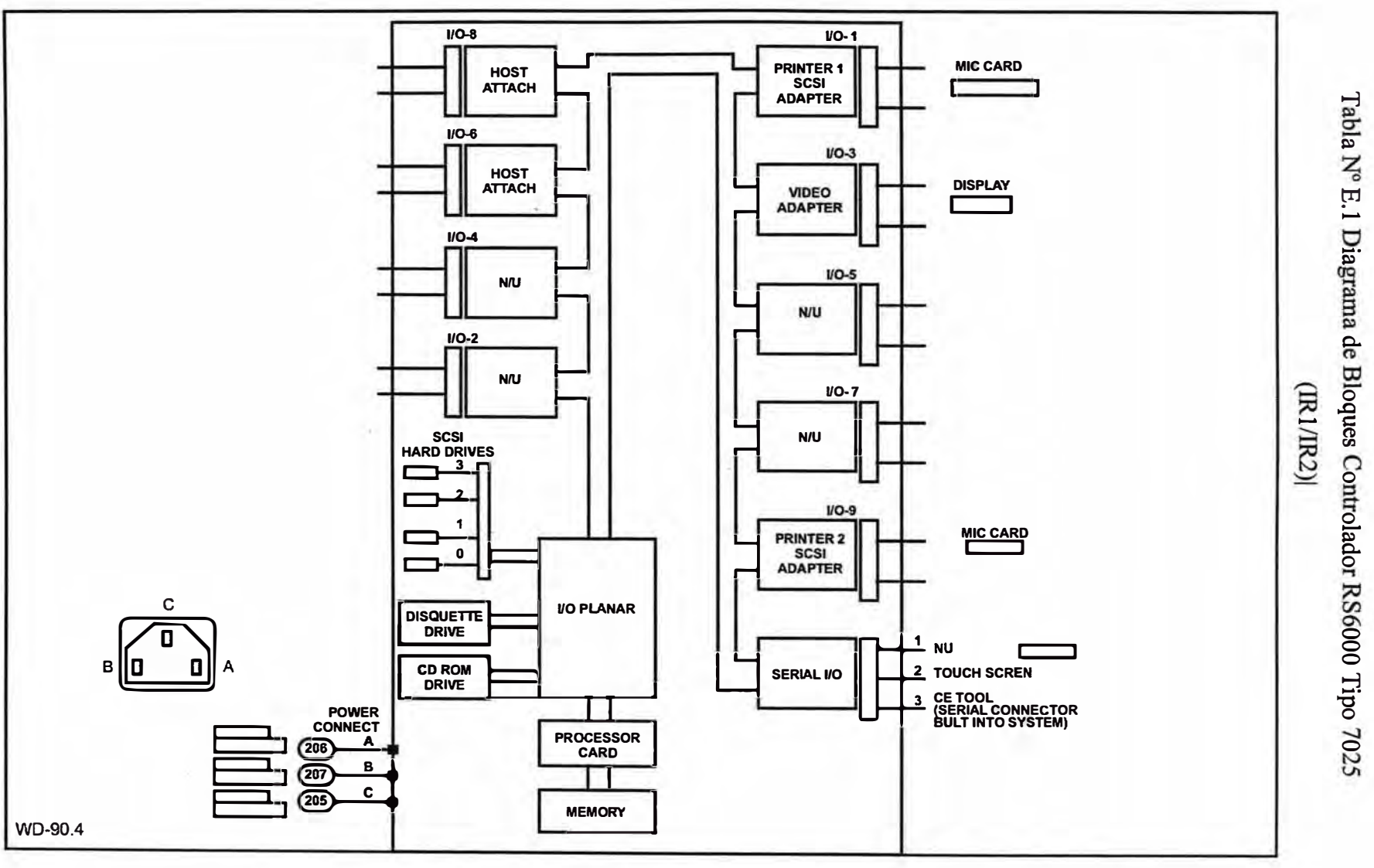

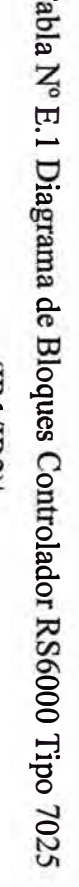

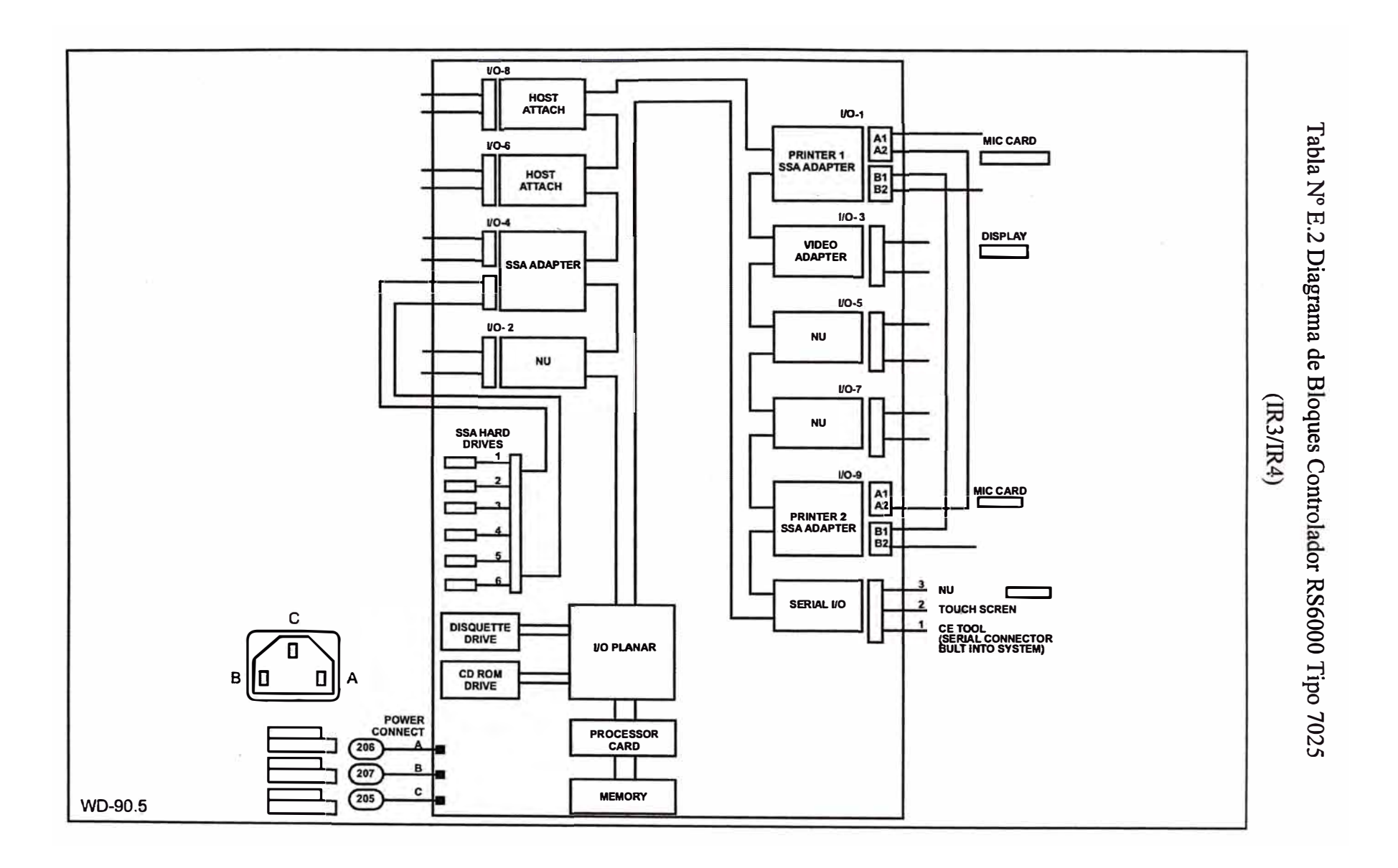

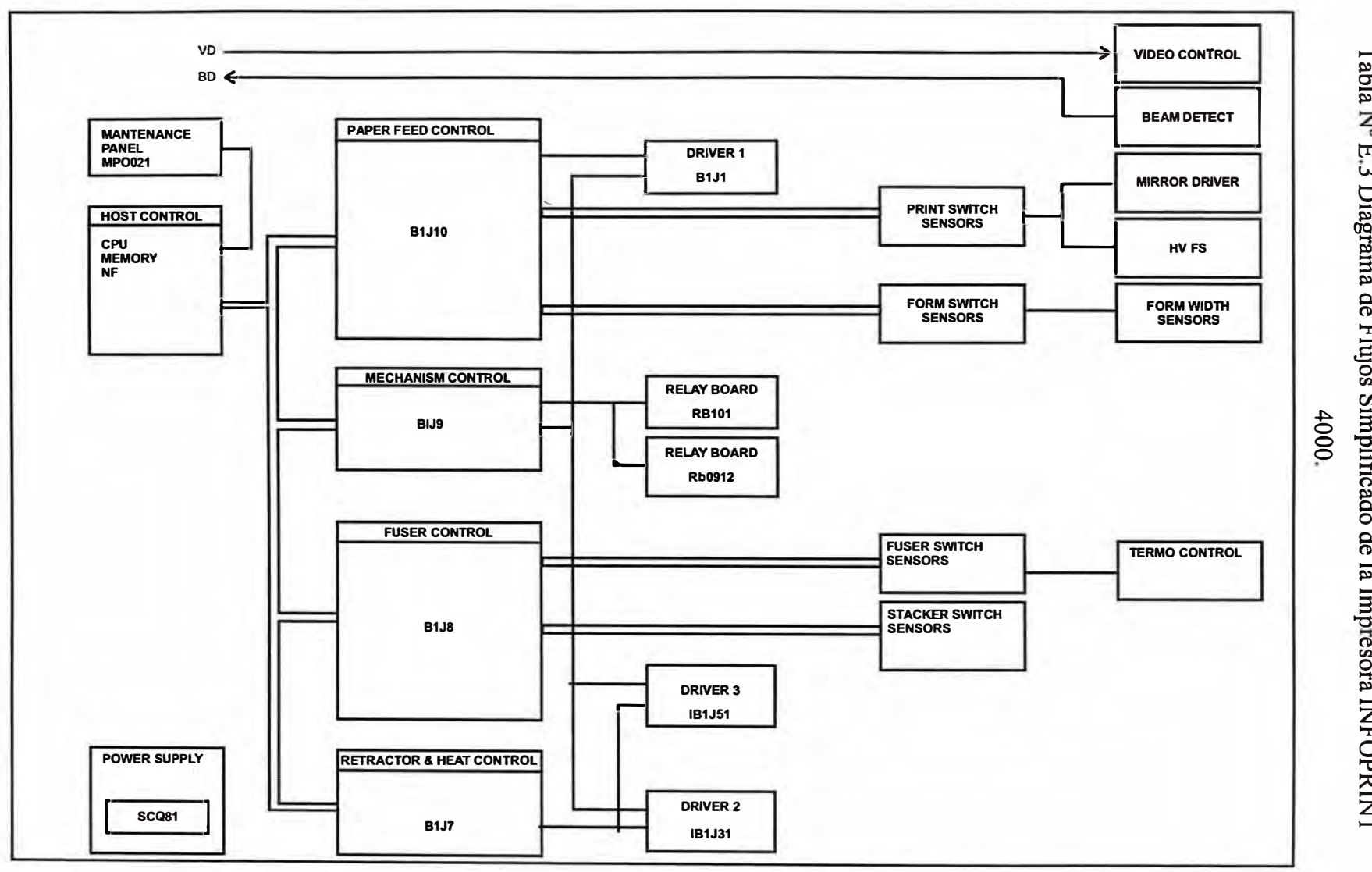

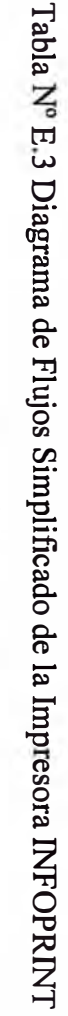

#### **BIBLIOGRAFIA**

- 1. Stephen J. Bigelow, "Localización y Reparación de Fallas de Impresoras para Computadoras.", Segunda Edición, McGraw-Hill.
- 2. Stephen J. Bigelow, "Easy Laser Printer Maintenance and Repair", Windcrest.-Feb 1995.
- 3. T. Michal Morgan, "The Laser Printer Tech Manual: Service & Repair", Nov 2002.
- 4. Manahar Lotia,-Pradeep Nair-Bijal Lotia, "Modero Laser Printer", Nov 2002.
- 5. William M. Steen-Kenneth Watkins, "Laser Material Processing", Tercera Edicion, Springer.
- 6. John Lester Miller-Ed Friedman, "Photonics Rules of Thumb: Optics, Electro-Optics, Fiber Optics and Lasers", Segunda Edición, McGraw-Hill.
- 7. John C. Ion, "Laser processing of engineering materials: principies, procedure, and industrial application", BUTTERWORTH-HEINEMANN-2005.
- 8. Weng W. Chow- Stephan W. Koch, "Fundamentals, Semiconductor-Laser Fundamentals: Physics of the Gain Materials", Springer-1999.
- 9. Paul M. Borsenberger-David S. Weiss, "Organic Photoreceptors for Imaging Systems", Marcel Decker, Inc., New York-1993.
- 10. IBM, "Operators Guide Infoprint 4000", IBM Printing System Company, Setima Edición - Abril 2000.
- 11. IBM, "Wiring and Circuits Diagrams- Infoprint 4000", IBM Printing System Company, Segunda Edición - Marzo 2000.